# **Inhaltsverzeichnis**

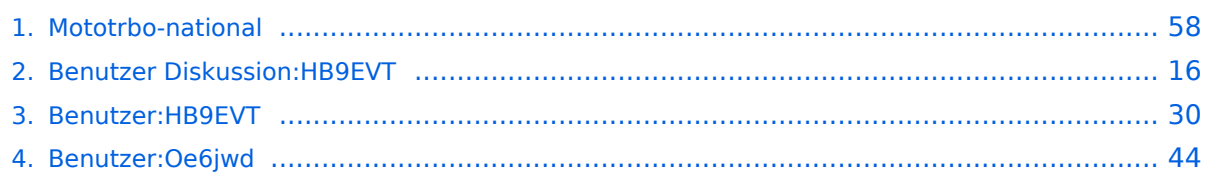

# **Mototrbo-national**

[Versionsgeschichte interaktiv durchsuchen](https://wiki.oevsv.at) [VisuellWikitext](https://wiki.oevsv.at)

# **[Version vom 2. Mai 2013, 07:03 Uhr](#page-57-0) [\(Que](#page-57-0) [lltext anzeigen](#page-57-0))**

[Oe6jwd](#page-43-0) ([Diskussion](https://wiki.oevsv.at/w/index.php?title=Benutzer_Diskussion:Oe6jwd&action=view) | [Beiträge\)](https://wiki.oevsv.at/wiki/Spezial:Beitr%C3%A4ge/Oe6jwd) (→Zusammenschaltungen TG9 je Zeitschlitz in Österreich: Linz ergänzt) [← Zum vorherigen Versionsunterschied](#page-57-0)

#### **[Aktuelle Version vom 27. April 2021, 14:](#page-57-0) [48 Uhr](#page-57-0) [\(Quelltext anzeigen\)](#page-57-0)**

[HB9EVT](#page-29-0) ([Diskussion](#page-15-0) | [Beiträge](https://wiki.oevsv.at/wiki/Spezial:Beitr%C3%A4ge/HB9EVT)) [Markierung](https://wiki.oevsv.at/wiki/Spezial:Markierungen): [Visuelle Bearbeitung](https://wiki.oevsv.at/w/index.php?title=Project:VisualEditor&action=view)

(55 dazwischenliegende Versionen von 3 Benutzern werden nicht angezeigt)

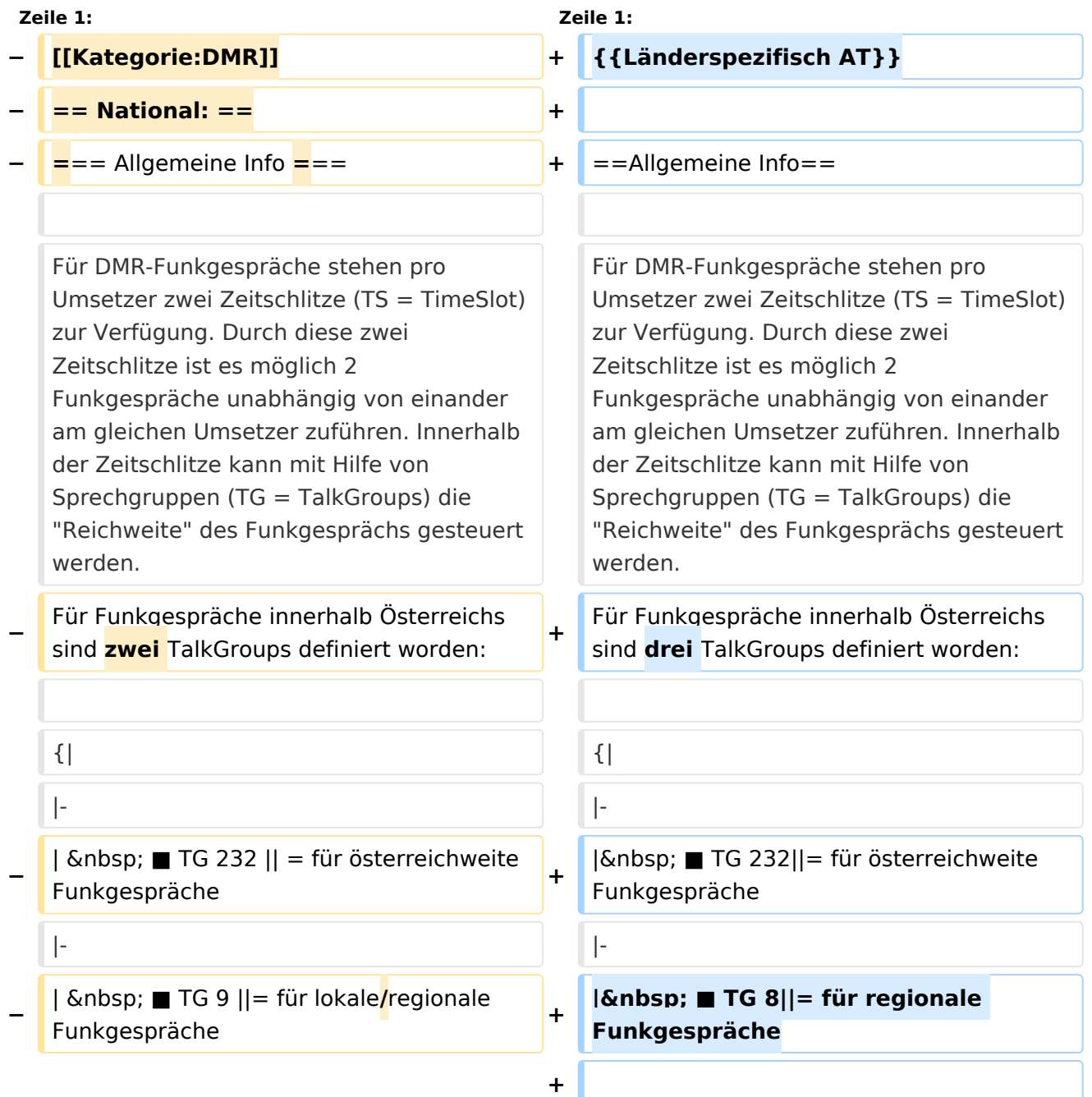

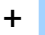

**+**

| ■ TG 9||= für lokale **bzw.** regional e Funkgespräche

**+ |-**

Für österreichweite und lokale Verbindungen sollte primär der Zeitschlitz 2 (TS 2) verwendet werden, da der Zeitschlitz 1 auch für internationale Verbindungen vorgesehen ist.

''Weitere Details zu TS bzw. TG sind bei [[Mototrbo-international]] zu finden''

 $|\}$ 

Für österreichweite und lokale Verbindungen sollte primär der Zeitschlitz 2 (TS 2) verwendet werden, da der Zeitschlitz 1 auch für internationale Verbindungen vorgesehen ist.

#### **−**

**−**

**−**

''Weitere Details zu TS bzw. TG sind bei [[Mototrbo-international]] zu finden''

**=== TalkGruppen-Zuordungen der einzelnen Umsetzer in OE ===**

**[[Datei:Dmr-oe tg-zugehoerigkeiten pro ts webversion klein. jpg|50px|rechts|gerahmt|[http://wiki. oevsv.at/images/3/3b/Dmr-oe\_tg-**

**zugehoerigkeiten\_pro\_ts\_webversion. pdf Zuordnungen der einzelnen Sprechgruppen (TG) pro Umsetzer (pdf) ] ]]**

**In folgendem PDF-Dokument ([http://wiki.oevsv.at/images/3/3b /Dmr-oe\_tg-**

**zugehoerigkeiten\_pro\_ts\_webversion. pdf Zuordnungen der einzelnen** 

- **− Sprechgruppen (TG) pro Umsetzer ]**   $\delta$ nbsp: $\delta$ nbsp:) sind die aktivierten **TGs pro Umsetzer und deren TG9- Gruppierung zusammengestellt:**
- **− []**

**−**

==**= Zusammenschaltungen TG9 je Zeitschlitz** in Österreich ==**=**

==**Sprechgruppen / Talkgroups** in Österreich==

**+**

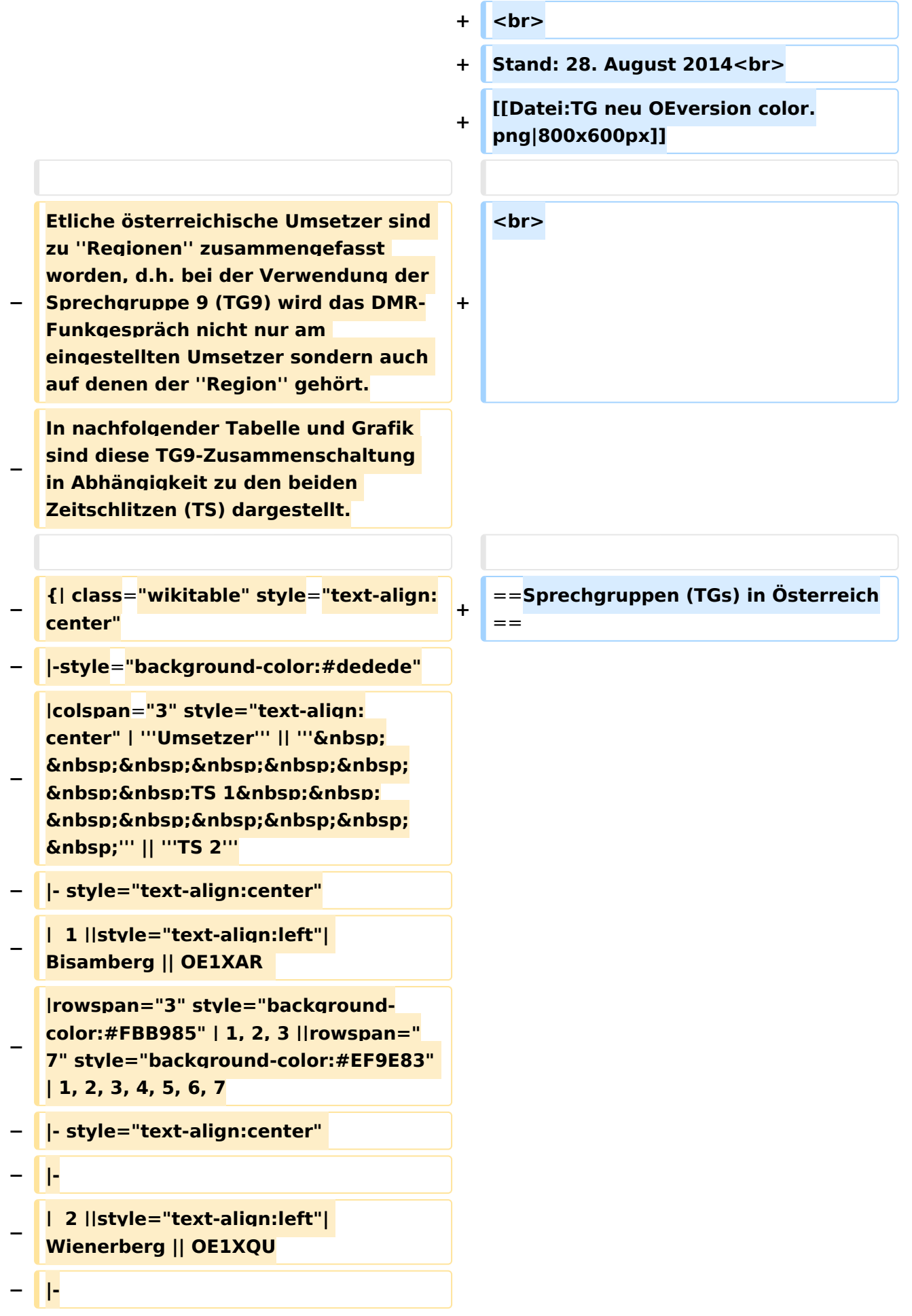

```
−
   |  3 ||style="text-align:left"| Exelberg 
   || OE3XOA  
− |-
−
   |  4 ||style="text-align:left"| 
   Harzberg|| OE3XDB || lokal
− |-
−
   |  5 ||style="text-align:left"| 
   Hochwechsel || OE3XWU || lokal
− |-
−
   |  6 ||style="text-align:left"| Jauerling 
   || OE3XHB
−
   |rowspan="2" style="background-
   color:#E8D589" | 6, 7
− |-
−
   |  7 ||style="text-align:left"| 
   Sonntagsberg || OE3XRB  
− |-
−
   |  8 ||style="text-align:left"| 
   Lichtenberg|| OE5XLL || lokal || lokal
− |-
−
  |  9 ||style="text-align:left"| Rennfeld 
   || OE6XBG
−
   |rowspan="1" | lokal ||rowspan="3" 
  style="background-color:#BDCB8E" | 
   9, 10, 11
− |-
−
   | 10 ||style="text-align:left"| Schöckl 
   || OE6XSR || lokal
− |-
−
   | 11 ||style="text-align:left"| 
   Schönbergkopf || OE6XAR || lokal
− |-
−
   | 12 ||style="text-align:left"| 
   Magdalensberg || OE8XMK
```
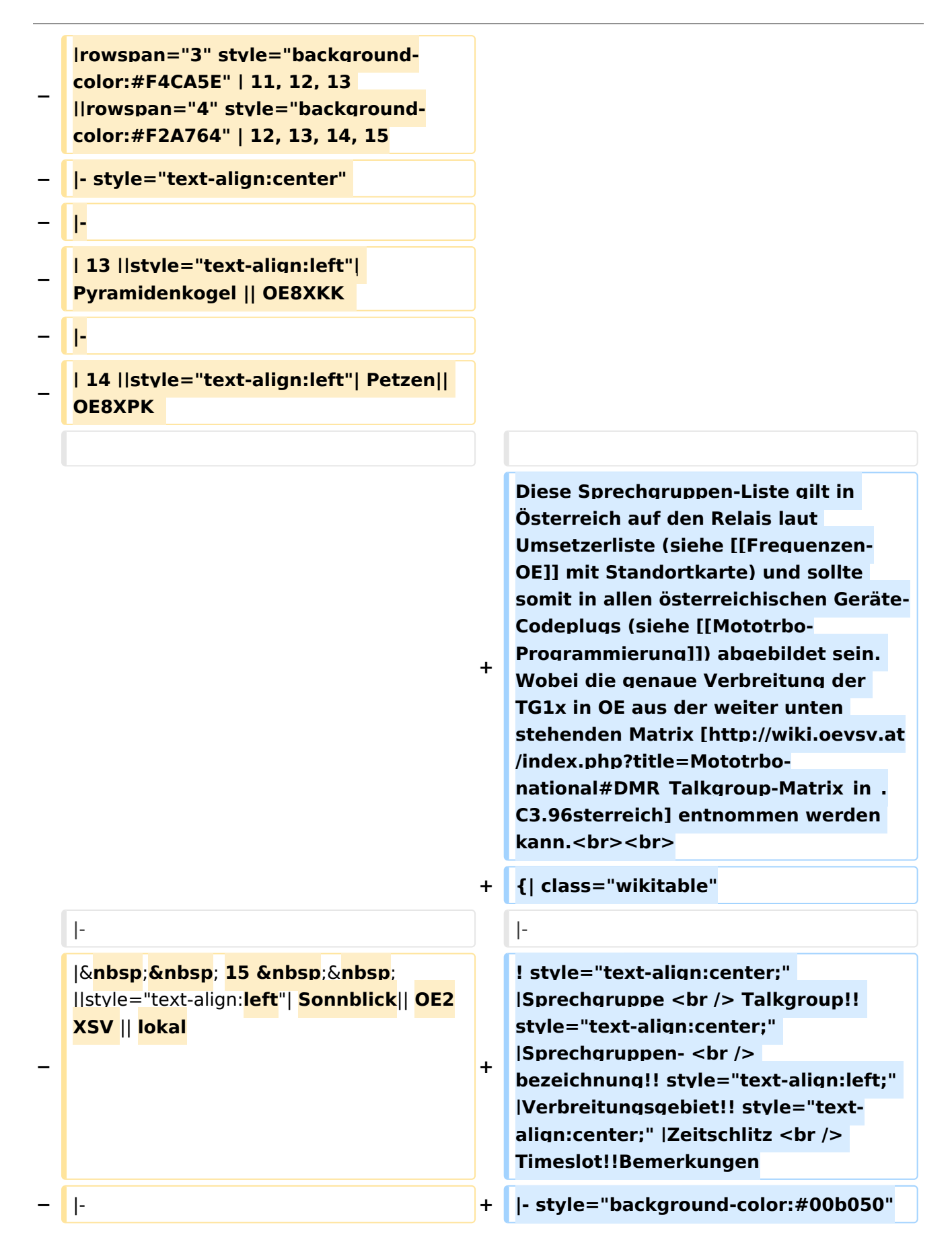

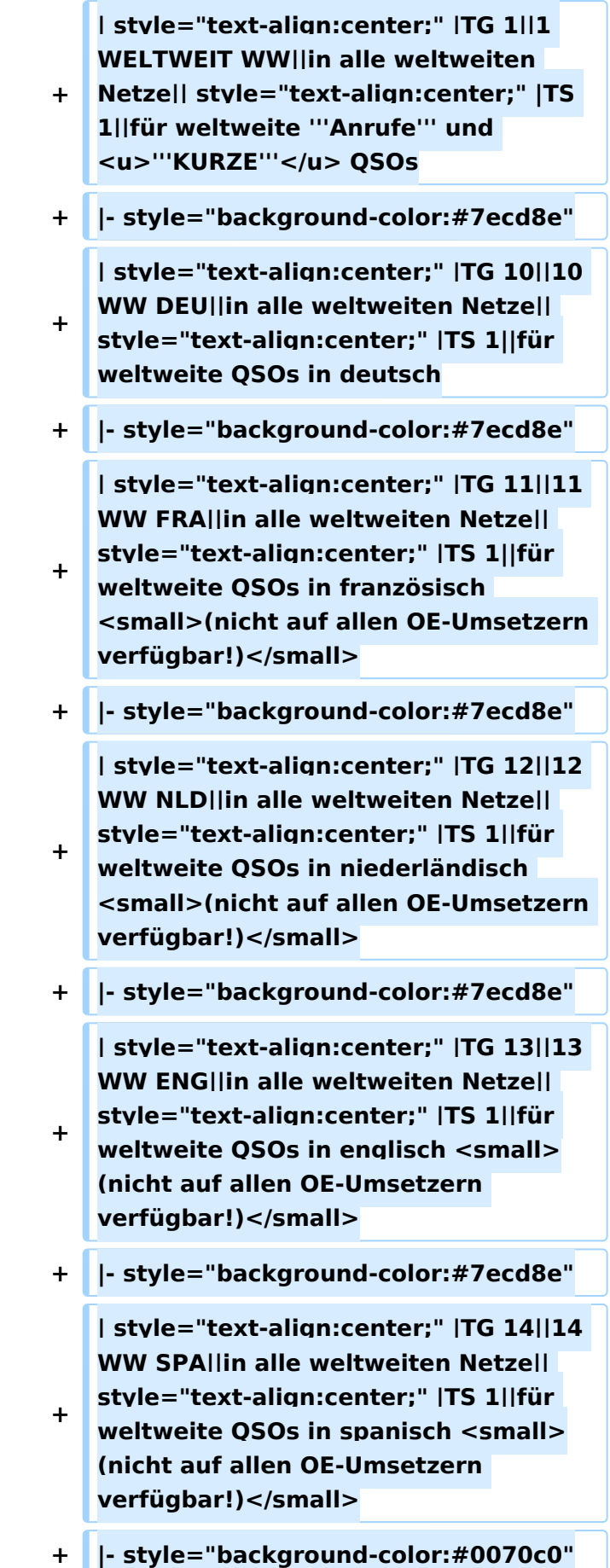

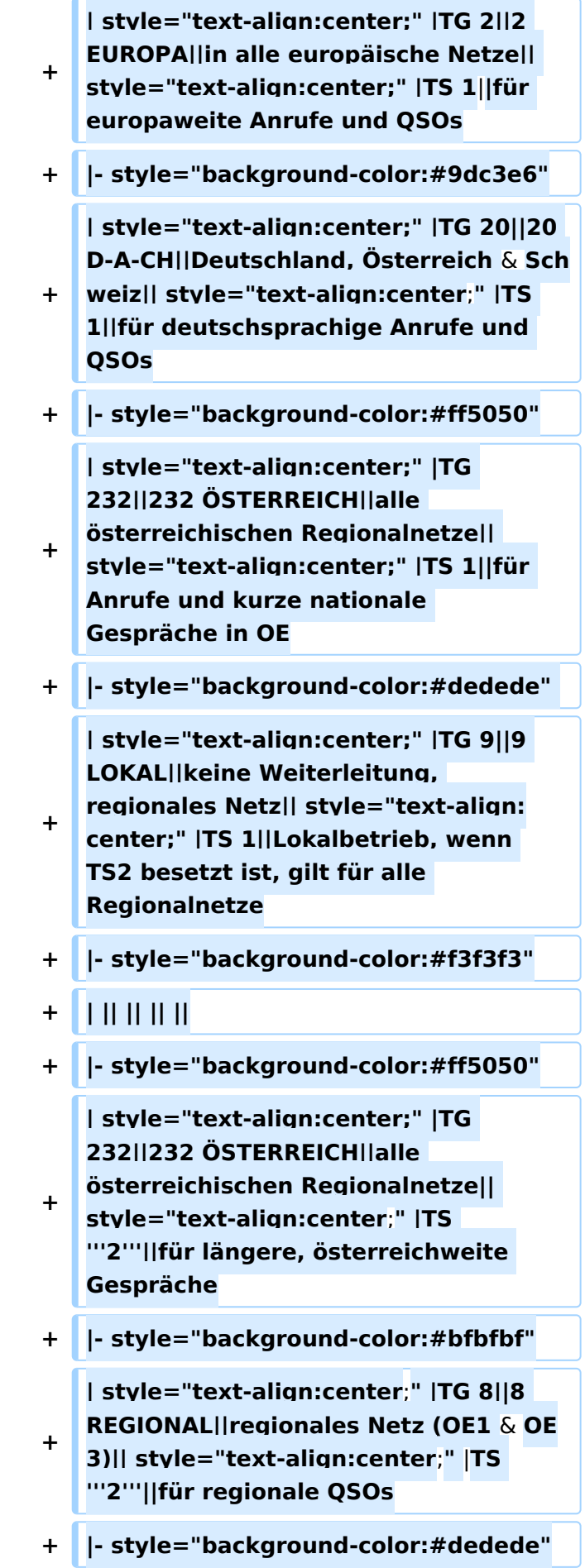

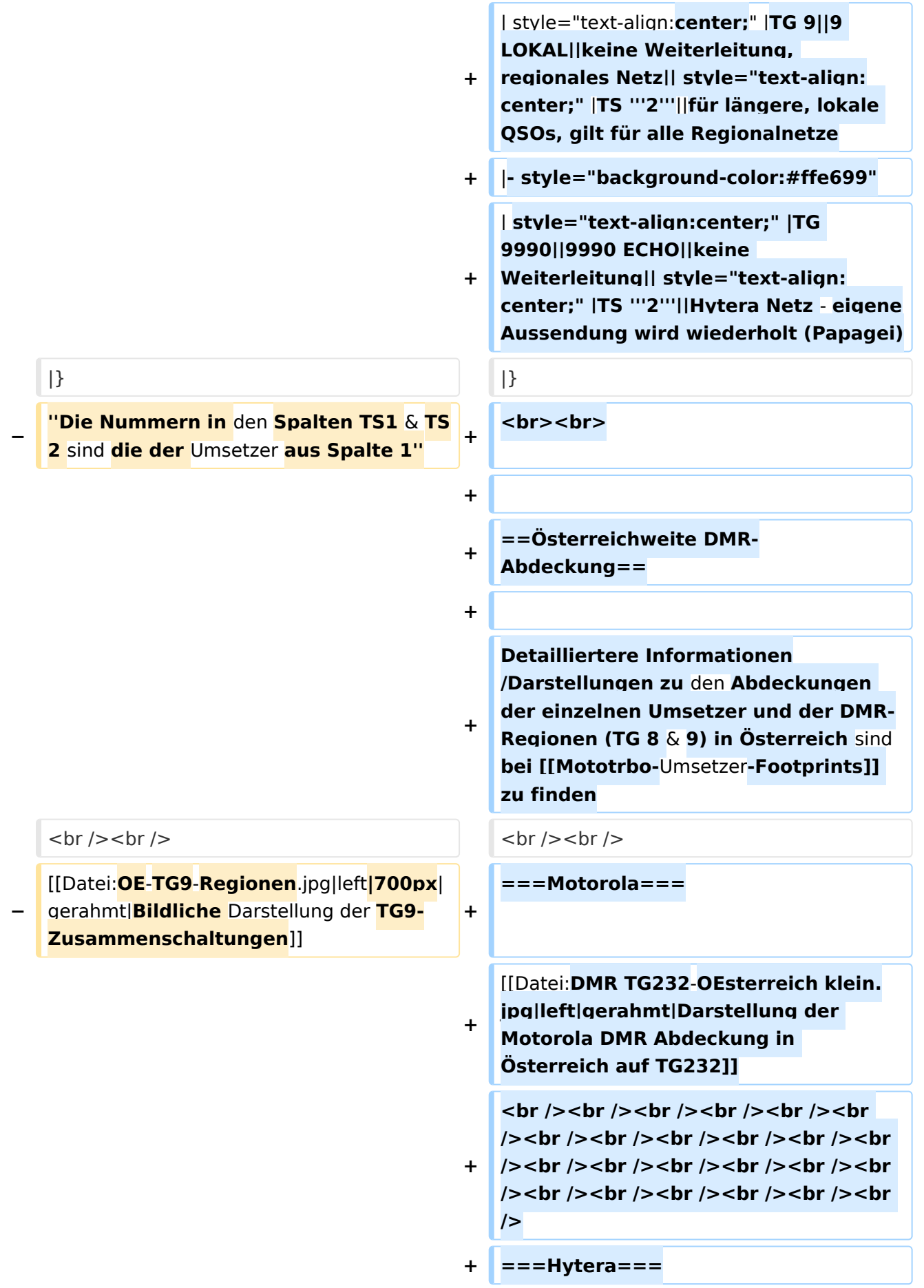

**+ [[Datei:DMR HYT-TG232**-**OEsterreich klein**.jpg|left|gerahmt|Darstellung der **Hyt era DMR Abdeckung in Österreich auf TG232**]]

**+ <br /><br /><br /><br />**

### Aktuelle Version vom 27. April 2021, 14:48 Uhr

 **Österreich** - Die folgenden Angaben betreffen Österreich (und haben ggf. nur dort Gültigkeit).

# Inhaltsverzeichnis

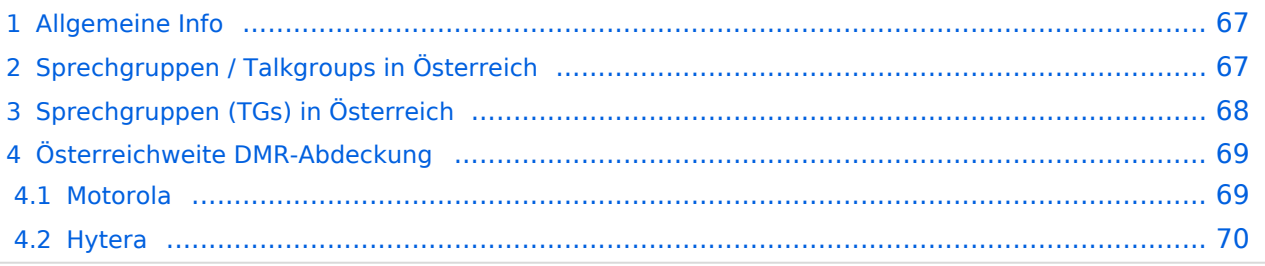

### Allgemeine Info

Für DMR-Funkgespräche stehen pro Umsetzer zwei Zeitschlitze (TS = TimeSlot) zur Verfügung. Durch diese zwei Zeitschlitze ist es möglich 2 Funkgespräche unabhängig von einander am gleichen Umsetzer zuführen. Innerhalb der Zeitschlitze kann mit Hilfe von Sprechgruppen (TG = TalkGroups) die "Reichweite" des Funkgesprächs gesteuert werden. Für Funkgespräche innerhalb Österreichs sind drei TalkGroups definiert worden:

- TG 232 = für österreichweite Funkgespräche
- $\blacksquare$  TG 8 = für regionale Funkgespräche
- $\blacksquare$  TG 9 = für lokale bzw. regionale Funkgespräche

Für österreichweite und lokale Verbindungen sollte primär der Zeitschlitz 2 (TS 2) verwendet werden, da der Zeitschlitz 1 auch für internationale Verbindungen vorgesehen ist.

*Weitere Details zu TS bzw. TG sind bei [Mototrbo-international](https://wiki.oevsv.at/w/index.php?title=Mototrbo-international&action=view) zu finden*

# Sprechgruppen / Talkgroups in Österreich

Stand: 28. August 2014

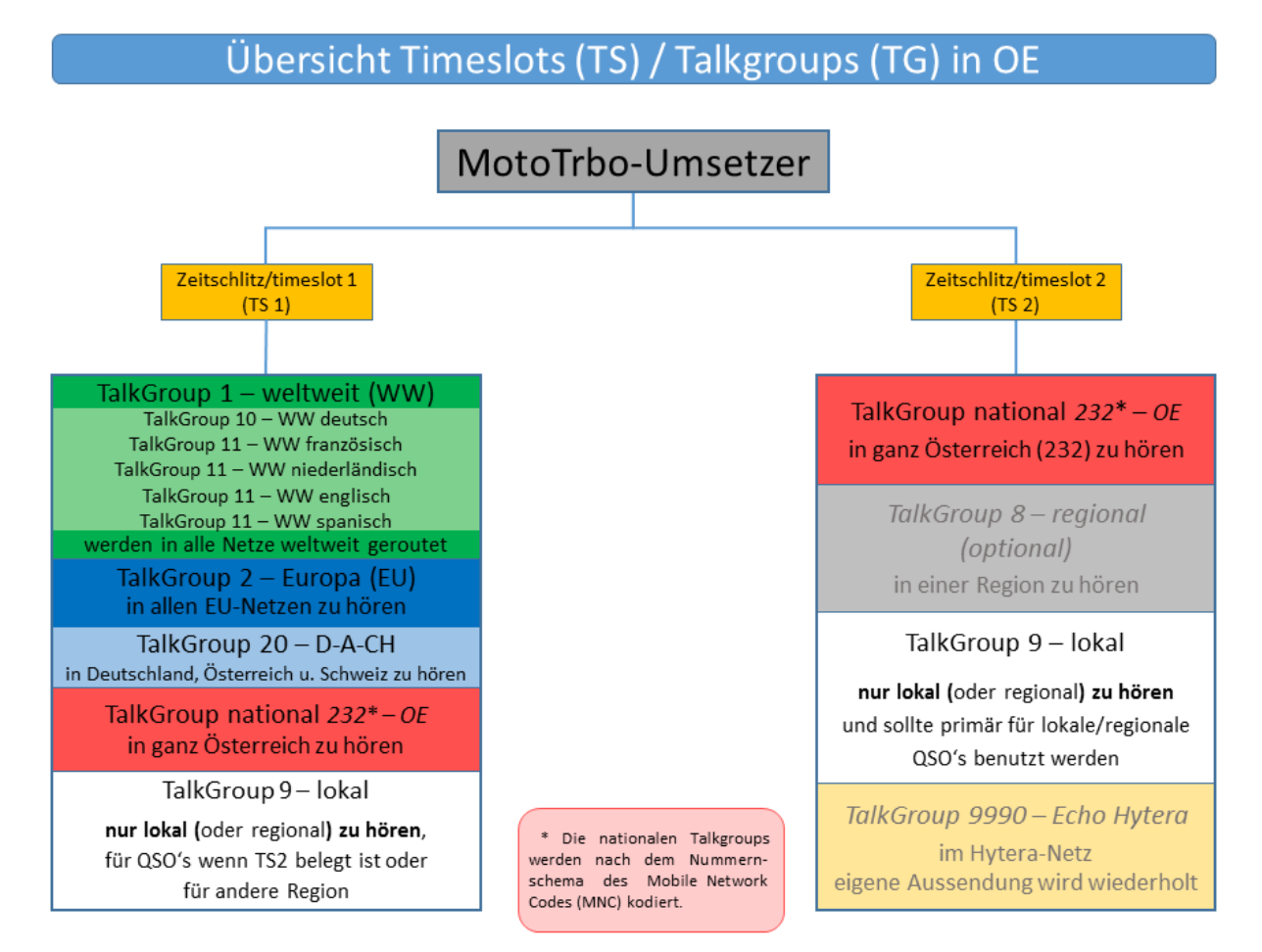

# Sprechgruppen (TGs) in Österreich

Diese Sprechgruppen-Liste gilt in Österreich auf den Relais laut Umsetzerliste (siehe [Frequenzen-](https://wiki.oevsv.at/w/index.php?title=Frequenzen-OE&action=view)[OE](https://wiki.oevsv.at/w/index.php?title=Frequenzen-OE&action=view) mit Standortkarte) und sollte somit in allen österreichischen Geräte-Codeplugs (siehe [Mototrbo-Programmierung](https://wiki.oevsv.at/w/index.php?title=Mototrbo-Programmierung&action=view)) abgebildet sein. Wobei die genaue Verbreitung der TG1x in OE aus der weiter unten stehenden Matrix [\[1\]](http://wiki.oevsv.at/index.php?title=Mototrbo-national#DMR_Talkgroup-Matrix_in_.C3.96sterreich) entnommen werden kann.

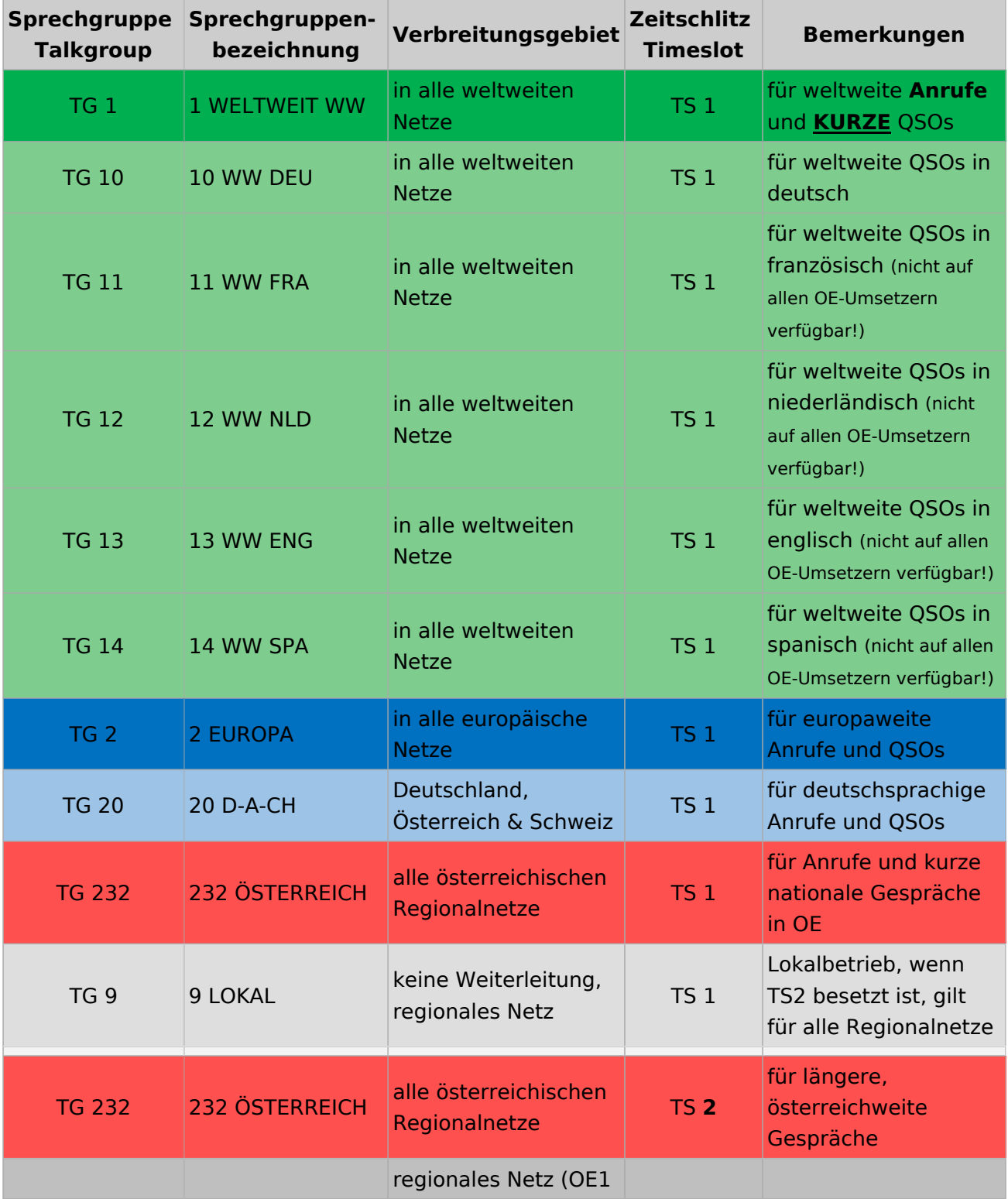

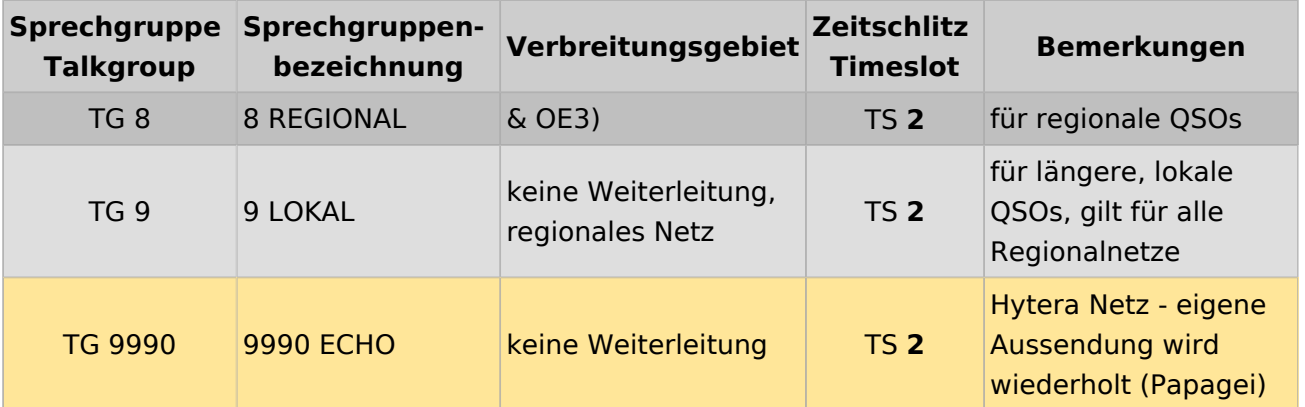

### Österreichweite DMR-Abdeckung

Detailliertere Informationen/Darstellungen zu den Abdeckungen der einzelnen Umsetzer und der DMR-Regionen (TG 8 & 9) in Österreich sind bei [Mototrbo-Umsetzer-Footprints](https://wiki.oevsv.at/w/index.php?title=Mototrbo-Umsetzer-Footprints&action=view) zu finden

#### **Motorola**

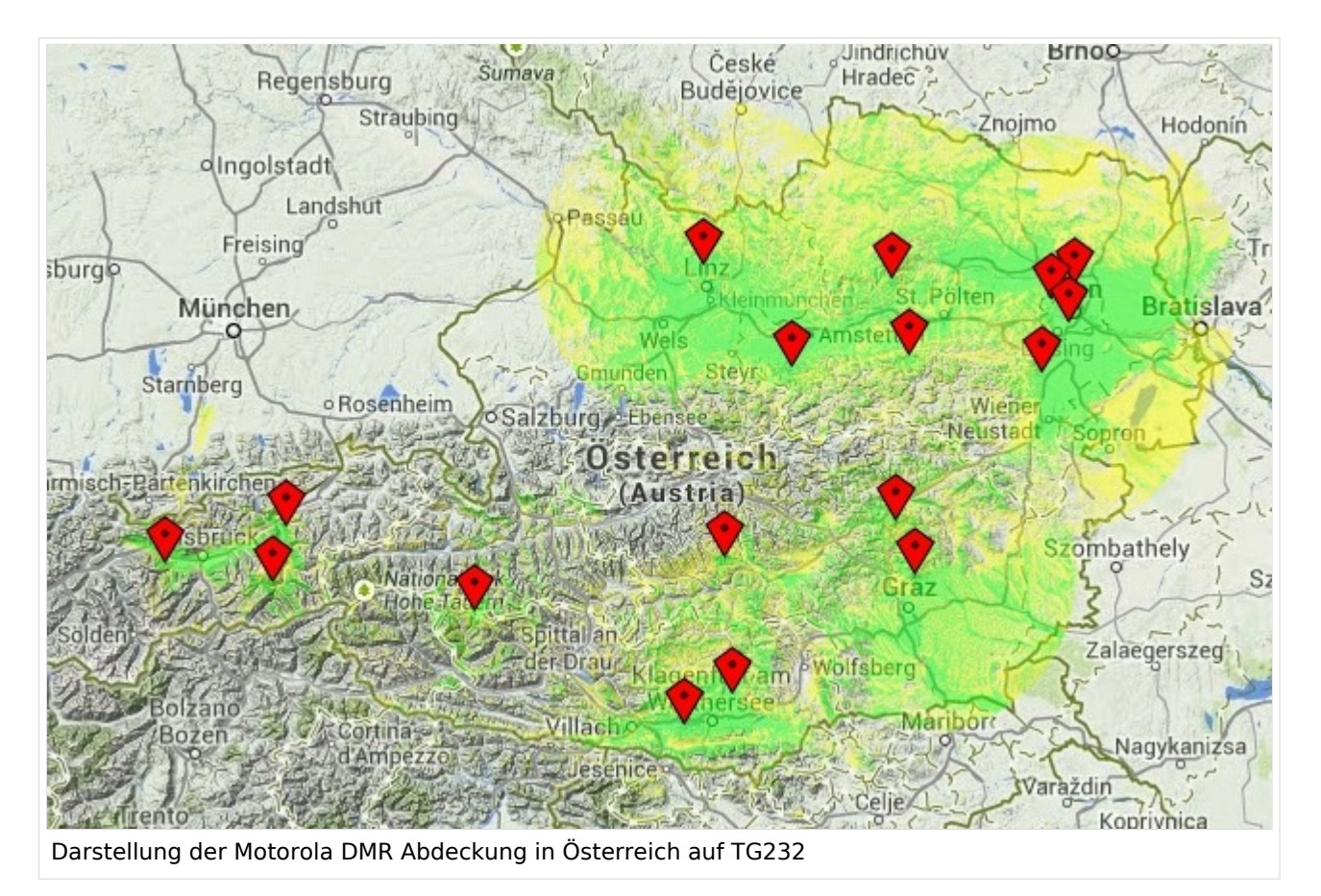

#### **Hytera**

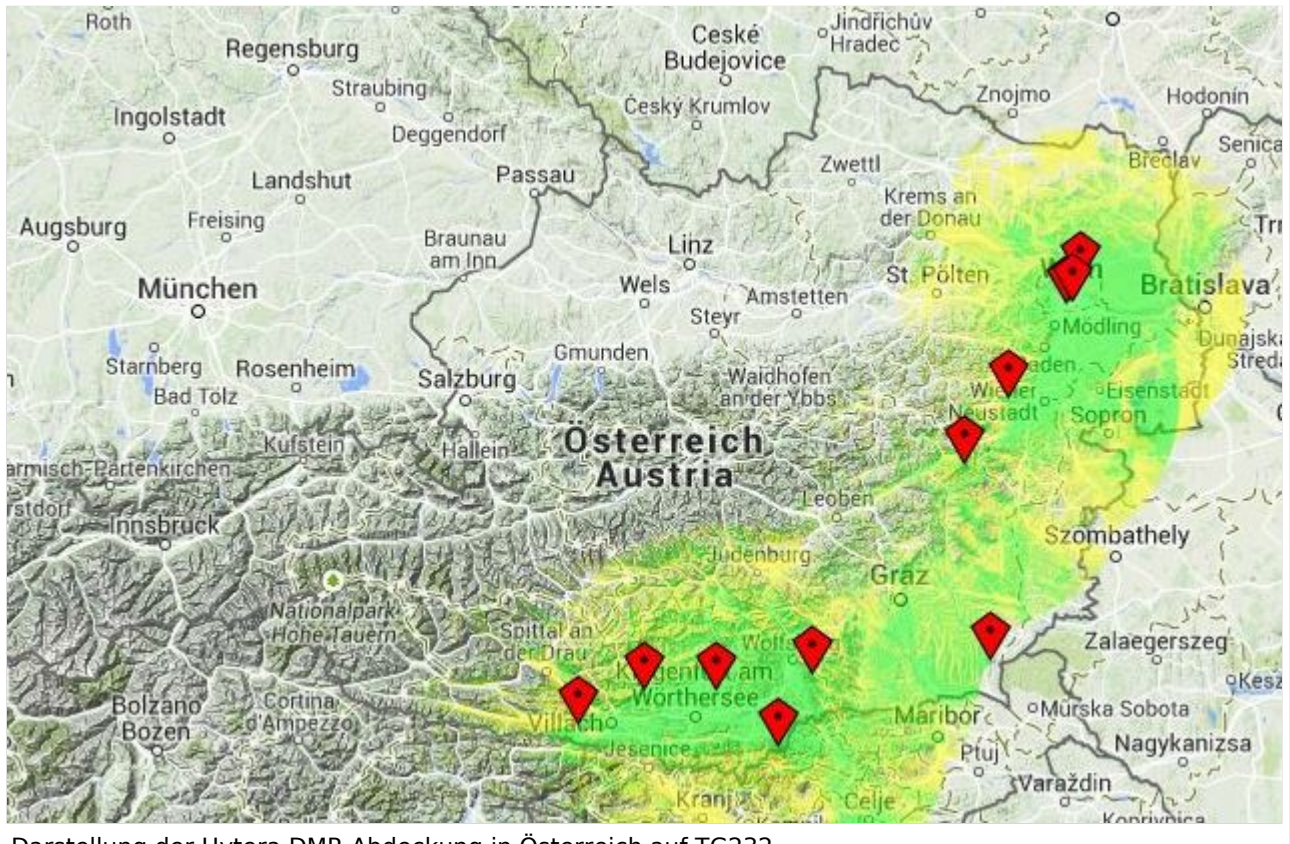

Darstellung der Hytera DMR Abdeckung in Österreich auf TG232

# <span id="page-15-0"></span>**Mototrbo-national: Unterschied zwischen den Versionen**

[Versionsgeschichte interaktiv durchsuchen](https://wiki.oevsv.at) [VisuellWikitext](https://wiki.oevsv.at)

**[Version vom 2. Mai 2013, 07:03 Uhr](#page-57-0) [\(Que](#page-57-0) [lltext anzeigen](#page-57-0))** [Oe6jwd](#page-43-0) ([Diskussion](https://wiki.oevsv.at/w/index.php?title=Benutzer_Diskussion:Oe6jwd&action=view) | [Beiträge\)](https://wiki.oevsv.at/wiki/Spezial:Beitr%C3%A4ge/Oe6jwd) (→Zusammenschaltungen TG9 je Zeitschlitz in Österreich: Linz ergänzt) [← Zum vorherigen Versionsunterschied](#page-57-0)

#### **[Aktuelle Version vom 27. April 2021, 14:](#page-57-0) [48 Uhr](#page-57-0) [\(Quelltext anzeigen\)](#page-57-0)**

[HB9EVT](#page-29-0) ([Diskussion](#page-15-0) | [Beiträge](https://wiki.oevsv.at/wiki/Spezial:Beitr%C3%A4ge/HB9EVT)) [Markierung](https://wiki.oevsv.at/wiki/Spezial:Markierungen): [Visuelle Bearbeitung](https://wiki.oevsv.at/w/index.php?title=Project:VisualEditor&action=view)

(55 dazwischenliegende Versionen von 3 Benutzern werden nicht angezeigt)

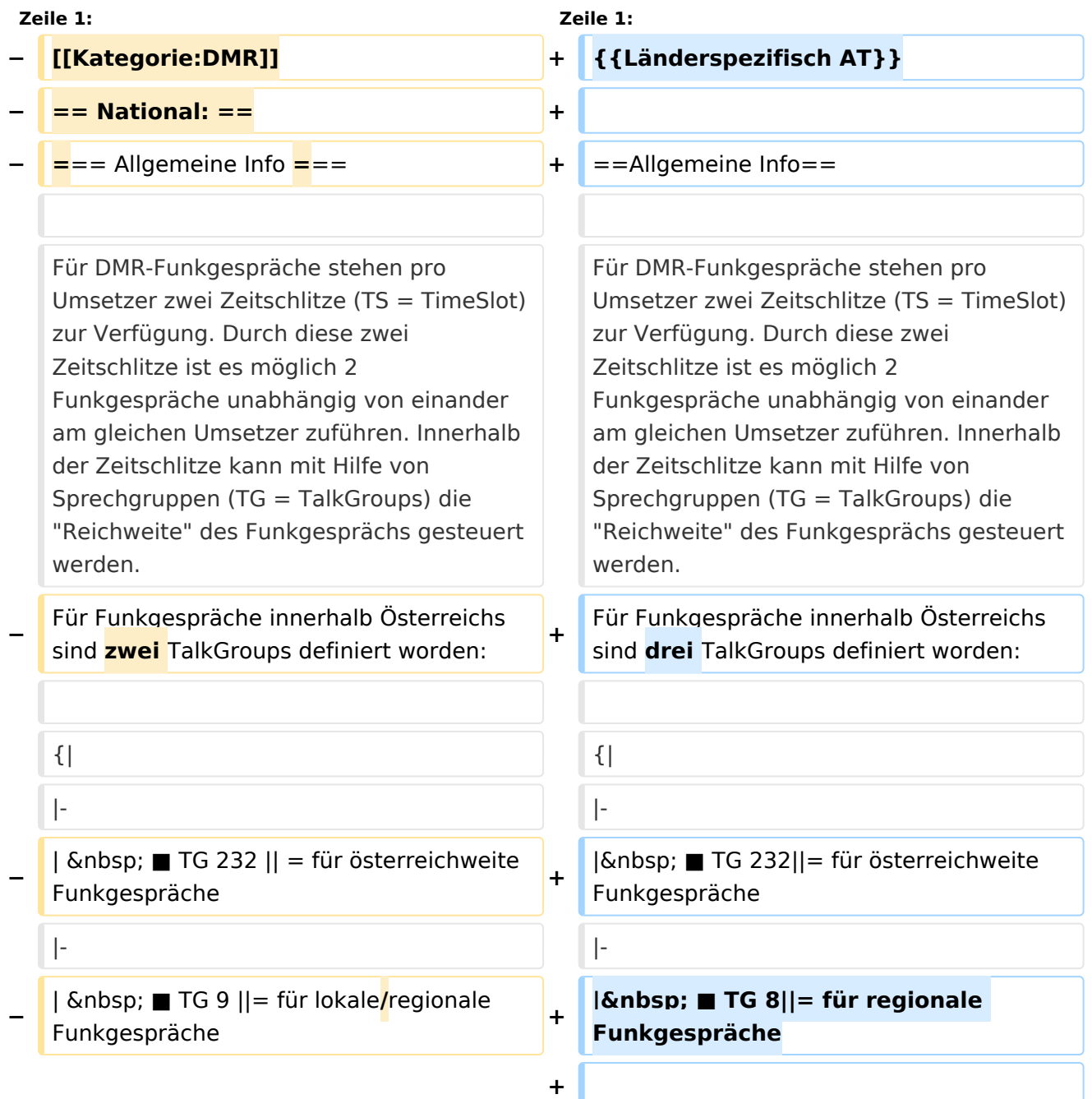

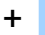

**+**

| ■ TG 9||= für lokale **bzw.** regional e Funkgespräche

**+ |-**

Für österreichweite und lokale Verbindungen sollte primär der Zeitschlitz 2 (TS 2) verwendet werden, da der Zeitschlitz 1 auch für internationale Verbindungen vorgesehen ist.

''Weitere Details zu TS bzw. TG sind bei [[Mototrbo-international]] zu finden''

 $|\}$ 

Für österreichweite und lokale Verbindungen sollte primär der Zeitschlitz 2 (TS 2) verwendet werden, da der Zeitschlitz 1 auch für internationale Verbindungen vorgesehen ist.

#### **−**

**−**

**−**

''Weitere Details zu TS bzw. TG sind bei [[Mototrbo-international]] zu finden''

**=== TalkGruppen-Zuordungen der einzelnen Umsetzer in OE ===**

**[[Datei:Dmr-oe tg-zugehoerigkeiten pro ts webversion klein. jpg|50px|rechts|gerahmt|[http://wiki. oevsv.at/images/3/3b/Dmr-oe\_tg-**

**zugehoerigkeiten\_pro\_ts\_webversion. pdf Zuordnungen der einzelnen Sprechgruppen (TG) pro Umsetzer (pdf) ] ]]**

**In folgendem PDF-Dokument ([http://wiki.oevsv.at/images/3/3b /Dmr-oe\_tg-**

**zugehoerigkeiten\_pro\_ts\_webversion. pdf Zuordnungen der einzelnen** 

- **− Sprechgruppen (TG) pro Umsetzer ]**   $\delta$ nbsp: $\delta$ nbsp:) sind die aktivierten **TGs pro Umsetzer und deren TG9- Gruppierung zusammengestellt:**
- **− []**

**−**

==**= Zusammenschaltungen TG9 je Zeitschlitz** in Österreich ==**=**

==**Sprechgruppen / Talkgroups** in Österreich==

**+**

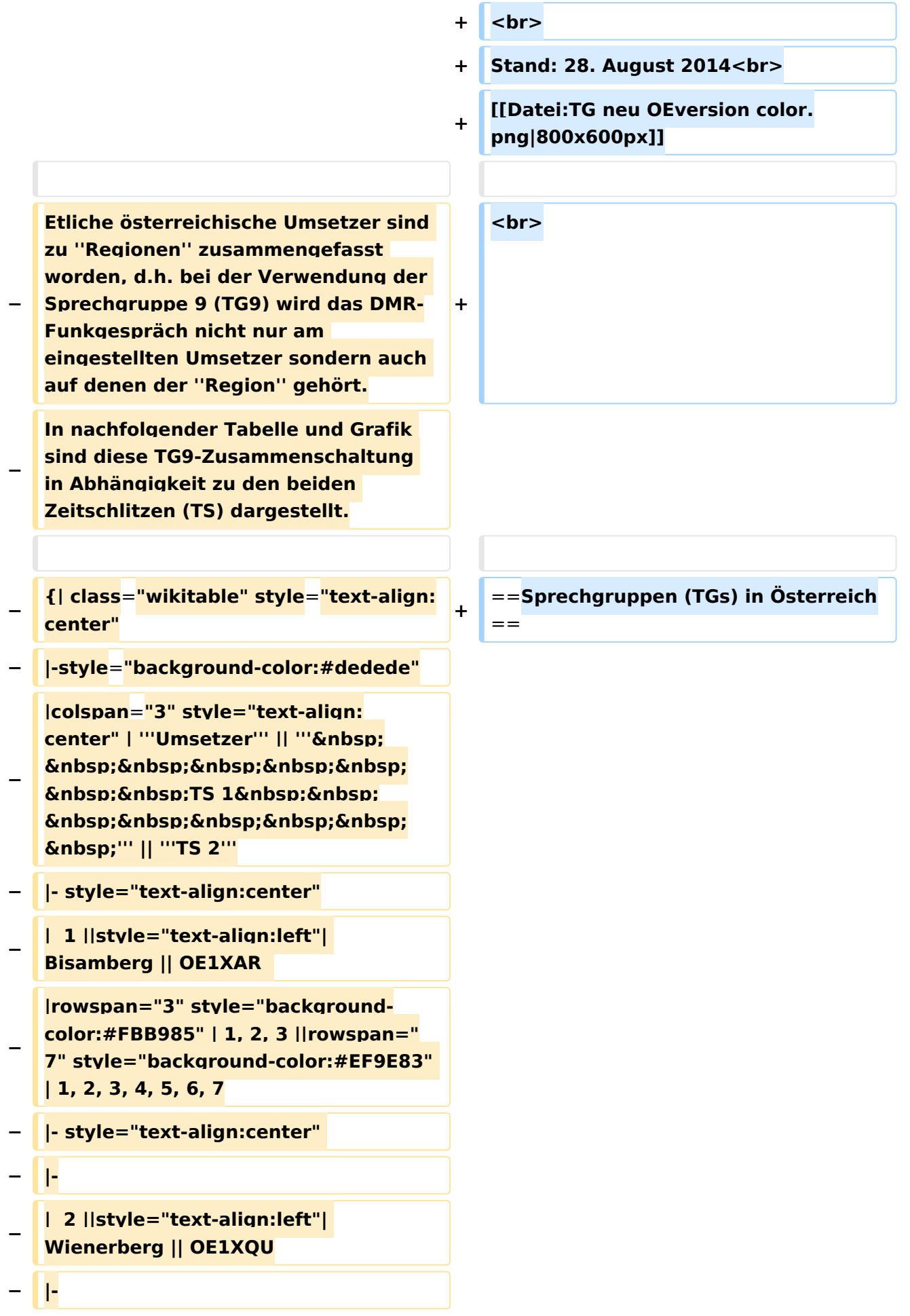

```
−
   |  3 ||style="text-align:left"| Exelberg 
   || OE3XOA  
− |-
−
   |  4 ||style="text-align:left"| 
   Harzberg|| OE3XDB || lokal
− |-
−
   |  5 ||style="text-align:left"| 
   Hochwechsel || OE3XWU || lokal
− |-
−
   |  6 ||style="text-align:left"| Jauerling 
   || OE3XHB
−
   |rowspan="2" style="background-
   color:#E8D589" | 6, 7
− |-
−
   |  7 ||style="text-align:left"| 
   Sonntagsberg || OE3XRB  
− |-
−
   |  8 ||style="text-align:left"| 
   Lichtenberg|| OE5XLL || lokal || lokal
− |-
−
  |  9 ||style="text-align:left"| Rennfeld 
   || OE6XBG
−
   |rowspan="1" | lokal ||rowspan="3" 
  style="background-color:#BDCB8E" | 
   9, 10, 11
− |-
−
   | 10 ||style="text-align:left"| Schöckl 
   || OE6XSR || lokal
− |-
−
   | 11 ||style="text-align:left"| 
   Schönbergkopf || OE6XAR || lokal
− |-
−
   | 12 ||style="text-align:left"| 
   Magdalensberg || OE8XMK
```
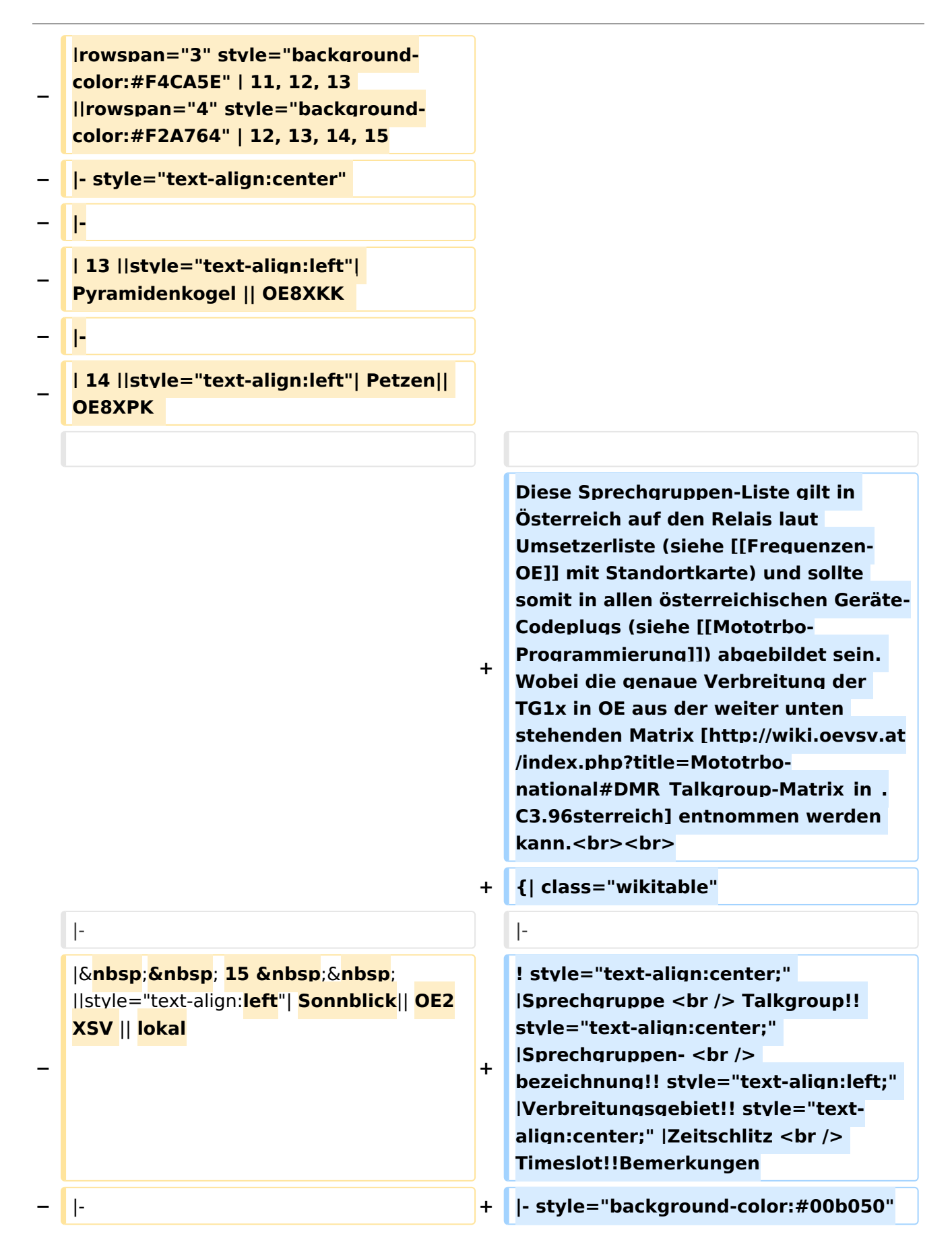

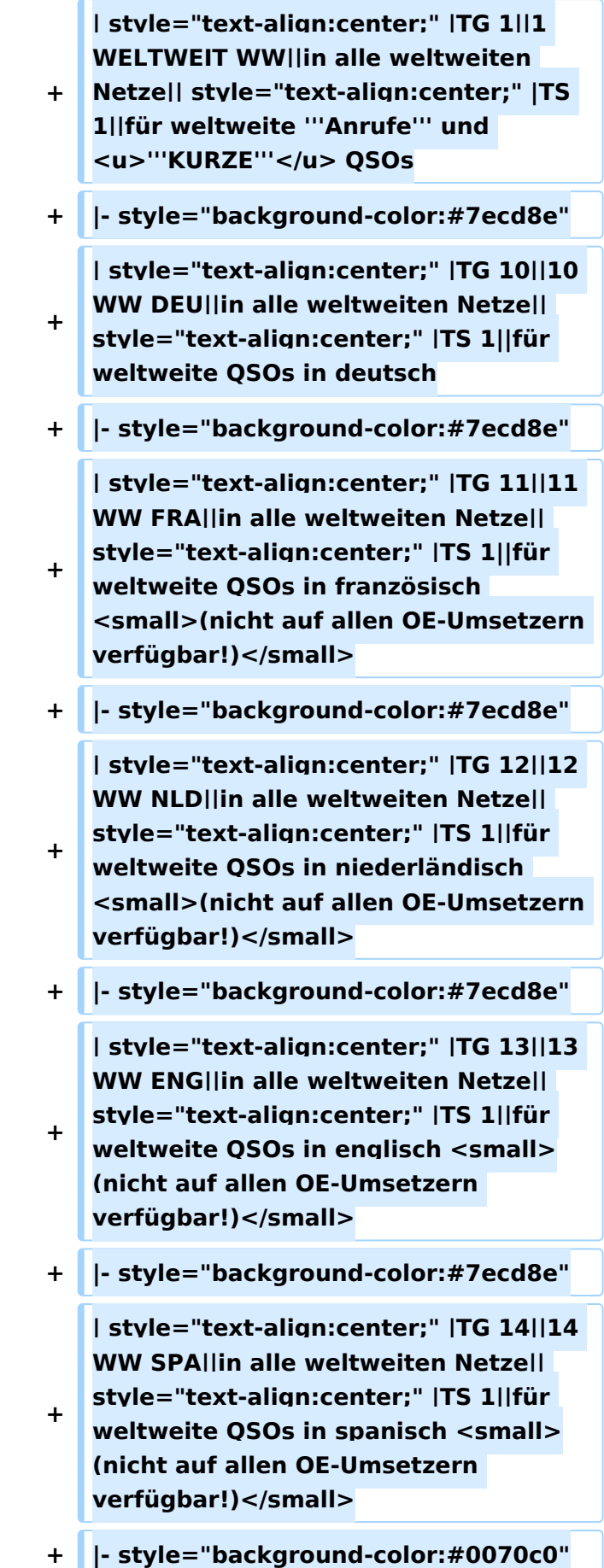

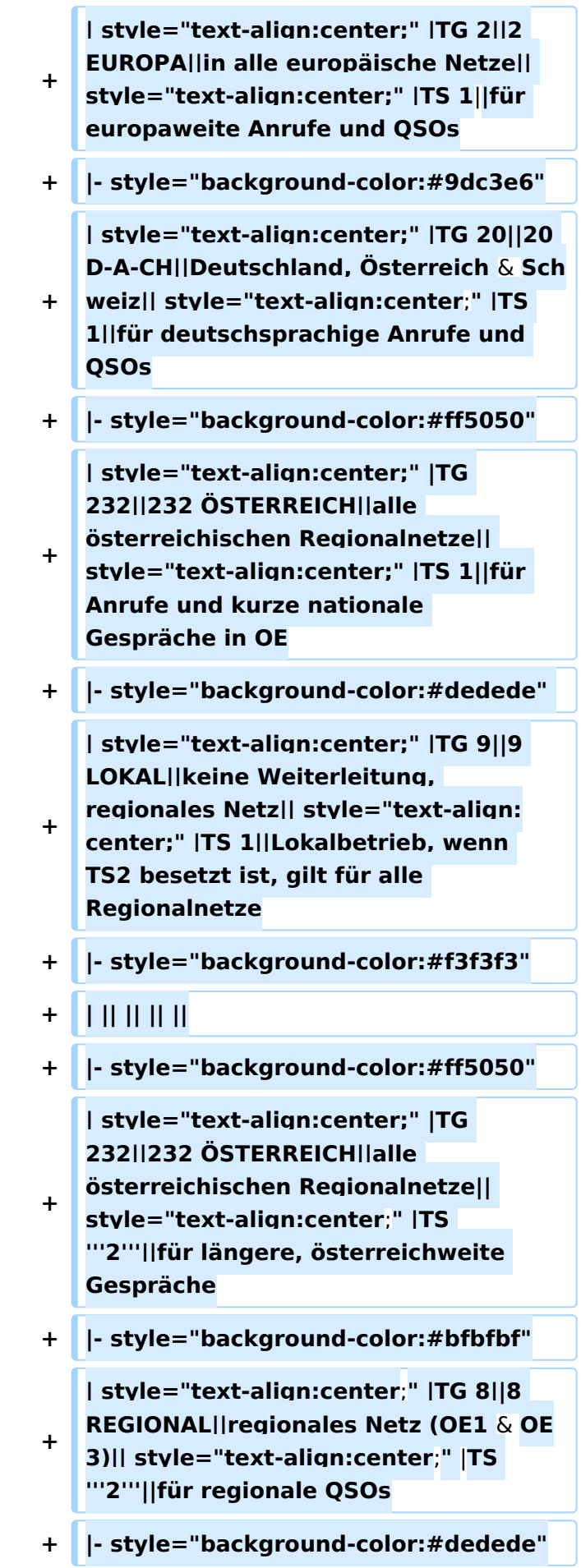

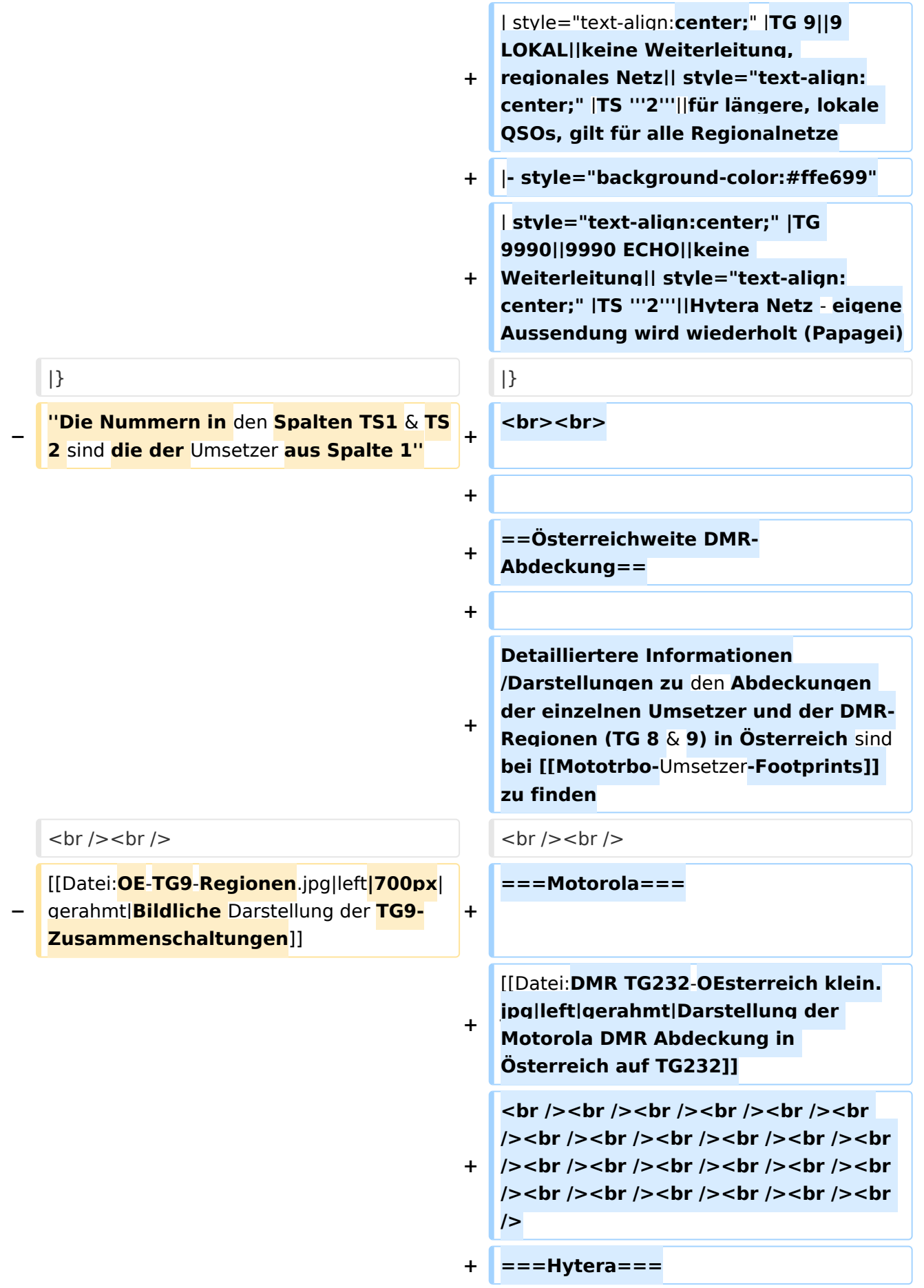

**+ [[Datei:DMR HYT-TG232**-**OEsterreich klein**.jpg|left|gerahmt|Darstellung der **Hyt era DMR Abdeckung in Österreich auf TG232**]]

**+ <br /><br /><br /><br />**

### Aktuelle Version vom 27. April 2021, 14:48 Uhr

 **Österreich** - Die folgenden Angaben betreffen Österreich (und haben ggf. nur dort Gültigkeit).

# Inhaltsverzeichnis

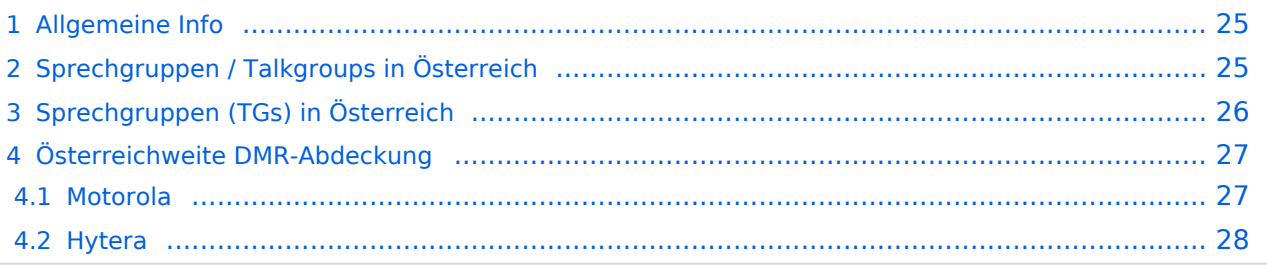

### <span id="page-24-0"></span>Allgemeine Info

Für DMR-Funkgespräche stehen pro Umsetzer zwei Zeitschlitze (TS = TimeSlot) zur Verfügung. Durch diese zwei Zeitschlitze ist es möglich 2 Funkgespräche unabhängig von einander am gleichen Umsetzer zuführen. Innerhalb der Zeitschlitze kann mit Hilfe von Sprechgruppen (TG = TalkGroups) die "Reichweite" des Funkgesprächs gesteuert werden. Für Funkgespräche innerhalb Österreichs sind drei TalkGroups definiert worden:

- TG 232 = für österreichweite Funkgespräche
- $\blacksquare$  TG 8 = für regionale Funkgespräche
- $\blacksquare$  TG 9 = für lokale bzw. regionale Funkgespräche

Für österreichweite und lokale Verbindungen sollte primär der Zeitschlitz 2 (TS 2) verwendet werden, da der Zeitschlitz 1 auch für internationale Verbindungen vorgesehen ist.

*Weitere Details zu TS bzw. TG sind bei [Mototrbo-international](https://wiki.oevsv.at/w/index.php?title=Mototrbo-international&action=view) zu finden*

# <span id="page-24-1"></span>Sprechgruppen / Talkgroups in Österreich

Stand: 28. August 2014

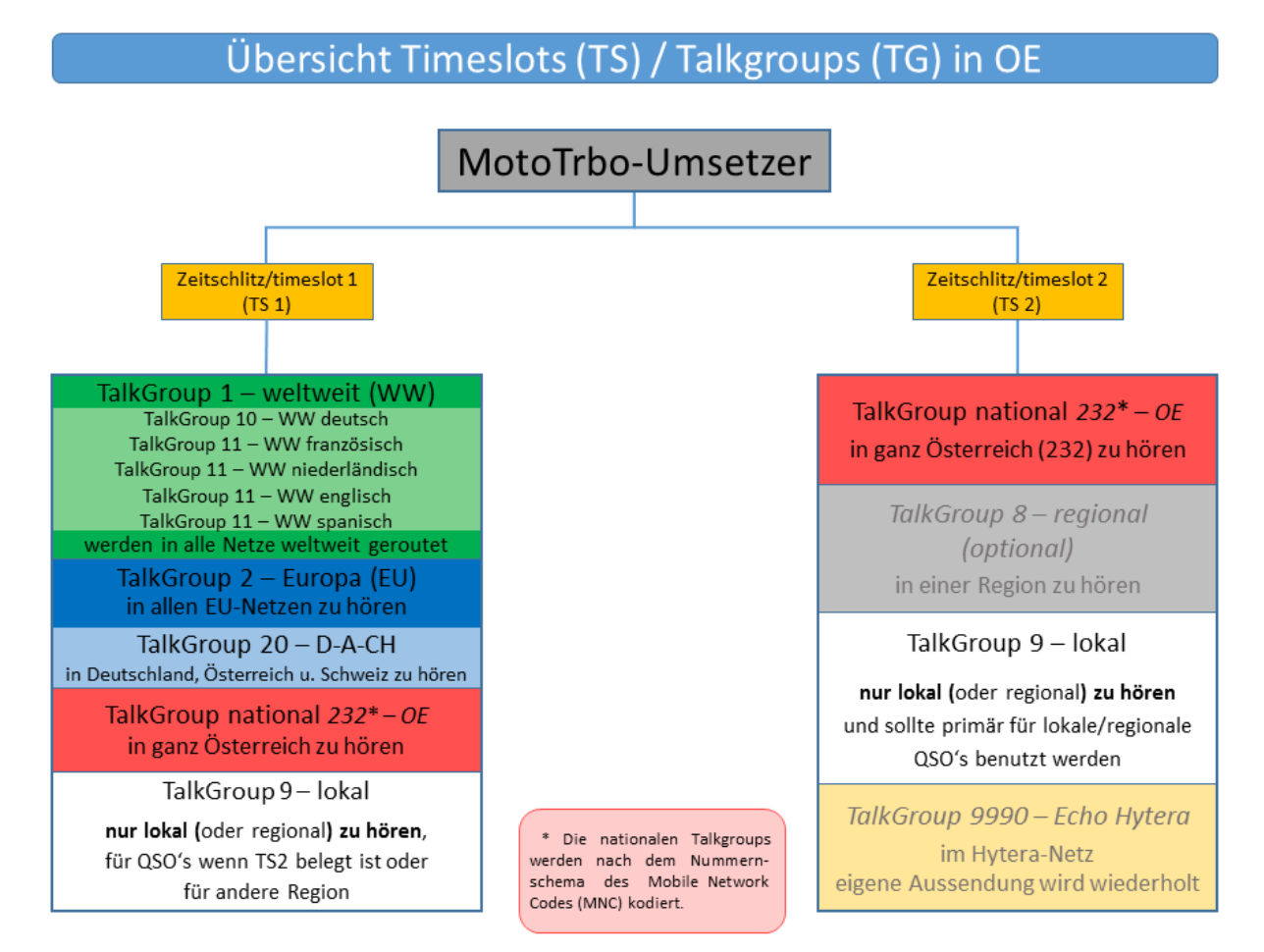

# <span id="page-25-0"></span>Sprechgruppen (TGs) in Österreich

Diese Sprechgruppen-Liste gilt in Österreich auf den Relais laut Umsetzerliste (siehe [Frequenzen-](https://wiki.oevsv.at/w/index.php?title=Frequenzen-OE&action=view)[OE](https://wiki.oevsv.at/w/index.php?title=Frequenzen-OE&action=view) mit Standortkarte) und sollte somit in allen österreichischen Geräte-Codeplugs (siehe [Mototrbo-Programmierung](https://wiki.oevsv.at/w/index.php?title=Mototrbo-Programmierung&action=view)) abgebildet sein. Wobei die genaue Verbreitung der TG1x in OE aus der weiter unten stehenden Matrix [\[1\]](http://wiki.oevsv.at/index.php?title=Mototrbo-national#DMR_Talkgroup-Matrix_in_.C3.96sterreich) entnommen werden kann.

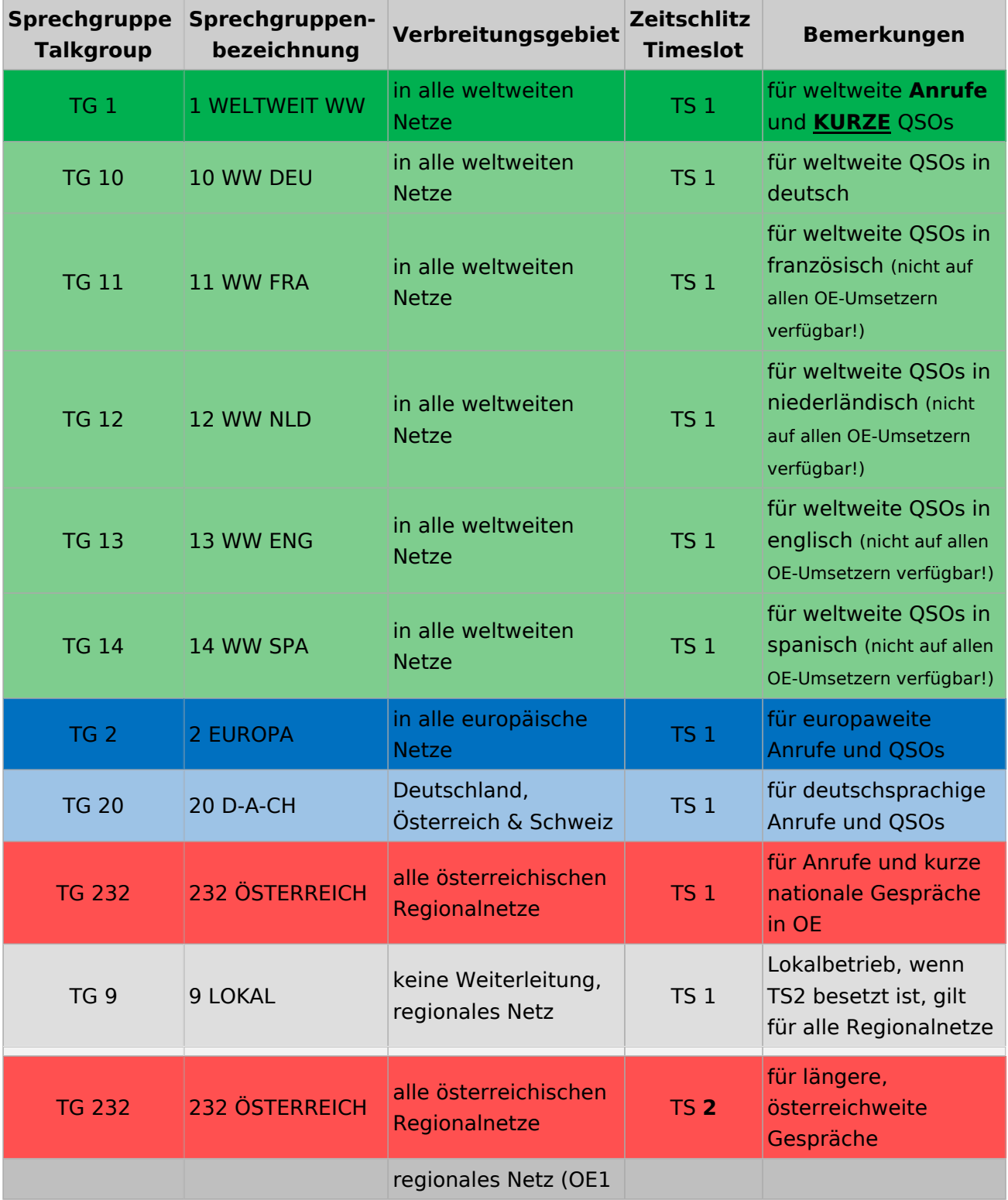

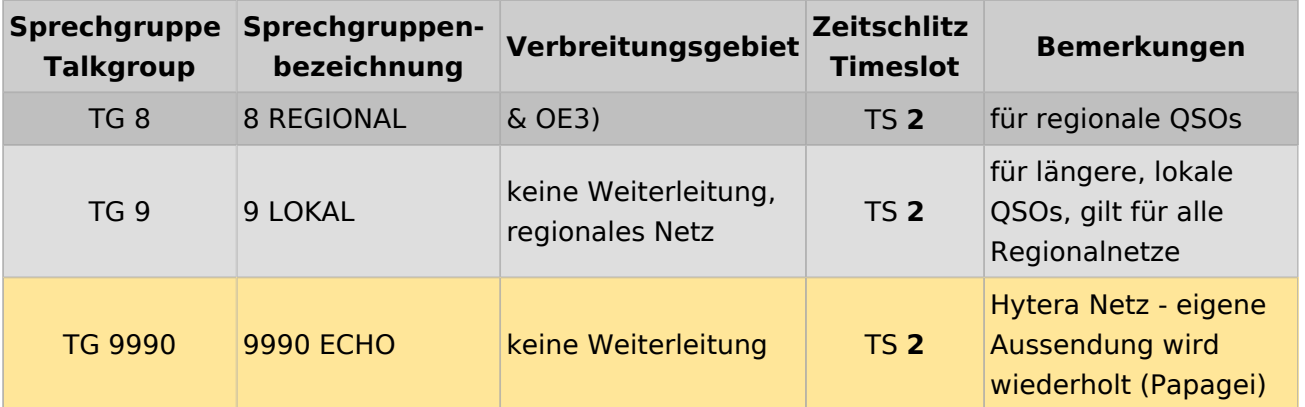

### <span id="page-26-0"></span>Österreichweite DMR-Abdeckung

Detailliertere Informationen/Darstellungen zu den Abdeckungen der einzelnen Umsetzer und der DMR-Regionen (TG 8 & 9) in Österreich sind bei [Mototrbo-Umsetzer-Footprints](https://wiki.oevsv.at/w/index.php?title=Mototrbo-Umsetzer-Footprints&action=view) zu finden

#### **Motorola**

<span id="page-26-1"></span>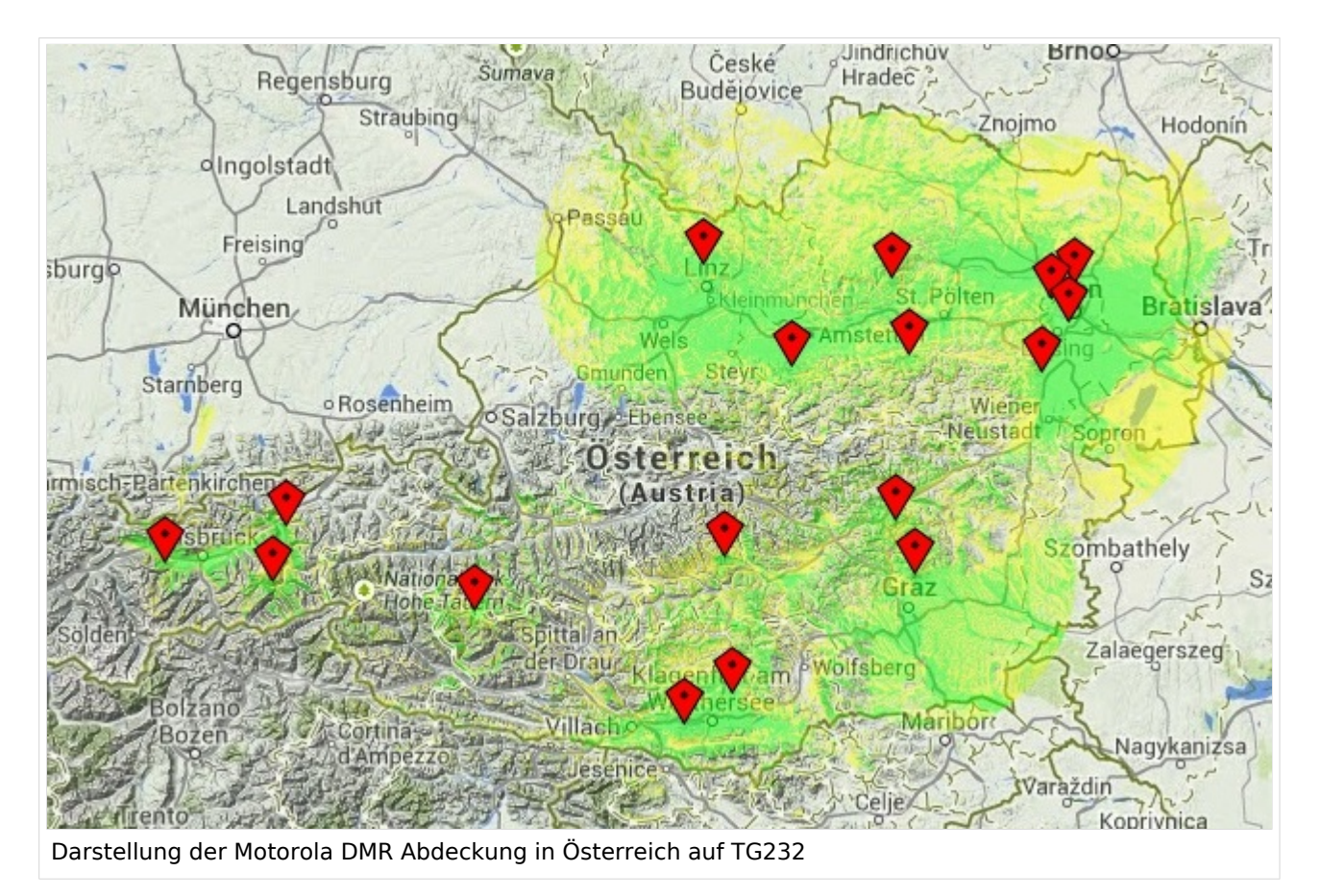

#### <span id="page-27-0"></span>**Hytera**

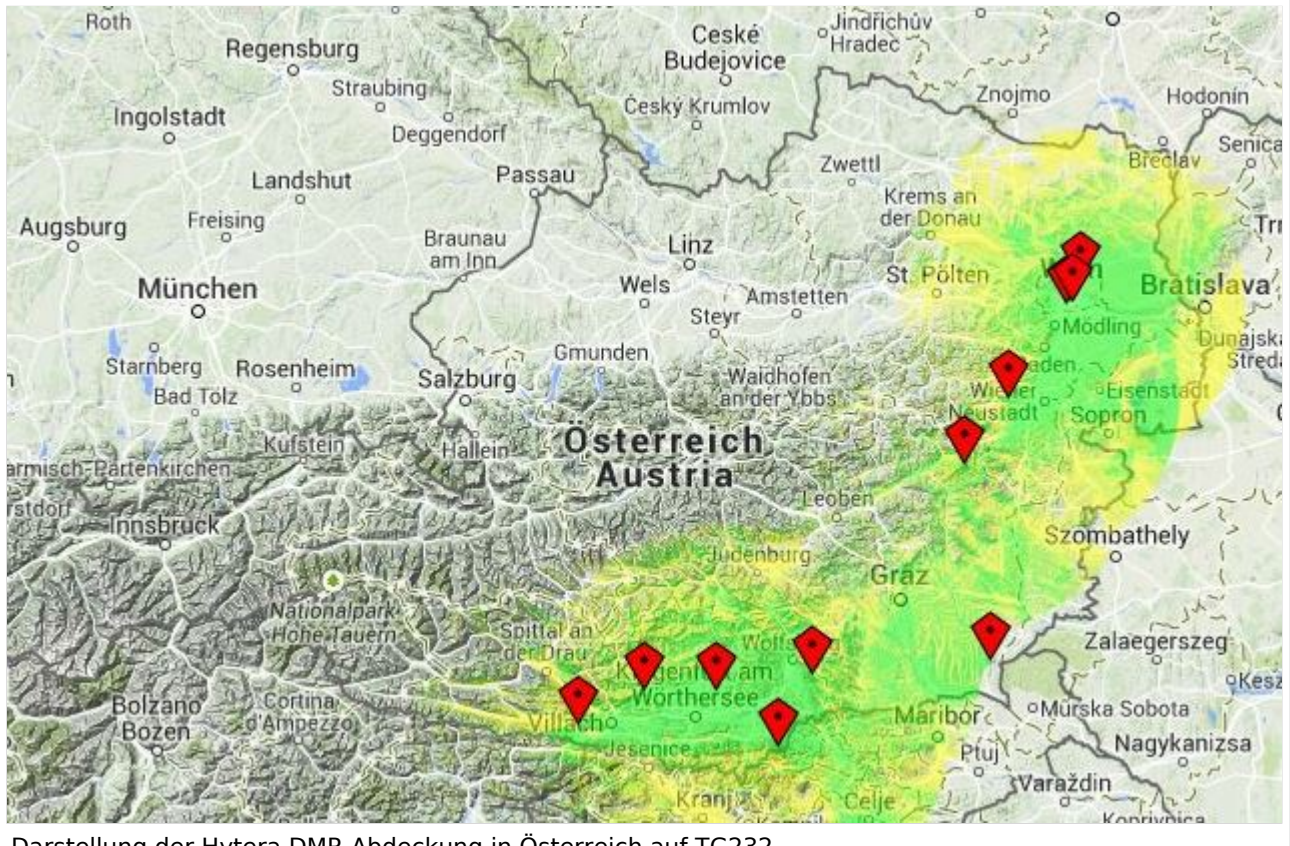

Darstellung der Hytera DMR Abdeckung in Österreich auf TG232

# <span id="page-29-0"></span>**Mototrbo-national: Unterschied zwischen den Versionen**

[Versionsgeschichte interaktiv durchsuchen](https://wiki.oevsv.at) [VisuellWikitext](https://wiki.oevsv.at)

**[Version vom 2. Mai 2013, 07:03 Uhr](#page-57-0) [\(Que](#page-57-0) [lltext anzeigen](#page-57-0))** [Oe6jwd](#page-43-0) ([Diskussion](https://wiki.oevsv.at/w/index.php?title=Benutzer_Diskussion:Oe6jwd&action=view) | [Beiträge\)](https://wiki.oevsv.at/wiki/Spezial:Beitr%C3%A4ge/Oe6jwd) (→Zusammenschaltungen TG9 je Zeitschlitz in Österreich: Linz ergänzt) [← Zum vorherigen Versionsunterschied](#page-57-0)

#### **[Aktuelle Version vom 27. April 2021, 14:](#page-57-0) [48 Uhr](#page-57-0) [\(Quelltext anzeigen\)](#page-57-0)**

[HB9EVT](#page-29-0) ([Diskussion](#page-15-0) | [Beiträge](https://wiki.oevsv.at/wiki/Spezial:Beitr%C3%A4ge/HB9EVT)) [Markierung](https://wiki.oevsv.at/wiki/Spezial:Markierungen): [Visuelle Bearbeitung](https://wiki.oevsv.at/w/index.php?title=Project:VisualEditor&action=view)

(55 dazwischenliegende Versionen von 3 Benutzern werden nicht angezeigt)

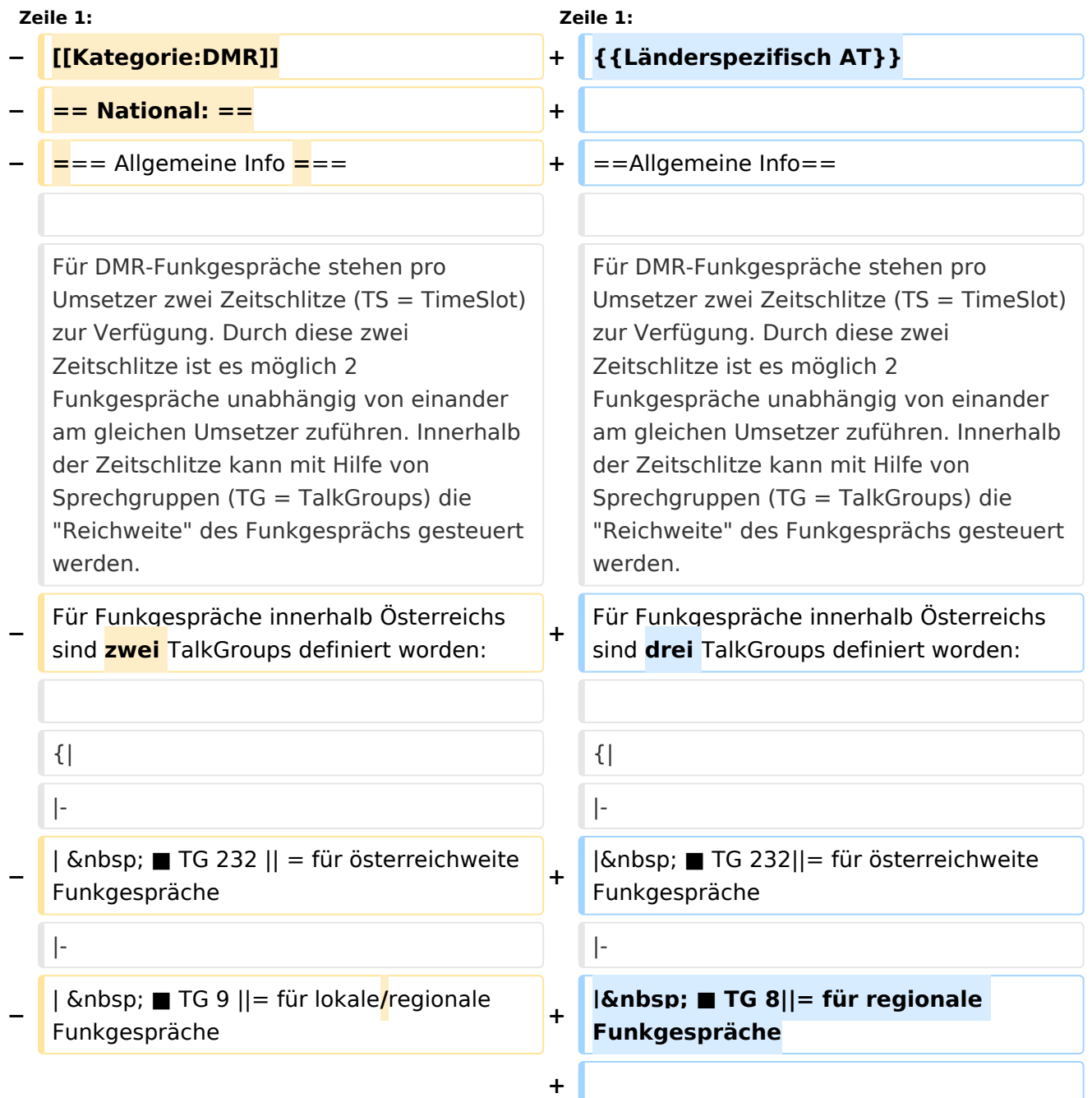

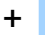

**+**

| ■ TG 9||= für lokale **bzw.** regional e Funkgespräche

**+ |-**

Für österreichweite und lokale Verbindungen sollte primär der Zeitschlitz 2 (TS 2) verwendet werden, da der Zeitschlitz 1 auch für internationale Verbindungen vorgesehen ist.

''Weitere Details zu TS bzw. TG sind bei [[Mototrbo-international]] zu finden''

 $|\}$ 

Für österreichweite und lokale Verbindungen sollte primär der Zeitschlitz 2 (TS 2) verwendet werden, da der Zeitschlitz 1 auch für internationale Verbindungen vorgesehen ist.

#### **−**

**−**

**−**

''Weitere Details zu TS bzw. TG sind bei [[Mototrbo-international]] zu finden''

**=== TalkGruppen-Zuordungen der einzelnen Umsetzer in OE ===**

**[[Datei:Dmr-oe tg-zugehoerigkeiten pro ts webversion klein. jpg|50px|rechts|gerahmt|[http://wiki. oevsv.at/images/3/3b/Dmr-oe\_tg-**

**zugehoerigkeiten\_pro\_ts\_webversion. pdf Zuordnungen der einzelnen Sprechgruppen (TG) pro Umsetzer (pdf) ] ]]**

**In folgendem PDF-Dokument ([http://wiki.oevsv.at/images/3/3b /Dmr-oe\_tg-**

**zugehoerigkeiten\_pro\_ts\_webversion. pdf Zuordnungen der einzelnen** 

- **− Sprechgruppen (TG) pro Umsetzer ]**   $\delta$ nbsp: $\delta$ nbsp:) sind die aktivierten **TGs pro Umsetzer und deren TG9- Gruppierung zusammengestellt:**
- **− []**

**−**

==**= Zusammenschaltungen TG9 je Zeitschlitz** in Österreich ==**=**

==**Sprechgruppen / Talkgroups** in Österreich==

**+**

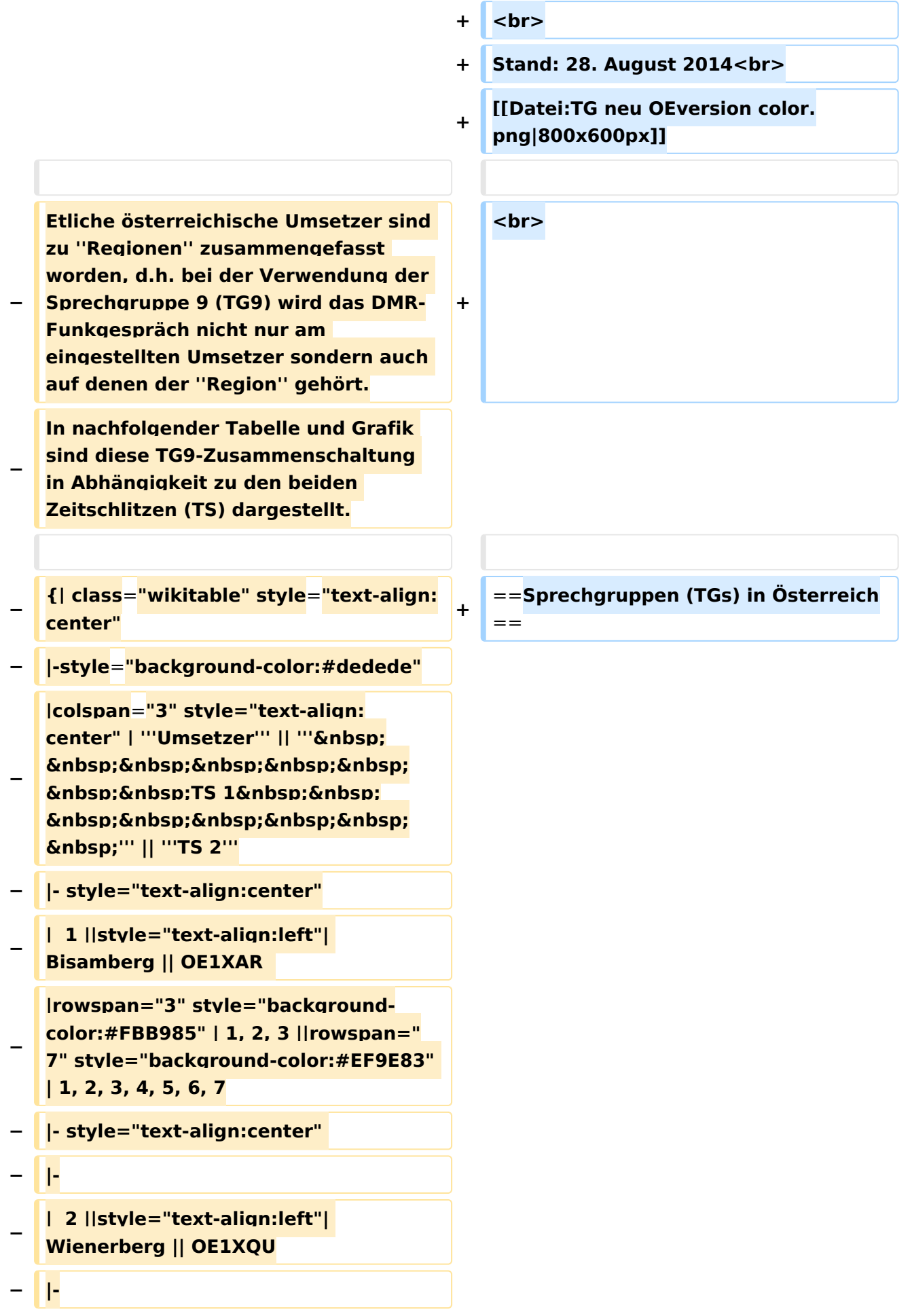

```
−
   |  3 ||style="text-align:left"| Exelberg 
   || OE3XOA  
− |-
−
   |  4 ||style="text-align:left"| 
   Harzberg|| OE3XDB || lokal
− |-
−
   |  5 ||style="text-align:left"| 
   Hochwechsel || OE3XWU || lokal
− |-
−
   |  6 ||style="text-align:left"| Jauerling 
   || OE3XHB
−
   |rowspan="2" style="background-
   color:#E8D589" | 6, 7
− |-
−
   |  7 ||style="text-align:left"| 
   Sonntagsberg || OE3XRB  
− |-
−
   |  8 ||style="text-align:left"| 
   Lichtenberg|| OE5XLL || lokal || lokal
− |-
−
  |  9 ||style="text-align:left"| Rennfeld 
   || OE6XBG
−
   |rowspan="1" | lokal ||rowspan="3" 
  style="background-color:#BDCB8E" | 
   9, 10, 11
− |-
−
   | 10 ||style="text-align:left"| Schöckl 
   || OE6XSR || lokal
− |-
−
   | 11 ||style="text-align:left"| 
   Schönbergkopf || OE6XAR || lokal
− |-
−
   | 12 ||style="text-align:left"| 
   Magdalensberg || OE8XMK
```
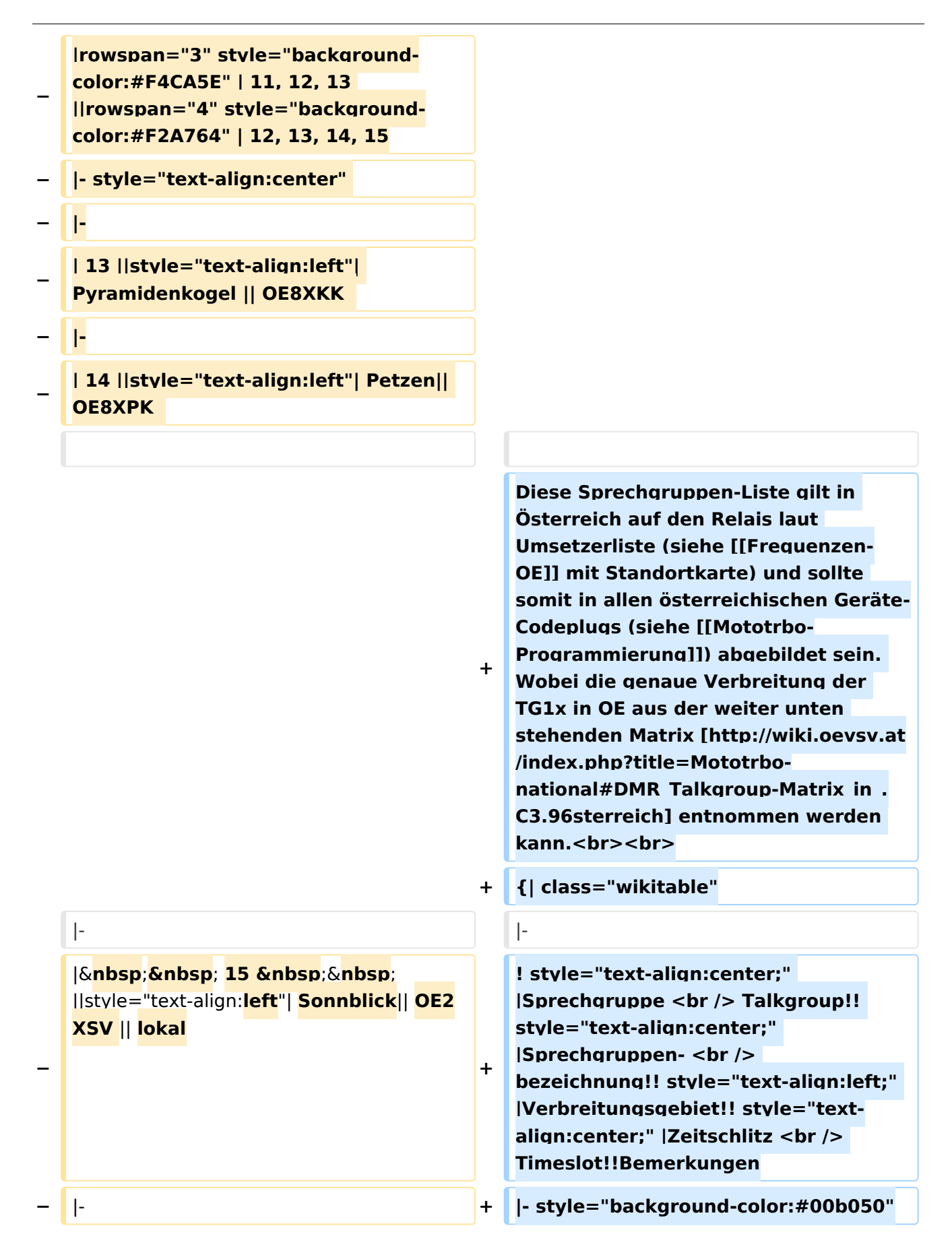

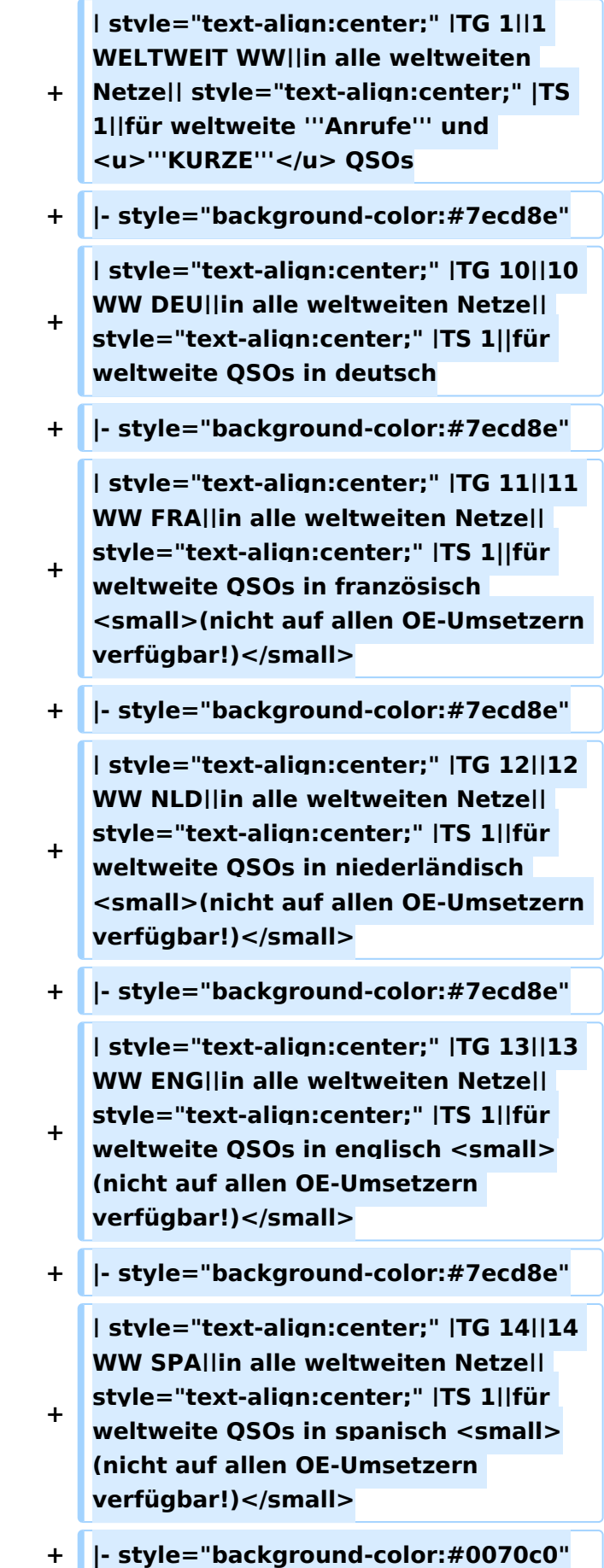

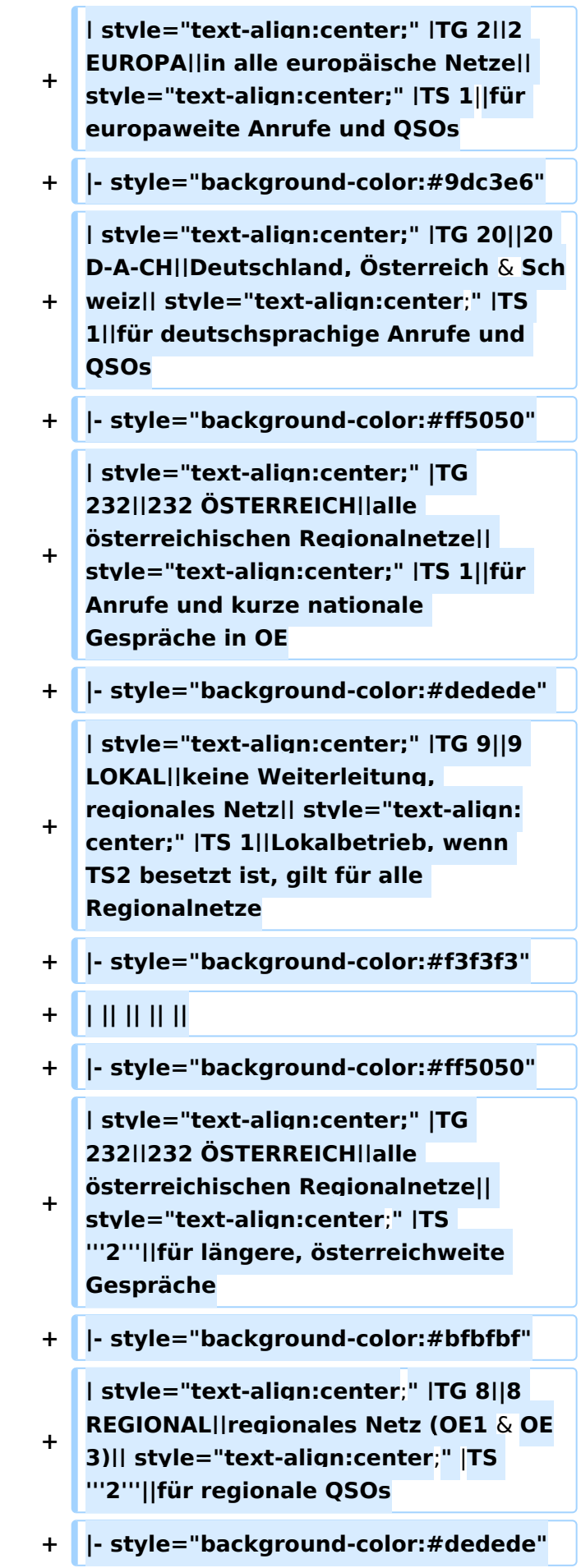

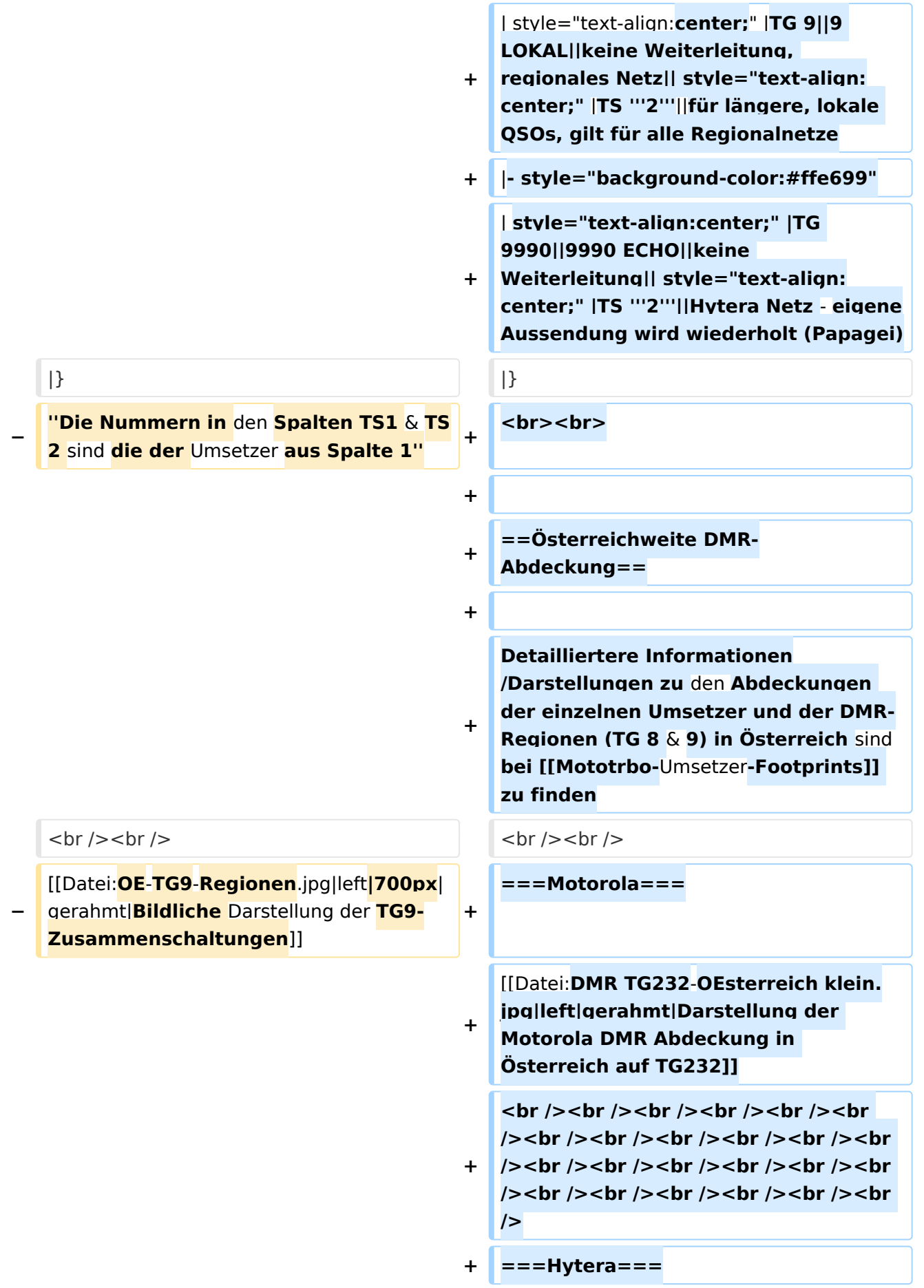

**+ [[Datei:DMR HYT-TG232**-**OEsterreich klein**.jpg|left|gerahmt|Darstellung der **Hyt era DMR Abdeckung in Österreich auf TG232**]]

**+ <br /><br /><br /><br />**

### Aktuelle Version vom 27. April 2021, 14:48 Uhr

 **Österreich** - Die folgenden Angaben betreffen Österreich (und haben ggf. nur dort Gültigkeit).

# Inhaltsverzeichnis

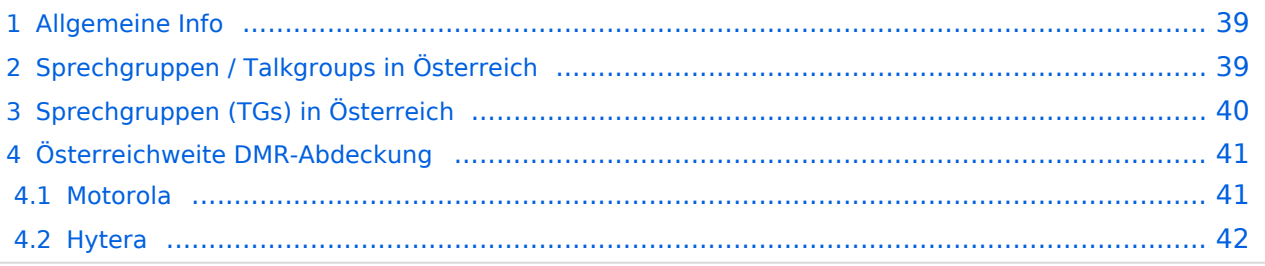

### <span id="page-38-0"></span>Allgemeine Info

Für DMR-Funkgespräche stehen pro Umsetzer zwei Zeitschlitze (TS = TimeSlot) zur Verfügung. Durch diese zwei Zeitschlitze ist es möglich 2 Funkgespräche unabhängig von einander am gleichen Umsetzer zuführen. Innerhalb der Zeitschlitze kann mit Hilfe von Sprechgruppen (TG = TalkGroups) die "Reichweite" des Funkgesprächs gesteuert werden. Für Funkgespräche innerhalb Österreichs sind drei TalkGroups definiert worden:

- TG 232 = für österreichweite Funkgespräche
- $\blacksquare$  TG 8 = für regionale Funkgespräche
- $\blacksquare$  TG 9 = für lokale bzw. regionale Funkgespräche

Für österreichweite und lokale Verbindungen sollte primär der Zeitschlitz 2 (TS 2) verwendet werden, da der Zeitschlitz 1 auch für internationale Verbindungen vorgesehen ist.

*Weitere Details zu TS bzw. TG sind bei [Mototrbo-international](https://wiki.oevsv.at/w/index.php?title=Mototrbo-international&action=view) zu finden*

# <span id="page-38-1"></span>Sprechgruppen / Talkgroups in Österreich

Stand: 28. August 2014

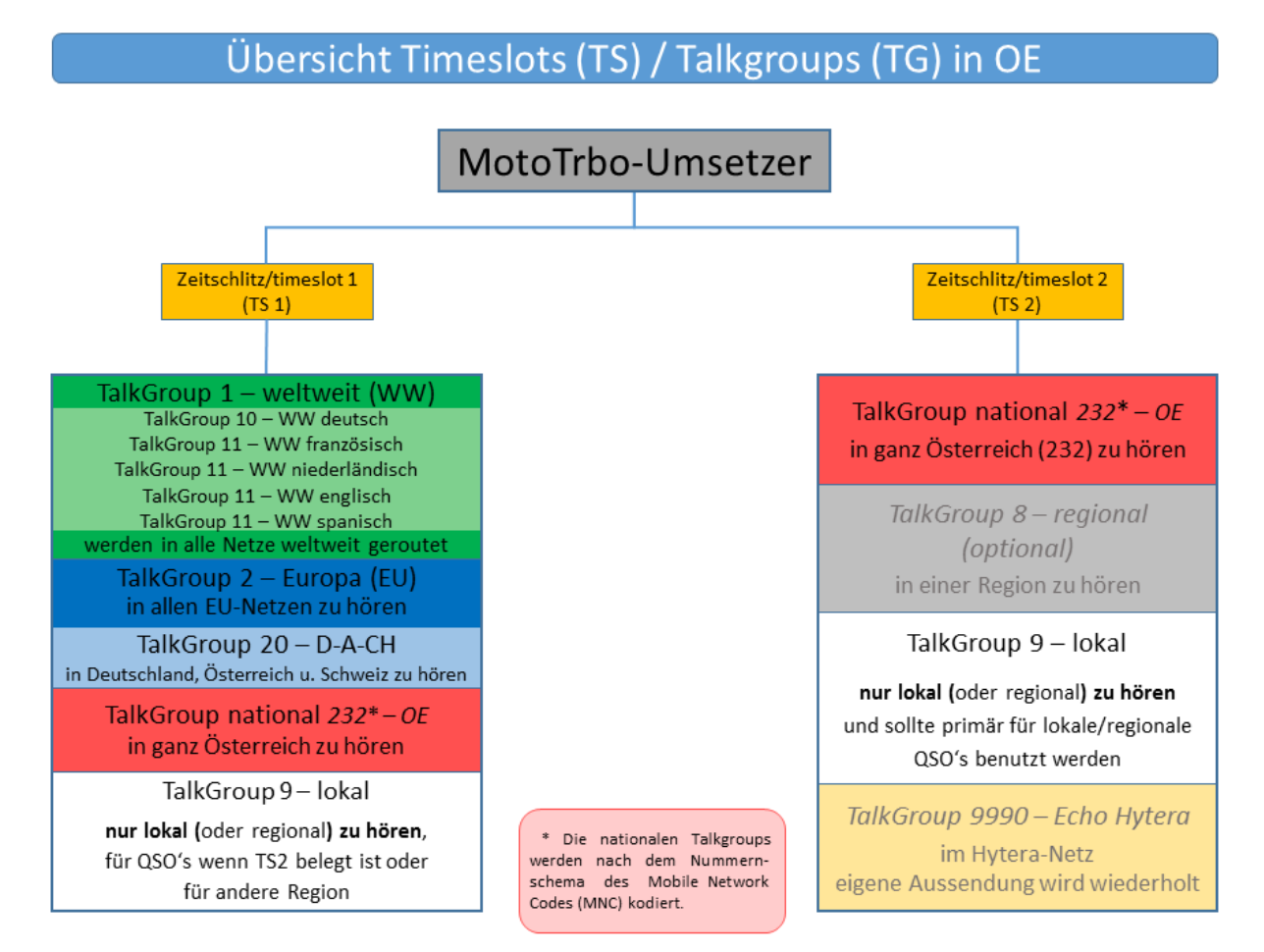

# <span id="page-39-0"></span>Sprechgruppen (TGs) in Österreich

Diese Sprechgruppen-Liste gilt in Österreich auf den Relais laut Umsetzerliste (siehe [Frequenzen-](https://wiki.oevsv.at/w/index.php?title=Frequenzen-OE&action=view)[OE](https://wiki.oevsv.at/w/index.php?title=Frequenzen-OE&action=view) mit Standortkarte) und sollte somit in allen österreichischen Geräte-Codeplugs (siehe [Mototrbo-Programmierung](https://wiki.oevsv.at/w/index.php?title=Mototrbo-Programmierung&action=view)) abgebildet sein. Wobei die genaue Verbreitung der TG1x in OE aus der weiter unten stehenden Matrix [\[1\]](http://wiki.oevsv.at/index.php?title=Mototrbo-national#DMR_Talkgroup-Matrix_in_.C3.96sterreich) entnommen werden kann.

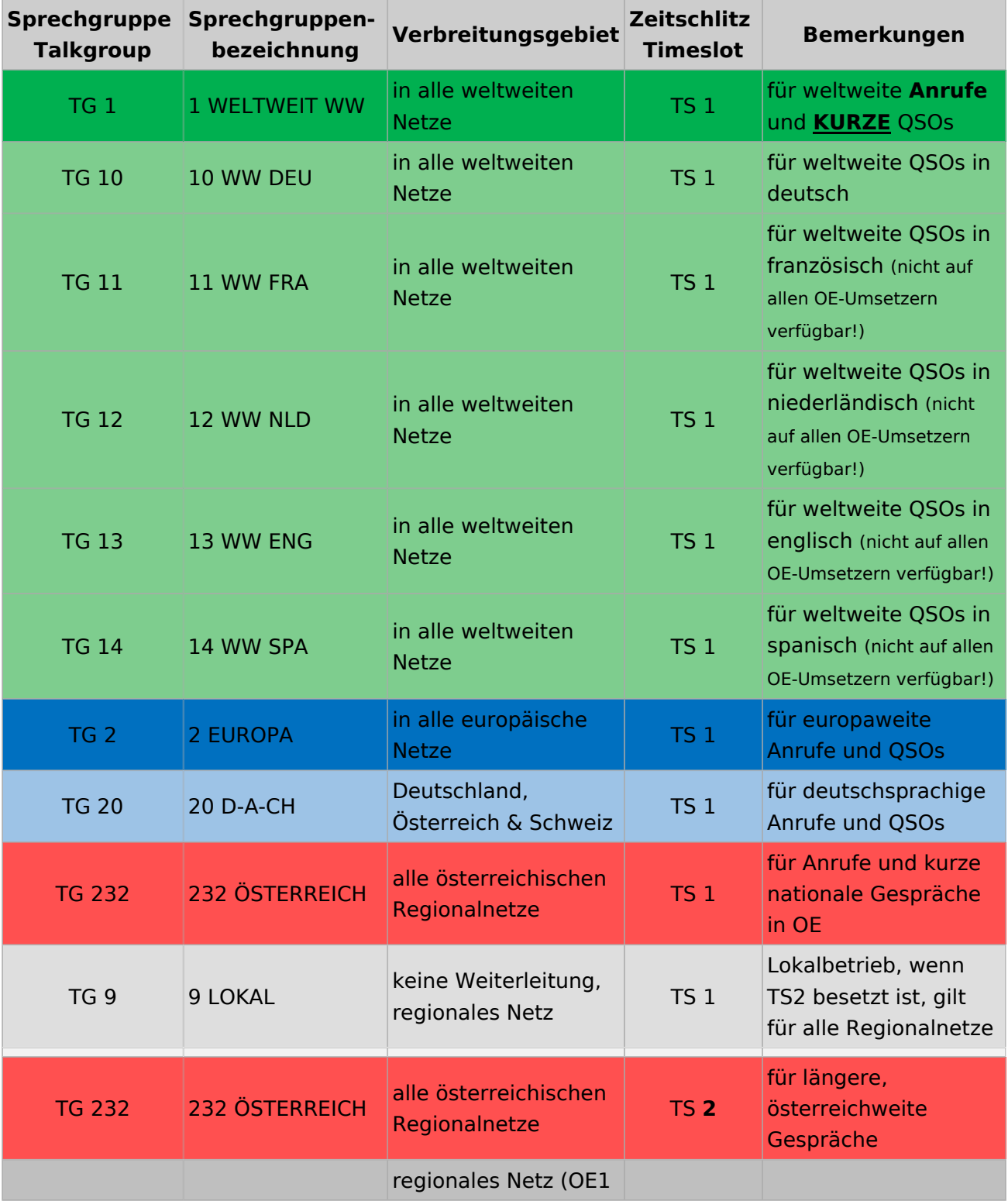

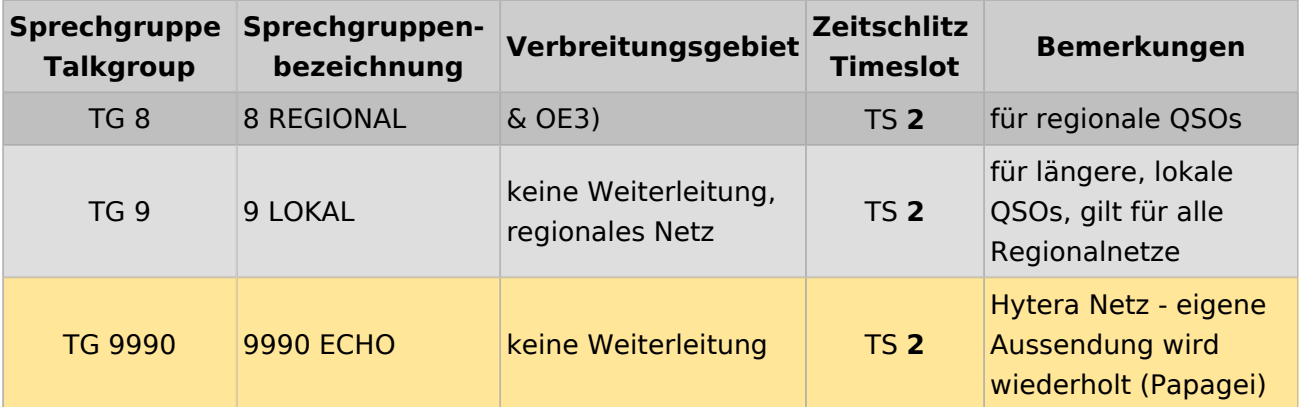

### <span id="page-40-0"></span>Österreichweite DMR-Abdeckung

Detailliertere Informationen/Darstellungen zu den Abdeckungen der einzelnen Umsetzer und der DMR-Regionen (TG 8 & 9) in Österreich sind bei [Mototrbo-Umsetzer-Footprints](https://wiki.oevsv.at/w/index.php?title=Mototrbo-Umsetzer-Footprints&action=view) zu finden

#### **Motorola**

<span id="page-40-1"></span>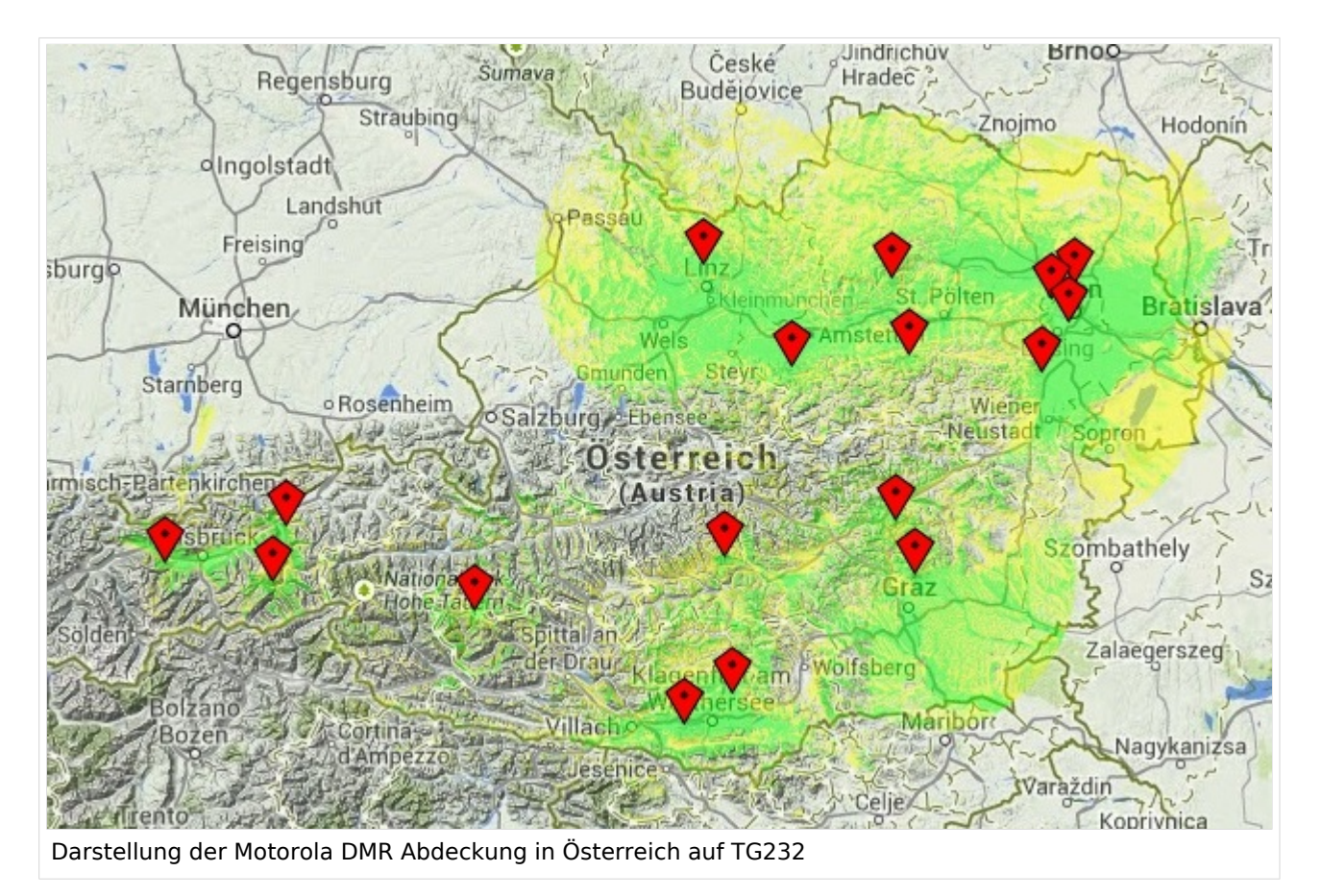

#### <span id="page-41-0"></span>**Hytera**

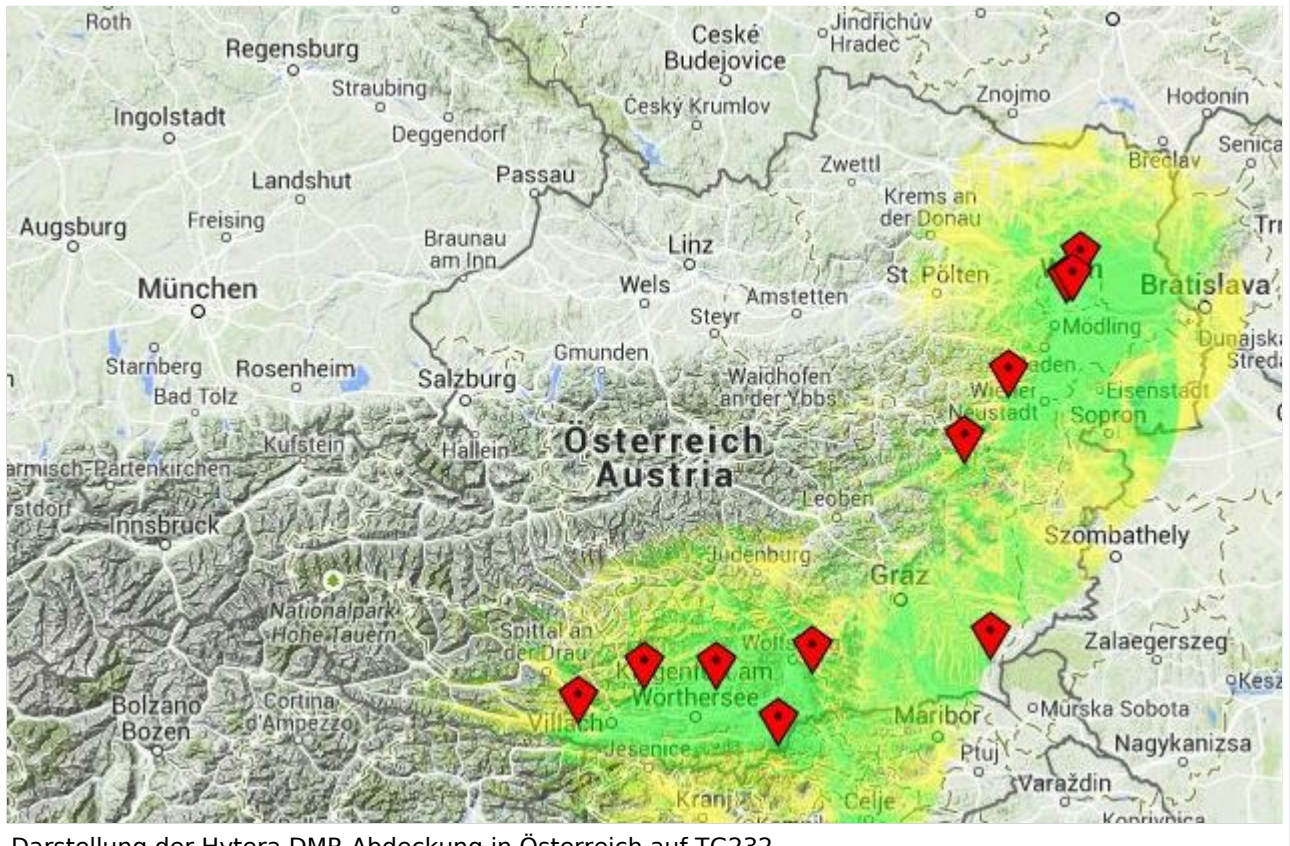

Darstellung der Hytera DMR Abdeckung in Österreich auf TG232

# <span id="page-43-0"></span>**Mototrbo-national: Unterschied zwischen den Versionen**

[Versionsgeschichte interaktiv durchsuchen](https://wiki.oevsv.at) [VisuellWikitext](https://wiki.oevsv.at)

**[Version vom 2. Mai 2013, 07:03 Uhr](#page-57-0) [\(Que](#page-57-0) [lltext anzeigen](#page-57-0))** [Oe6jwd](#page-43-0) ([Diskussion](https://wiki.oevsv.at/w/index.php?title=Benutzer_Diskussion:Oe6jwd&action=view) | [Beiträge\)](https://wiki.oevsv.at/wiki/Spezial:Beitr%C3%A4ge/Oe6jwd) (→Zusammenschaltungen TG9 je Zeitschlitz in Österreich: Linz ergänzt) [← Zum vorherigen Versionsunterschied](#page-57-0)

#### **[Aktuelle Version vom 27. April 2021, 14:](#page-57-0) [48 Uhr](#page-57-0) [\(Quelltext anzeigen\)](#page-57-0)**

[HB9EVT](#page-29-0) ([Diskussion](#page-15-0) | [Beiträge](https://wiki.oevsv.at/wiki/Spezial:Beitr%C3%A4ge/HB9EVT)) [Markierung](https://wiki.oevsv.at/wiki/Spezial:Markierungen): [Visuelle Bearbeitung](https://wiki.oevsv.at/w/index.php?title=Project:VisualEditor&action=view)

(55 dazwischenliegende Versionen von 3 Benutzern werden nicht angezeigt)

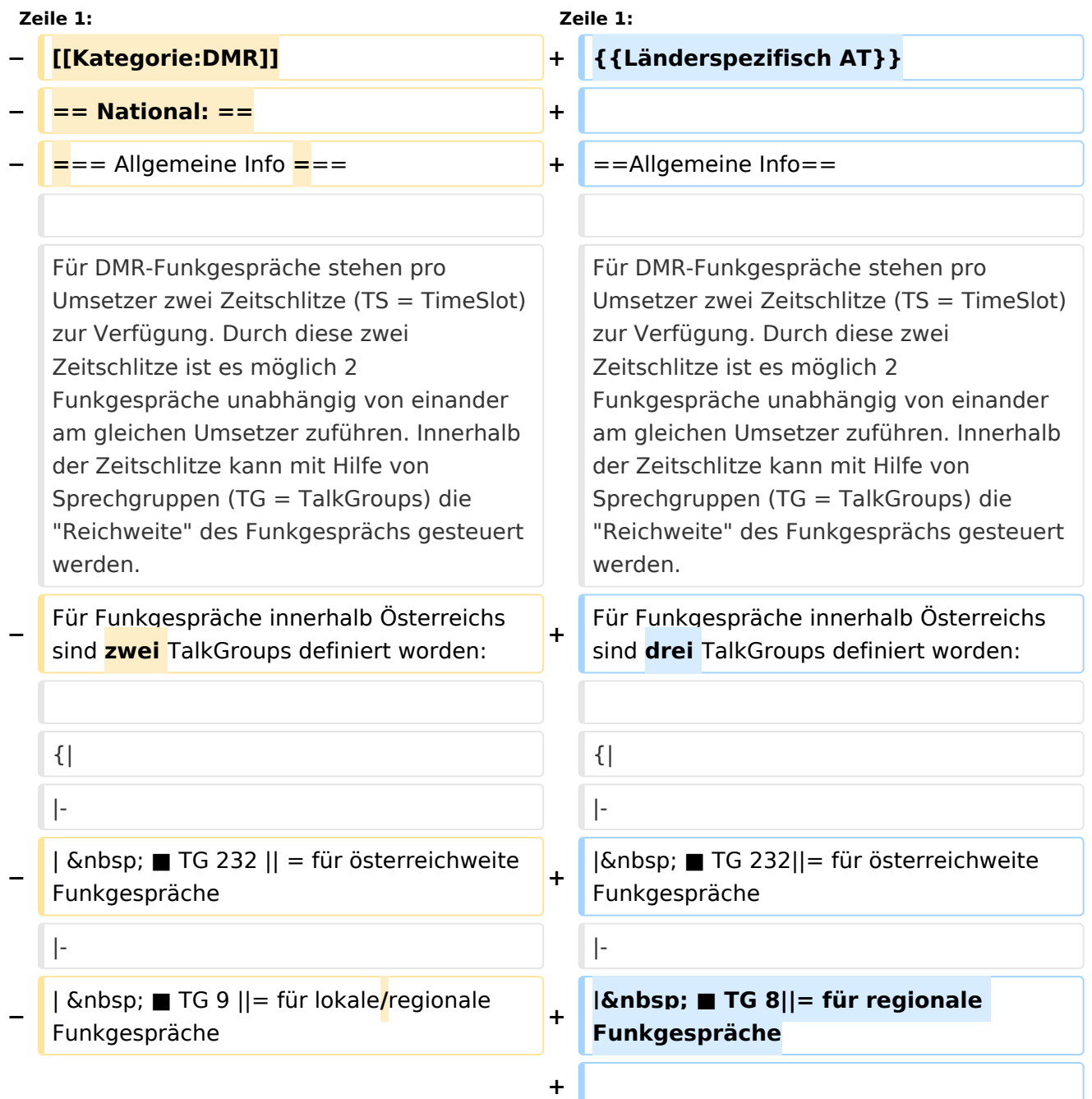

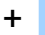

**+**

| ■ TG 9||= für lokale **bzw.** regional e Funkgespräche

**+ |-**

Für österreichweite und lokale Verbindungen sollte primär der Zeitschlitz 2 (TS 2) verwendet werden, da der Zeitschlitz 1 auch für internationale Verbindungen vorgesehen ist.

''Weitere Details zu TS bzw. TG sind bei [[Mototrbo-international]] zu finden''

 $|\}$ 

Für österreichweite und lokale Verbindungen sollte primär der Zeitschlitz 2 (TS 2) verwendet werden, da der Zeitschlitz 1 auch für internationale Verbindungen vorgesehen ist.

#### **−**

**−**

**−**

''Weitere Details zu TS bzw. TG sind bei [[Mototrbo-international]] zu finden''

**=== TalkGruppen-Zuordungen der einzelnen Umsetzer in OE ===**

**[[Datei:Dmr-oe tg-zugehoerigkeiten pro ts webversion klein. jpg|50px|rechts|gerahmt|[http://wiki. oevsv.at/images/3/3b/Dmr-oe\_tg-**

**zugehoerigkeiten\_pro\_ts\_webversion. pdf Zuordnungen der einzelnen Sprechgruppen (TG) pro Umsetzer (pdf) ] ]]**

**In folgendem PDF-Dokument ([http://wiki.oevsv.at/images/3/3b /Dmr-oe\_tg-**

**zugehoerigkeiten\_pro\_ts\_webversion. pdf Zuordnungen der einzelnen** 

- **− Sprechgruppen (TG) pro Umsetzer ]**   $\delta$ nbsp: $\delta$ nbsp:) sind die aktivierten **TGs pro Umsetzer und deren TG9- Gruppierung zusammengestellt:**
- **− []**

**−**

==**= Zusammenschaltungen TG9 je Zeitschlitz** in Österreich ==**=**

==**Sprechgruppen / Talkgroups** in Österreich==

**+**

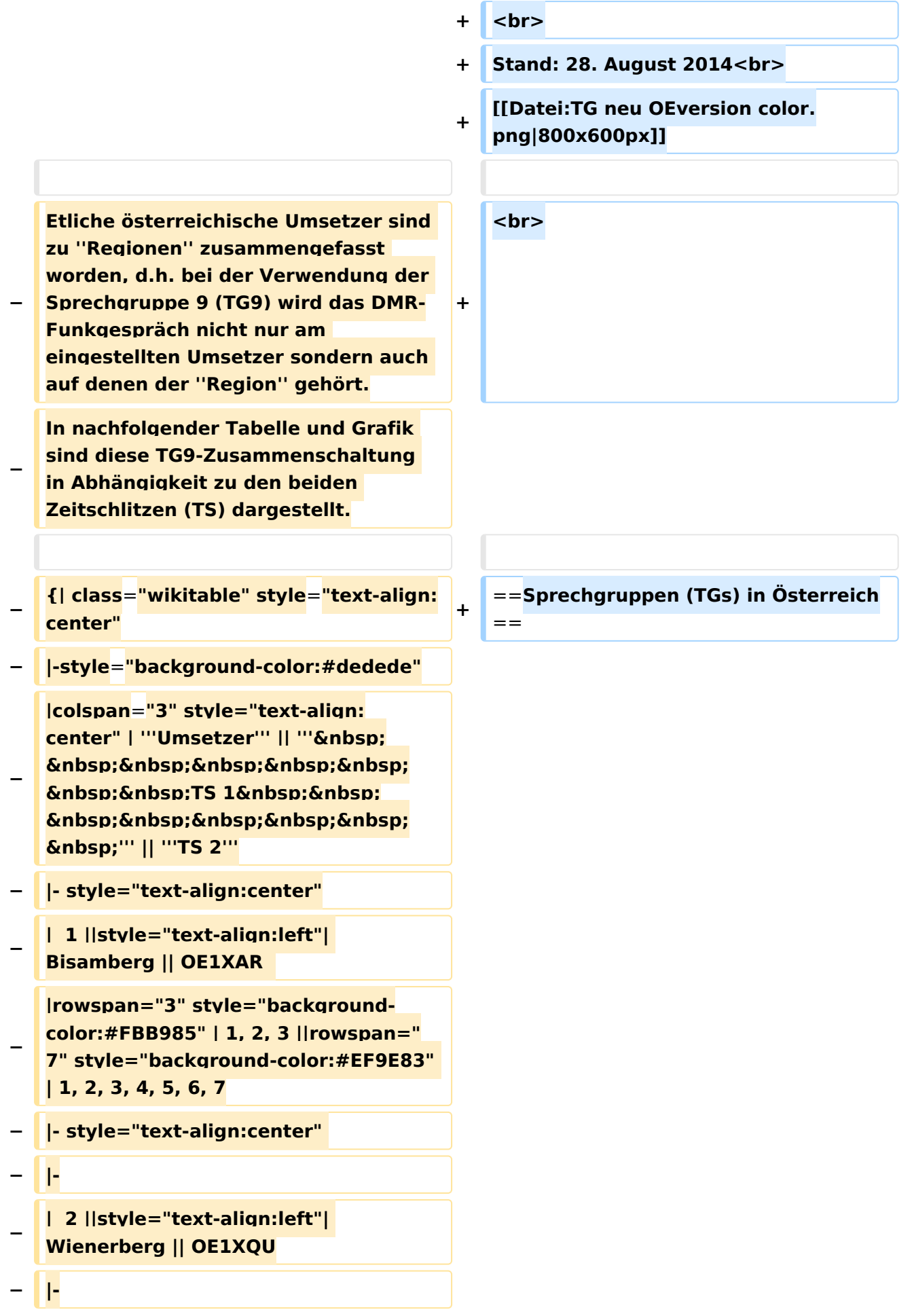

```
−
   |  3 ||style="text-align:left"| Exelberg 
   || OE3XOA  
− |-
−
   |  4 ||style="text-align:left"| 
   Harzberg|| OE3XDB || lokal
− |-
−
   |  5 ||style="text-align:left"| 
   Hochwechsel || OE3XWU || lokal
− |-
−
   |  6 ||style="text-align:left"| Jauerling 
   || OE3XHB
−
   |rowspan="2" style="background-
   color:#E8D589" | 6, 7
− |-
−
   |  7 ||style="text-align:left"| 
   Sonntagsberg || OE3XRB  
− |-
−
   |  8 ||style="text-align:left"| 
   Lichtenberg|| OE5XLL || lokal || lokal
− |-
−
  |  9 ||style="text-align:left"| Rennfeld 
   || OE6XBG
−
   |rowspan="1" | lokal ||rowspan="3" 
  style="background-color:#BDCB8E" | 
   9, 10, 11
− |-
−
   | 10 ||style="text-align:left"| Schöckl 
   || OE6XSR || lokal
− |-
−
   | 11 ||style="text-align:left"| 
   Schönbergkopf || OE6XAR || lokal
− |-
−
   | 12 ||style="text-align:left"| 
   Magdalensberg || OE8XMK
```
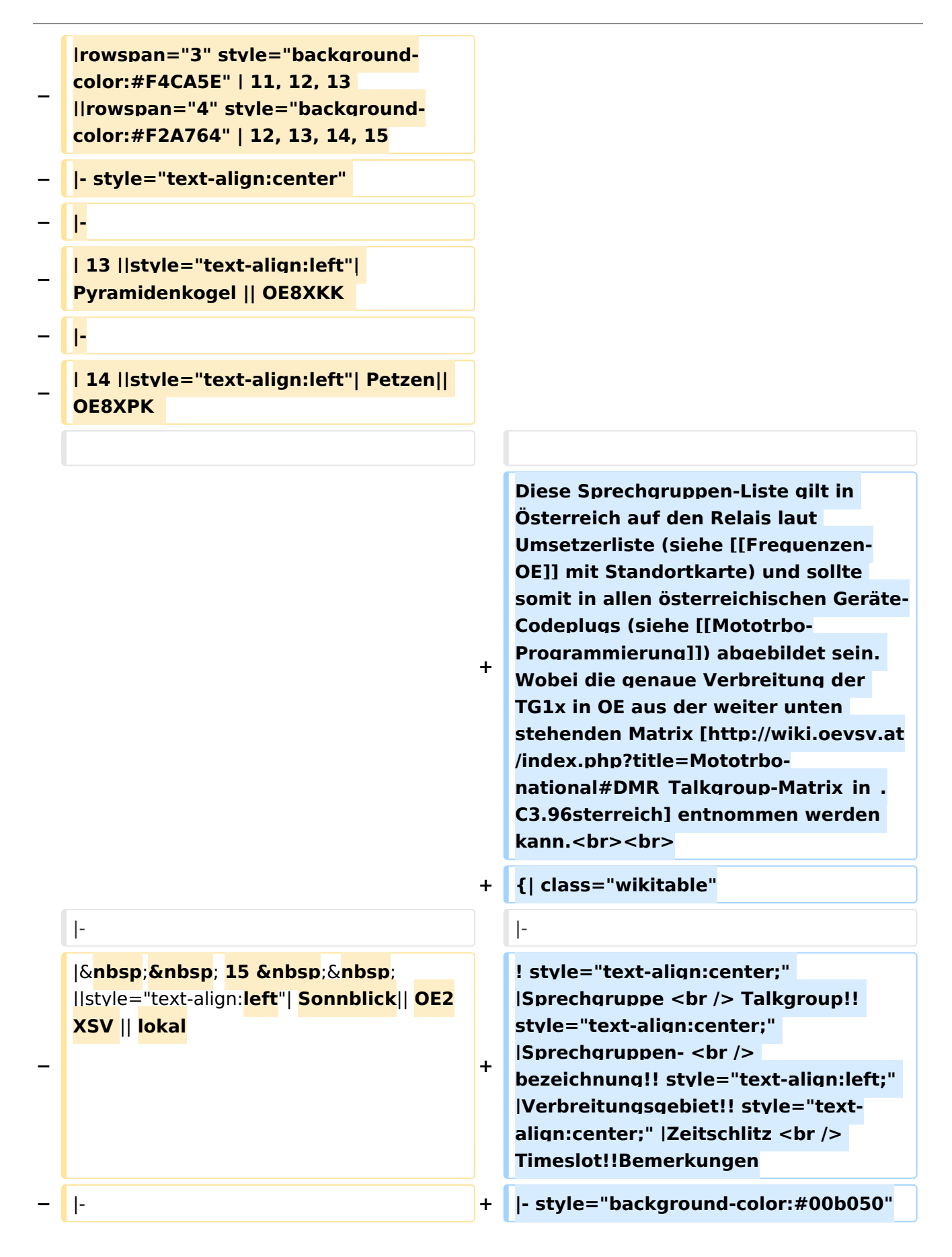

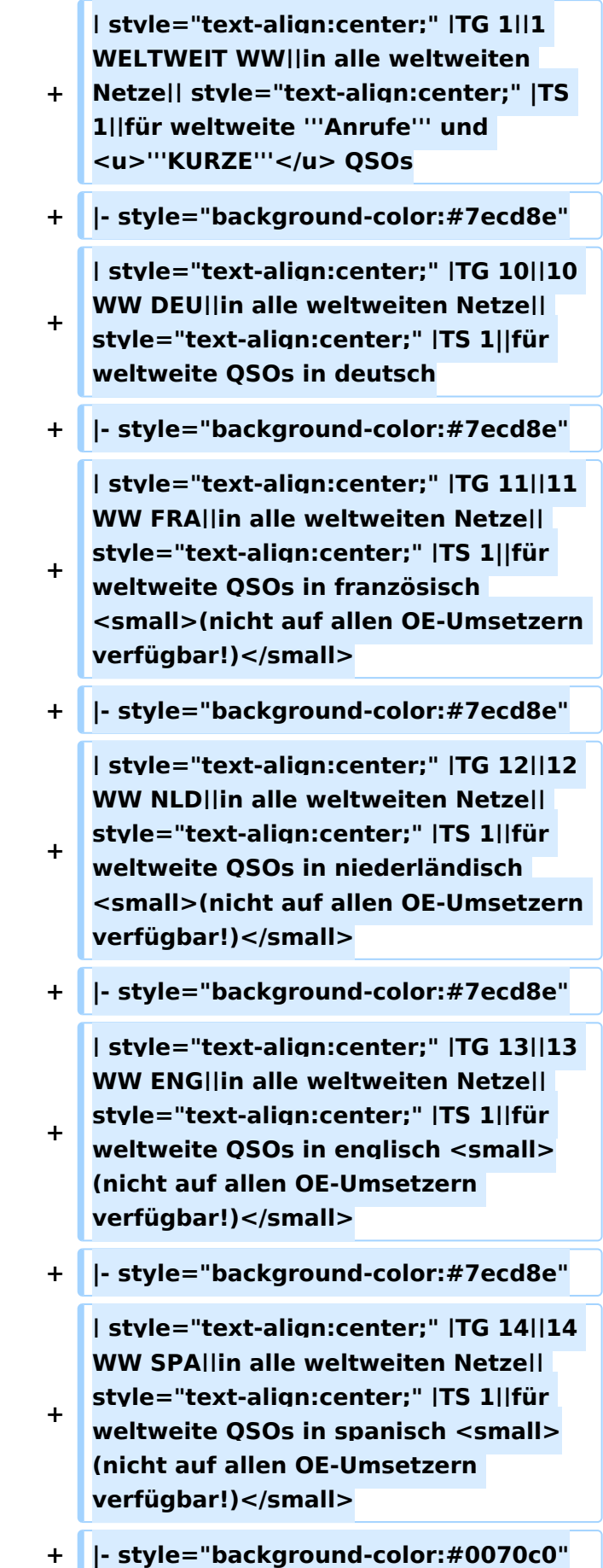

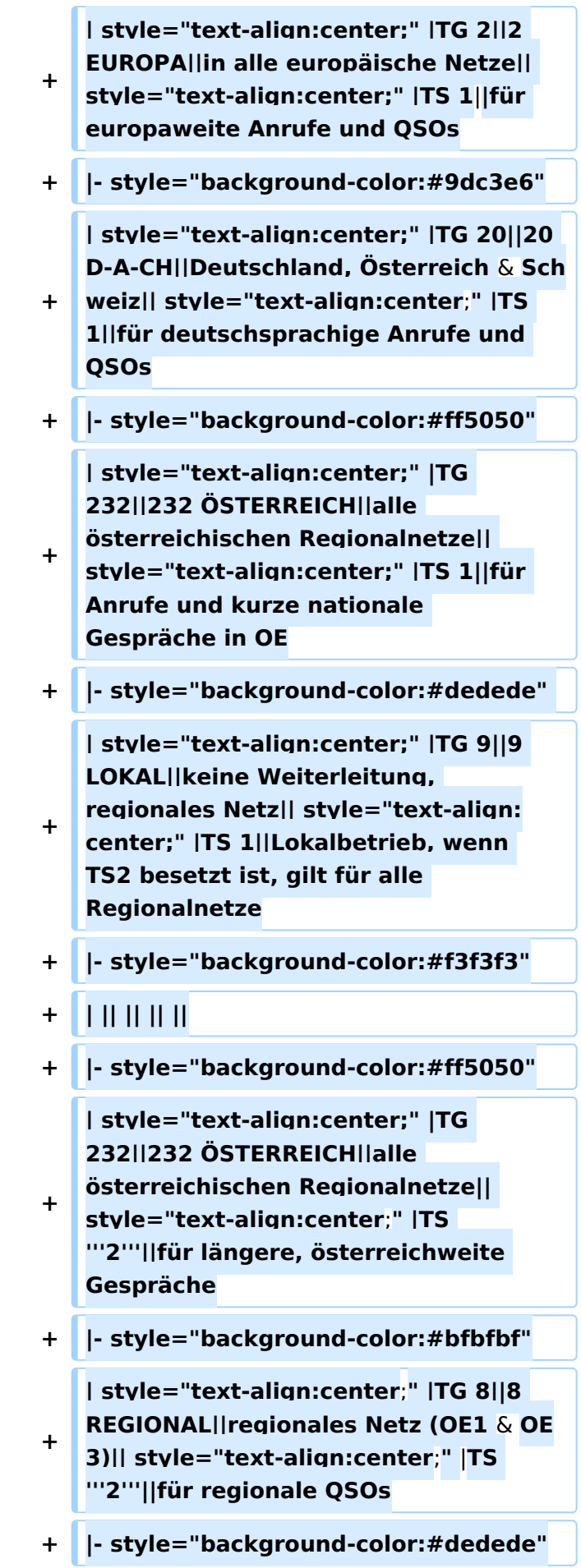

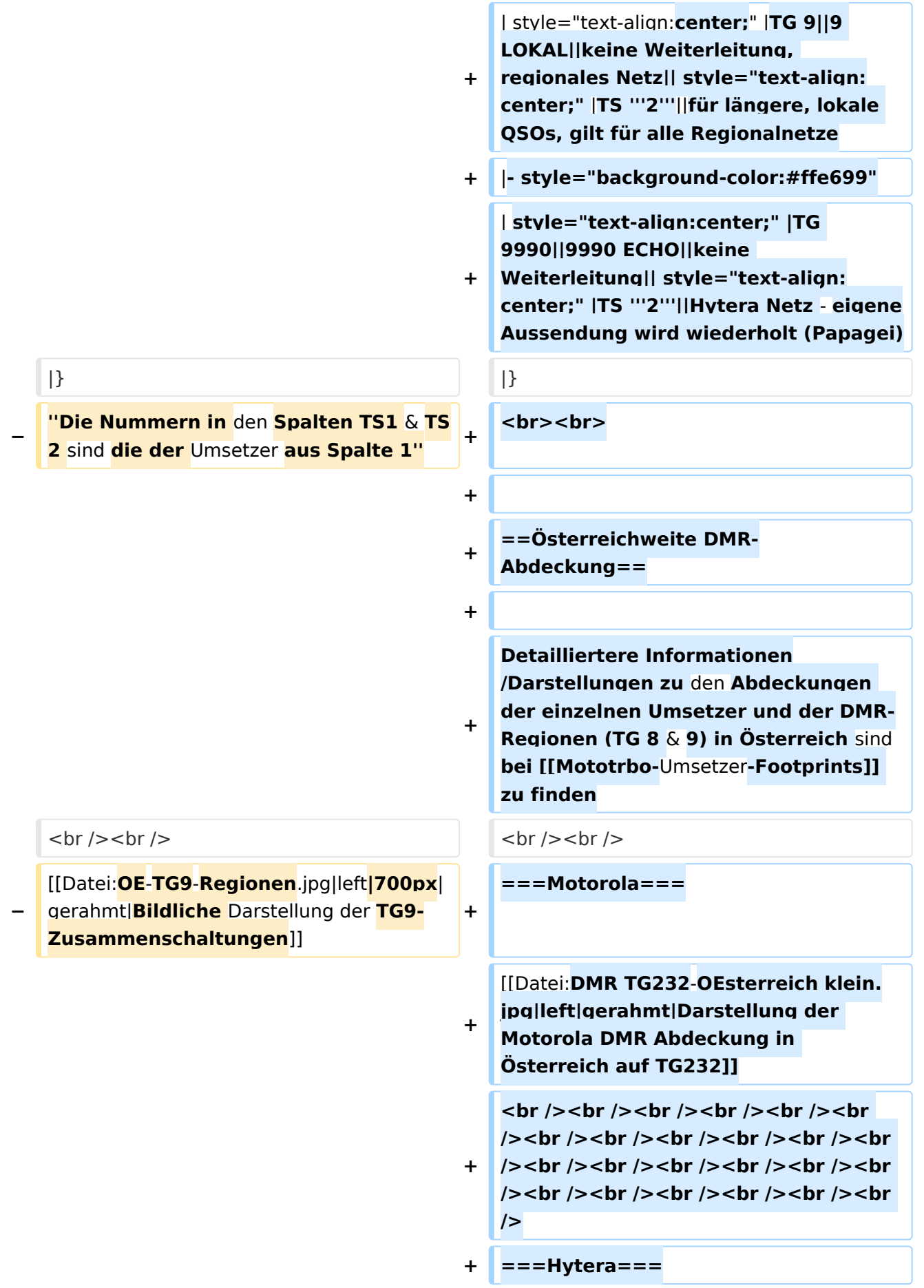

**+ [[Datei:DMR HYT-TG232**-**OEsterreich klein**.jpg|left|gerahmt|Darstellung der **Hyt era DMR Abdeckung in Österreich auf TG232**]]

**+ <br /><br /><br /><br />**

### Aktuelle Version vom 27. April 2021, 14:48 Uhr

 **Österreich** - Die folgenden Angaben betreffen Österreich (und haben ggf. nur dort Gültigkeit).

# Inhaltsverzeichnis

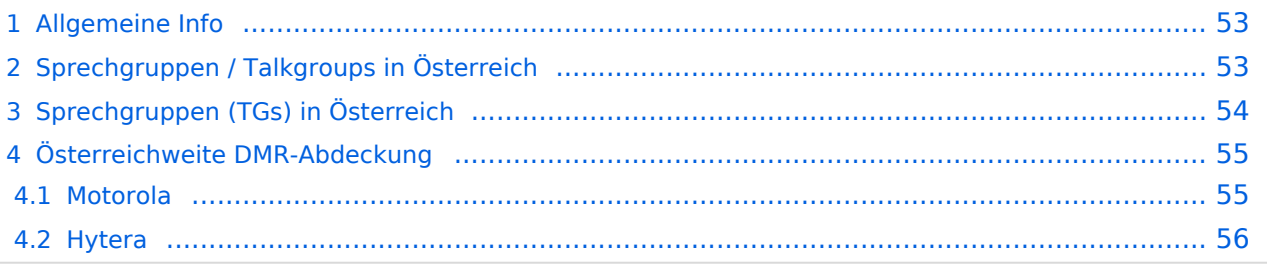

### <span id="page-52-0"></span>Allgemeine Info

Für DMR-Funkgespräche stehen pro Umsetzer zwei Zeitschlitze (TS = TimeSlot) zur Verfügung. Durch diese zwei Zeitschlitze ist es möglich 2 Funkgespräche unabhängig von einander am gleichen Umsetzer zuführen. Innerhalb der Zeitschlitze kann mit Hilfe von Sprechgruppen (TG = TalkGroups) die "Reichweite" des Funkgesprächs gesteuert werden. Für Funkgespräche innerhalb Österreichs sind drei TalkGroups definiert worden:

- TG 232 = für österreichweite Funkgespräche
- $\blacksquare$  TG 8 = für regionale Funkgespräche
- $\blacksquare$  TG 9 = für lokale bzw. regionale Funkgespräche

Für österreichweite und lokale Verbindungen sollte primär der Zeitschlitz 2 (TS 2) verwendet werden, da der Zeitschlitz 1 auch für internationale Verbindungen vorgesehen ist.

*Weitere Details zu TS bzw. TG sind bei [Mototrbo-international](https://wiki.oevsv.at/w/index.php?title=Mototrbo-international&action=view) zu finden*

# <span id="page-52-1"></span>Sprechgruppen / Talkgroups in Österreich

Stand: 28. August 2014

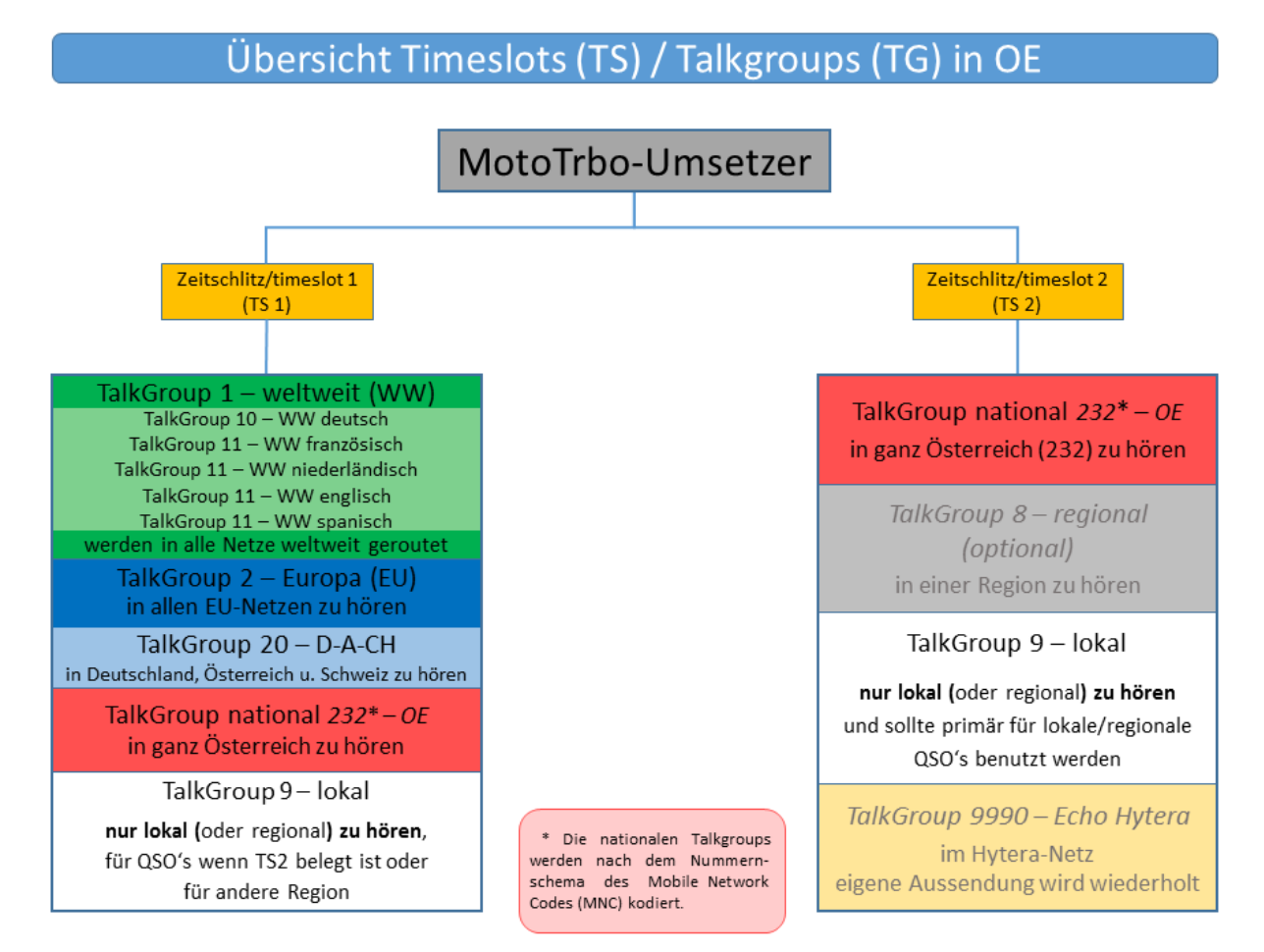

# <span id="page-53-0"></span>Sprechgruppen (TGs) in Österreich

Diese Sprechgruppen-Liste gilt in Österreich auf den Relais laut Umsetzerliste (siehe [Frequenzen-](https://wiki.oevsv.at/w/index.php?title=Frequenzen-OE&action=view)[OE](https://wiki.oevsv.at/w/index.php?title=Frequenzen-OE&action=view) mit Standortkarte) und sollte somit in allen österreichischen Geräte-Codeplugs (siehe [Mototrbo-Programmierung](https://wiki.oevsv.at/w/index.php?title=Mototrbo-Programmierung&action=view)) abgebildet sein. Wobei die genaue Verbreitung der TG1x in OE aus der weiter unten stehenden Matrix [\[1\]](http://wiki.oevsv.at/index.php?title=Mototrbo-national#DMR_Talkgroup-Matrix_in_.C3.96sterreich) entnommen werden kann.

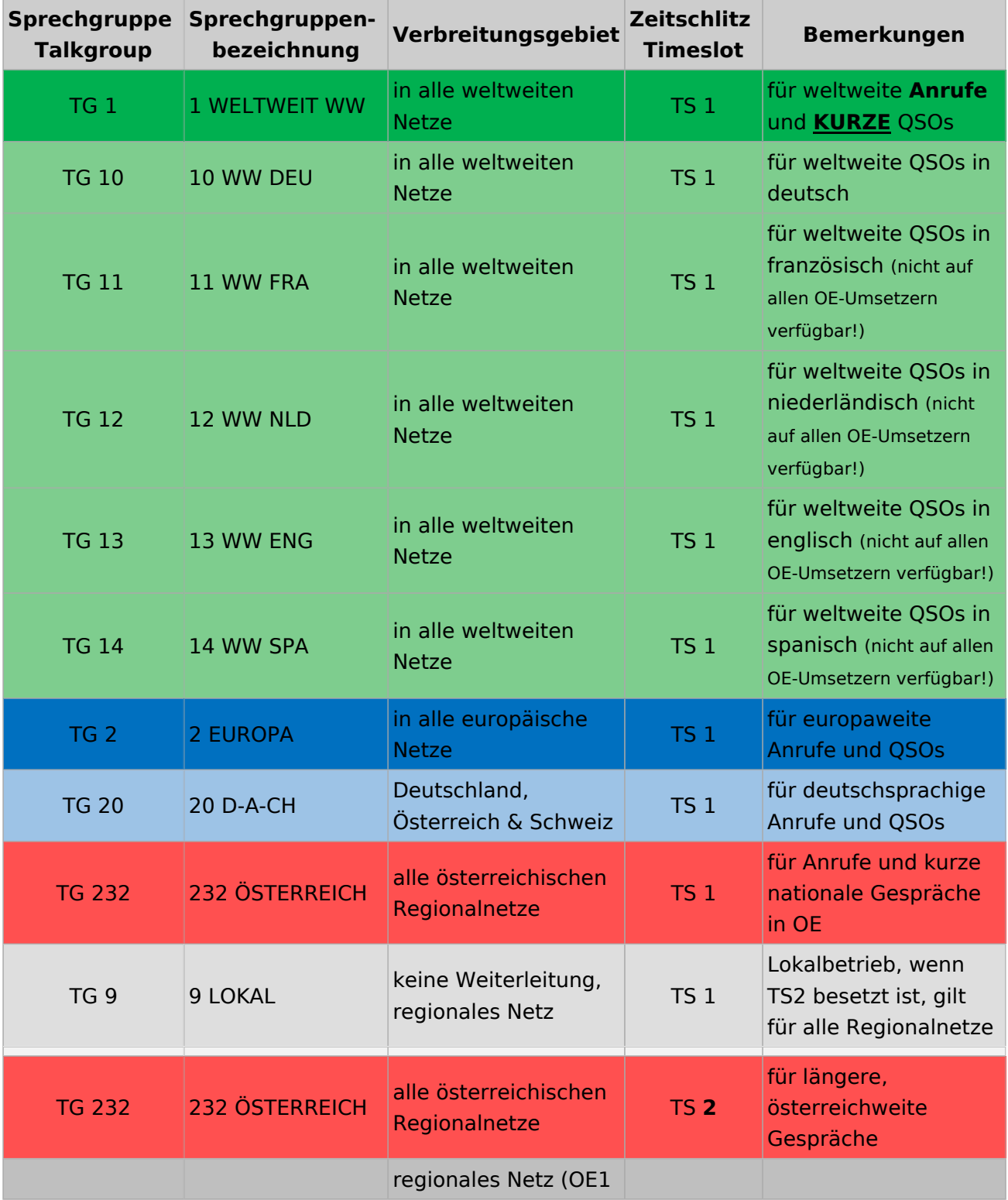

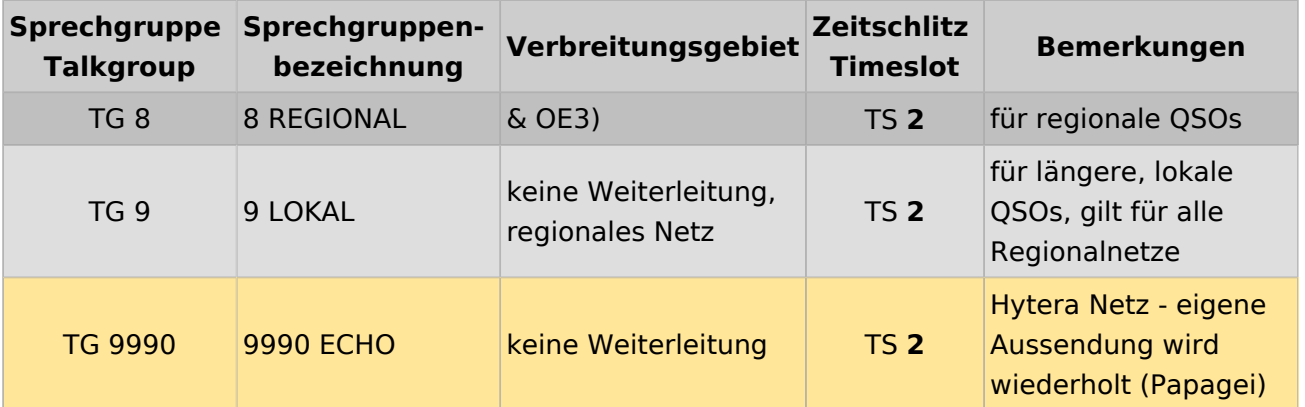

### <span id="page-54-0"></span>Österreichweite DMR-Abdeckung

Detailliertere Informationen/Darstellungen zu den Abdeckungen der einzelnen Umsetzer und der DMR-Regionen (TG 8 & 9) in Österreich sind bei [Mototrbo-Umsetzer-Footprints](https://wiki.oevsv.at/w/index.php?title=Mototrbo-Umsetzer-Footprints&action=view) zu finden

#### **Motorola**

<span id="page-54-1"></span>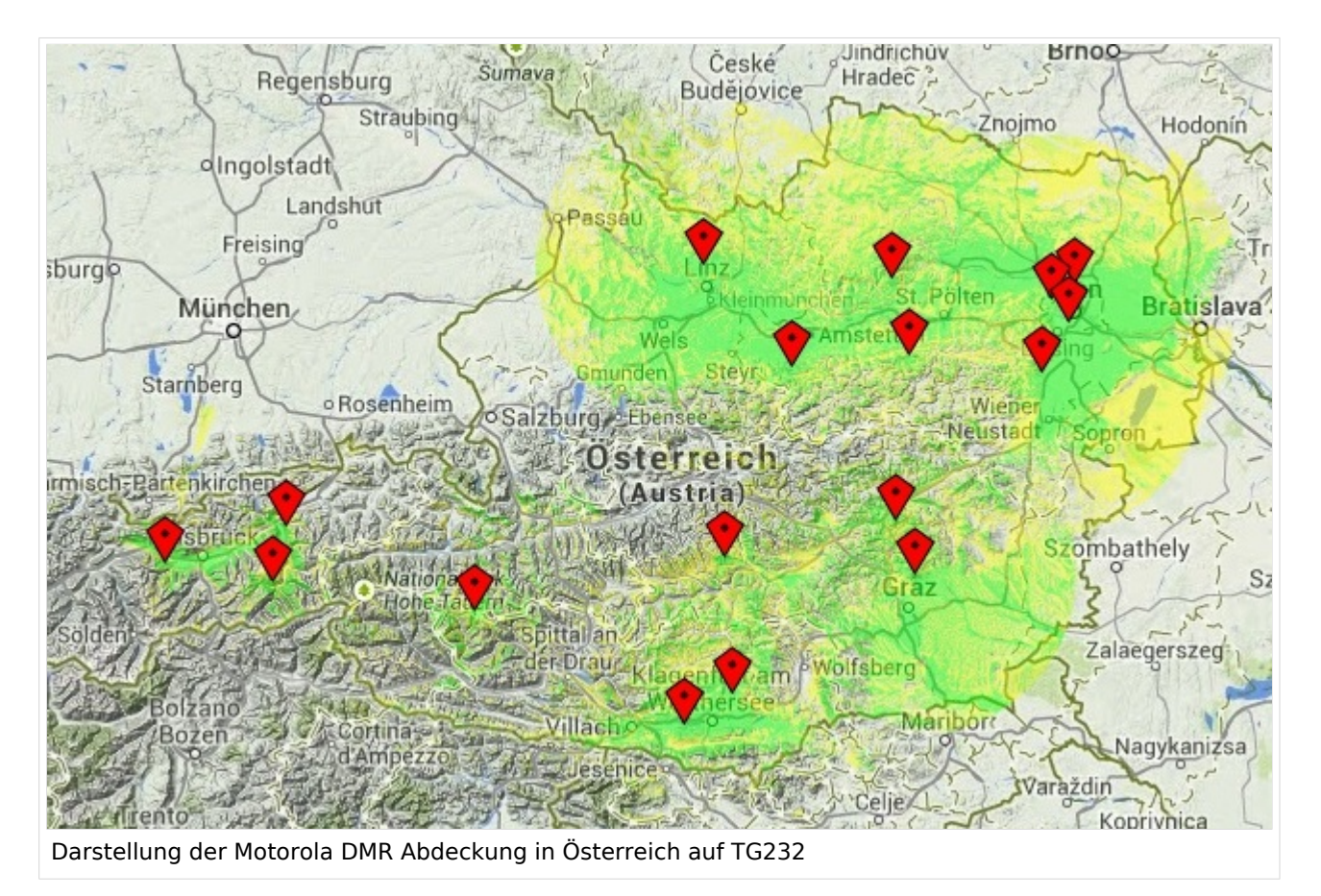

#### <span id="page-55-0"></span>**Hytera**

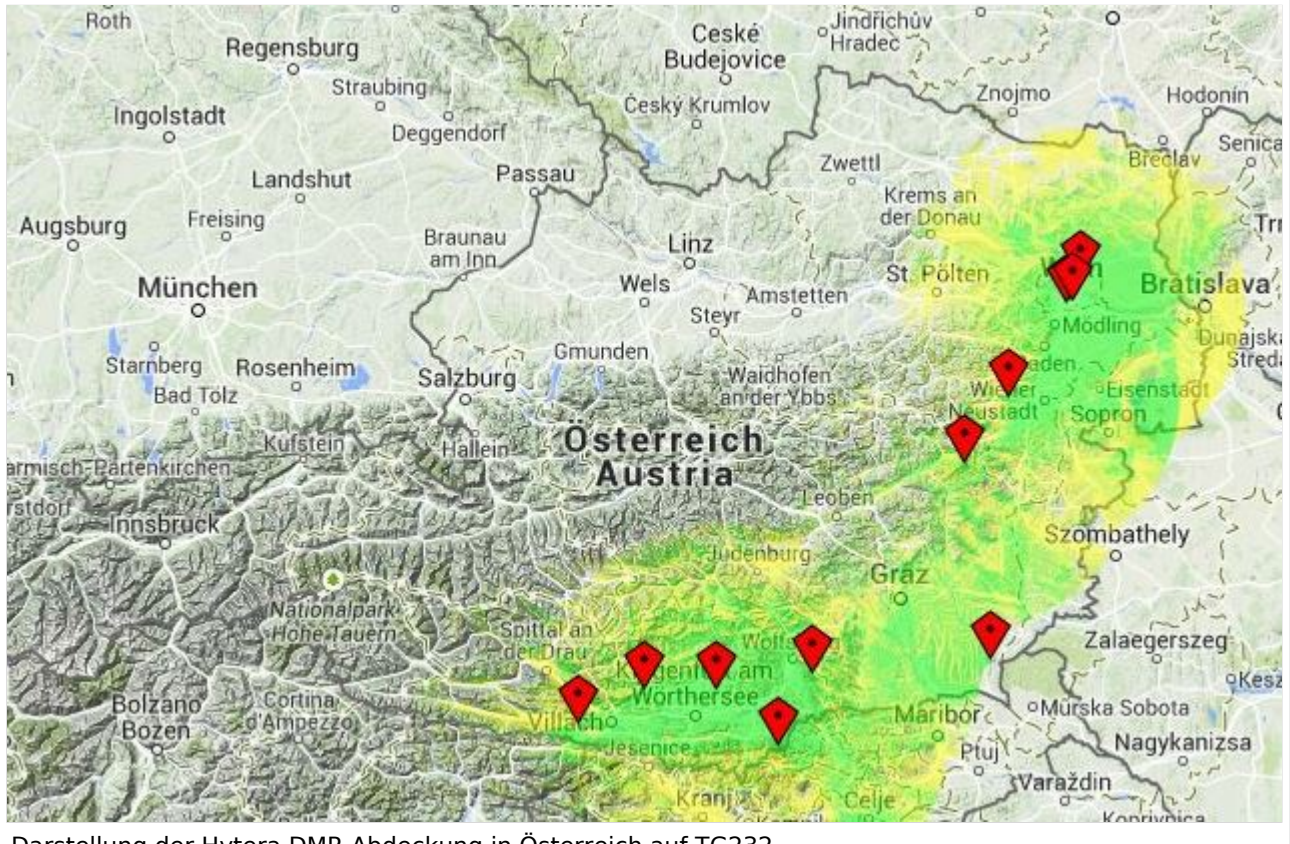

Darstellung der Hytera DMR Abdeckung in Österreich auf TG232

# <span id="page-57-0"></span>**Mototrbo-national: Unterschied zwischen den Versionen**

[Versionsgeschichte interaktiv durchsuchen](https://wiki.oevsv.at) [VisuellWikitext](https://wiki.oevsv.at)

**[Version vom 2. Mai 2013, 07:03 Uhr](#page-57-0) [\(Que](#page-57-0) [lltext anzeigen](#page-57-0))** [Oe6jwd](#page-43-0) ([Diskussion](https://wiki.oevsv.at/w/index.php?title=Benutzer_Diskussion:Oe6jwd&action=view) | [Beiträge\)](https://wiki.oevsv.at/wiki/Spezial:Beitr%C3%A4ge/Oe6jwd) (→Zusammenschaltungen TG9 je Zeitschlitz in Österreich: Linz ergänzt) [← Zum vorherigen Versionsunterschied](#page-57-0)

#### **[Aktuelle Version vom 27. April 2021, 14:](#page-57-0) [48 Uhr](#page-57-0) [\(Quelltext anzeigen\)](#page-57-0)**

[HB9EVT](#page-29-0) ([Diskussion](#page-15-0) | [Beiträge](https://wiki.oevsv.at/wiki/Spezial:Beitr%C3%A4ge/HB9EVT)) [Markierung](https://wiki.oevsv.at/wiki/Spezial:Markierungen): [Visuelle Bearbeitung](https://wiki.oevsv.at/w/index.php?title=Project:VisualEditor&action=view)

(55 dazwischenliegende Versionen von 3 Benutzern werden nicht angezeigt)

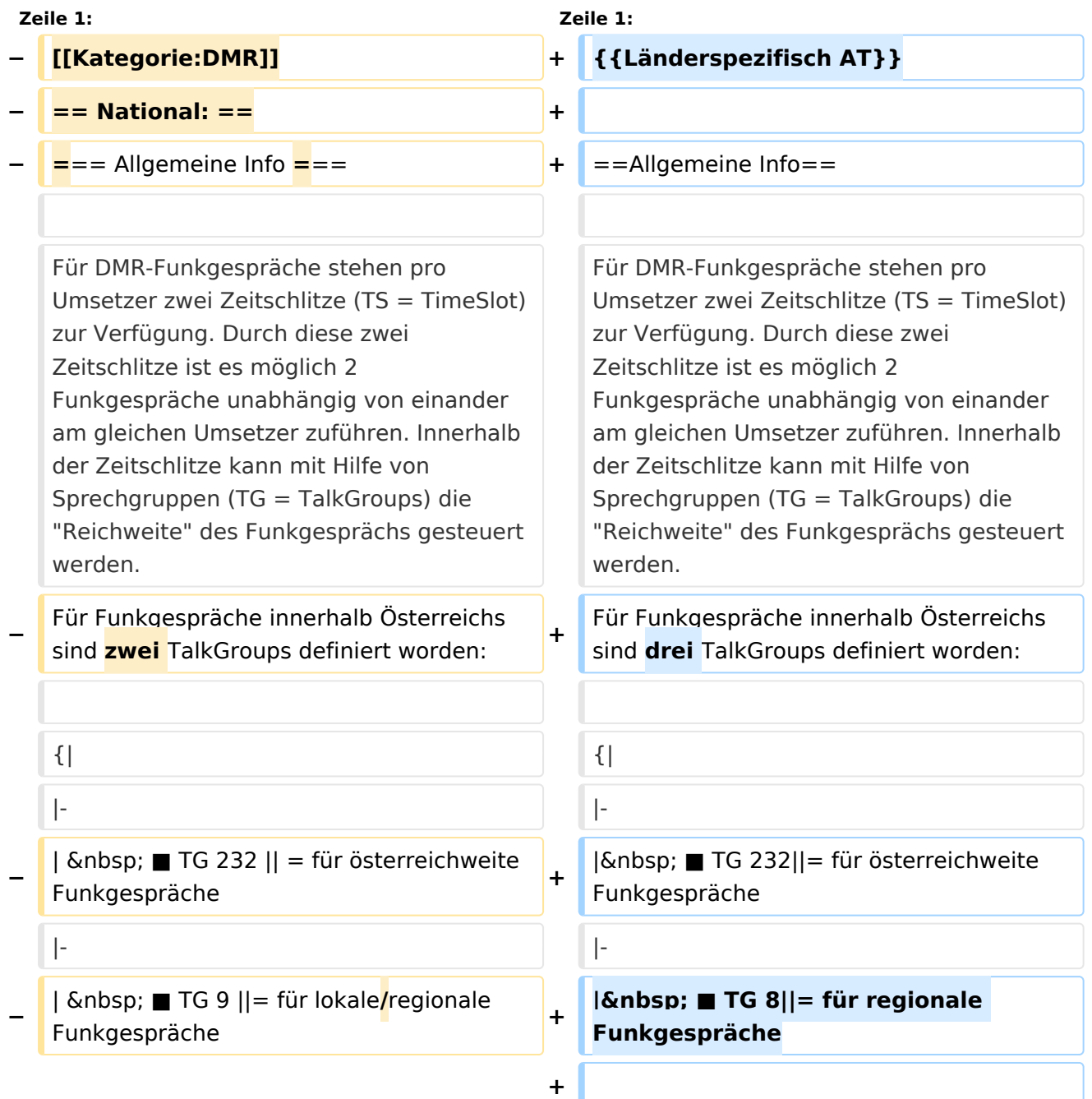

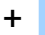

**+**

| ■ TG 9||= für lokale **bzw.** regional e Funkgespräche

**+ |-**

Für österreichweite und lokale Verbindungen sollte primär der Zeitschlitz 2 (TS 2) verwendet werden, da der Zeitschlitz 1 auch für internationale Verbindungen vorgesehen ist.

''Weitere Details zu TS bzw. TG sind bei [[Mototrbo-international]] zu finden''

 $|\}$ 

Für österreichweite und lokale Verbindungen sollte primär der Zeitschlitz 2 (TS 2) verwendet werden, da der Zeitschlitz 1 auch für internationale Verbindungen vorgesehen ist.

#### **−**

**−**

**−**

''Weitere Details zu TS bzw. TG sind bei [[Mototrbo-international]] zu finden''

**=== TalkGruppen-Zuordungen der einzelnen Umsetzer in OE ===**

**[[Datei:Dmr-oe tg-zugehoerigkeiten pro ts webversion klein. jpg|50px|rechts|gerahmt|[http://wiki. oevsv.at/images/3/3b/Dmr-oe\_tg-**

**zugehoerigkeiten\_pro\_ts\_webversion. pdf Zuordnungen der einzelnen Sprechgruppen (TG) pro Umsetzer (pdf) ] ]]**

**In folgendem PDF-Dokument ([http://wiki.oevsv.at/images/3/3b /Dmr-oe\_tg-**

**zugehoerigkeiten\_pro\_ts\_webversion. pdf Zuordnungen der einzelnen** 

- **− Sprechgruppen (TG) pro Umsetzer ]**   $\delta$ nbsp: $\delta$ nbsp:) sind die aktivierten **TGs pro Umsetzer und deren TG9- Gruppierung zusammengestellt:**
- **− []**

**−**

==**= Zusammenschaltungen TG9 je Zeitschlitz** in Österreich ==**=**

==**Sprechgruppen / Talkgroups** in Österreich==

**+**

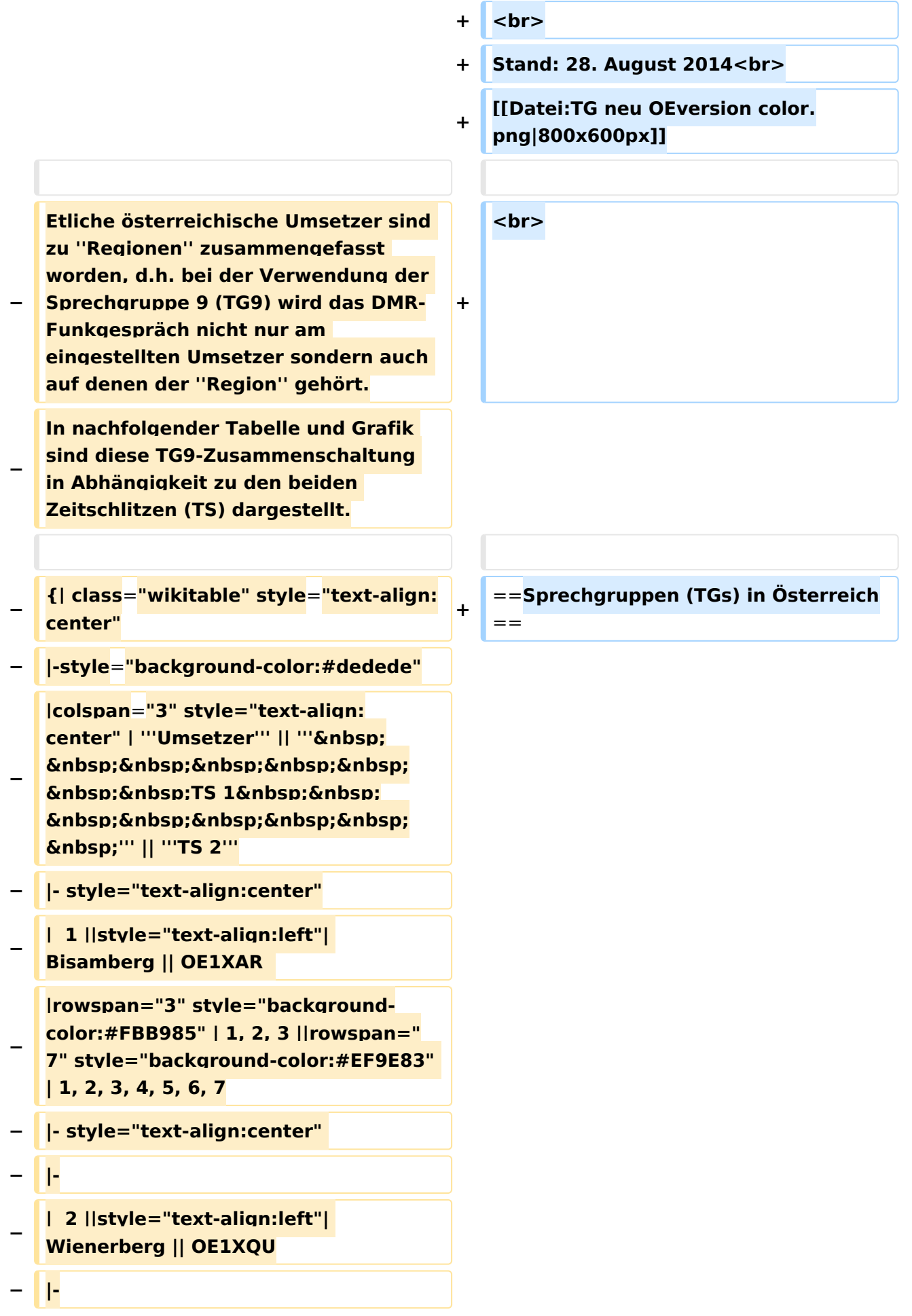

```
−
   |  3 ||style="text-align:left"| Exelberg 
   || OE3XOA  
− |-
−
   |  4 ||style="text-align:left"| 
   Harzberg|| OE3XDB || lokal
− |-
−
   |  5 ||style="text-align:left"| 
   Hochwechsel || OE3XWU || lokal
− |-
−
   |  6 ||style="text-align:left"| Jauerling 
   || OE3XHB
−
   |rowspan="2" style="background-
   color:#E8D589" | 6, 7
− |-
−
   |  7 ||style="text-align:left"| 
   Sonntagsberg || OE3XRB  
− |-
−
   |  8 ||style="text-align:left"| 
   Lichtenberg|| OE5XLL || lokal || lokal
− |-
−
  |  9 ||style="text-align:left"| Rennfeld 
   || OE6XBG
−
   |rowspan="1" | lokal ||rowspan="3" 
  style="background-color:#BDCB8E" | 
   9, 10, 11
− |-
−
   | 10 ||style="text-align:left"| Schöckl 
   || OE6XSR || lokal
− |-
−
   | 11 ||style="text-align:left"| 
   Schönbergkopf || OE6XAR || lokal
− |-
−
   | 12 ||style="text-align:left"| 
   Magdalensberg || OE8XMK
```
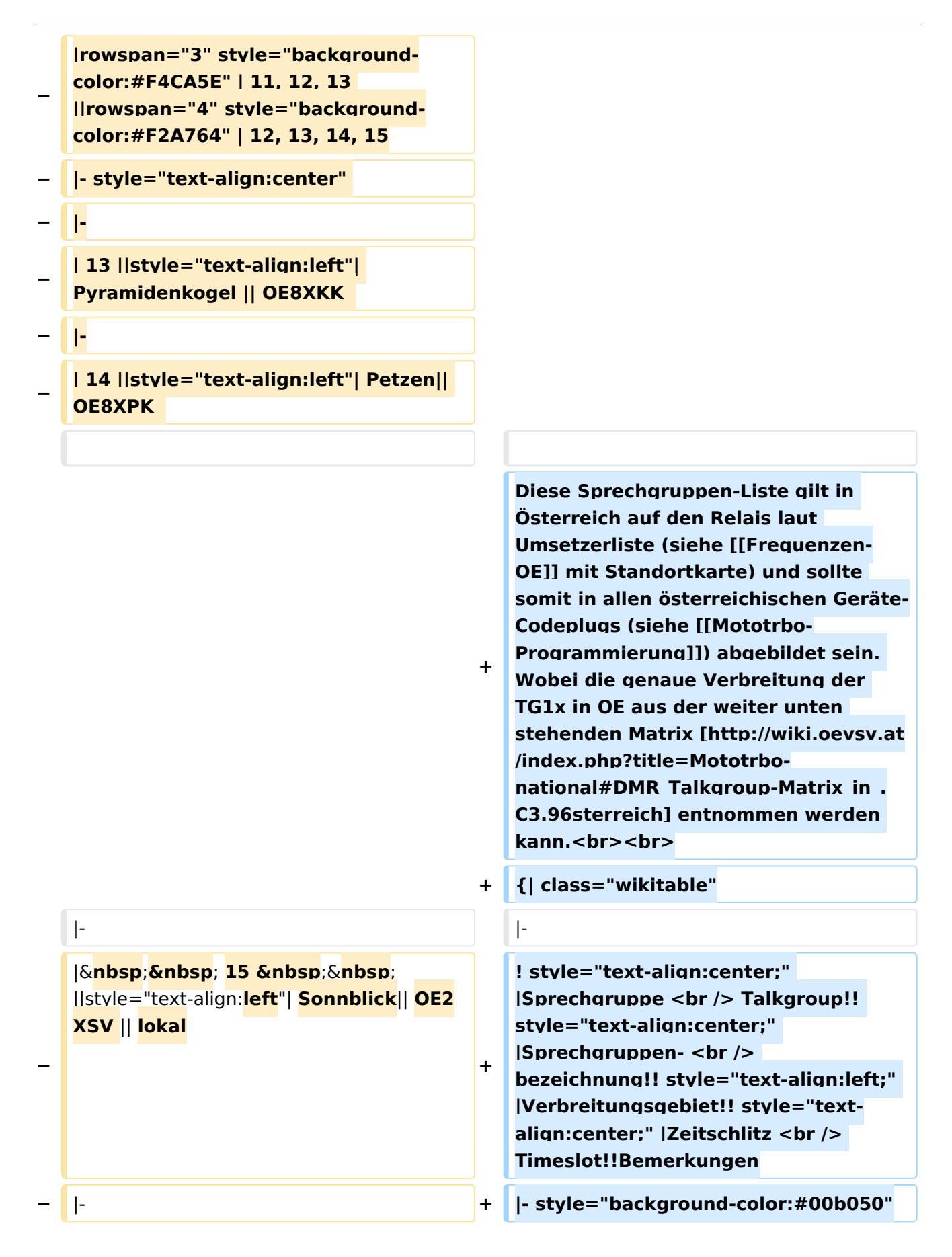

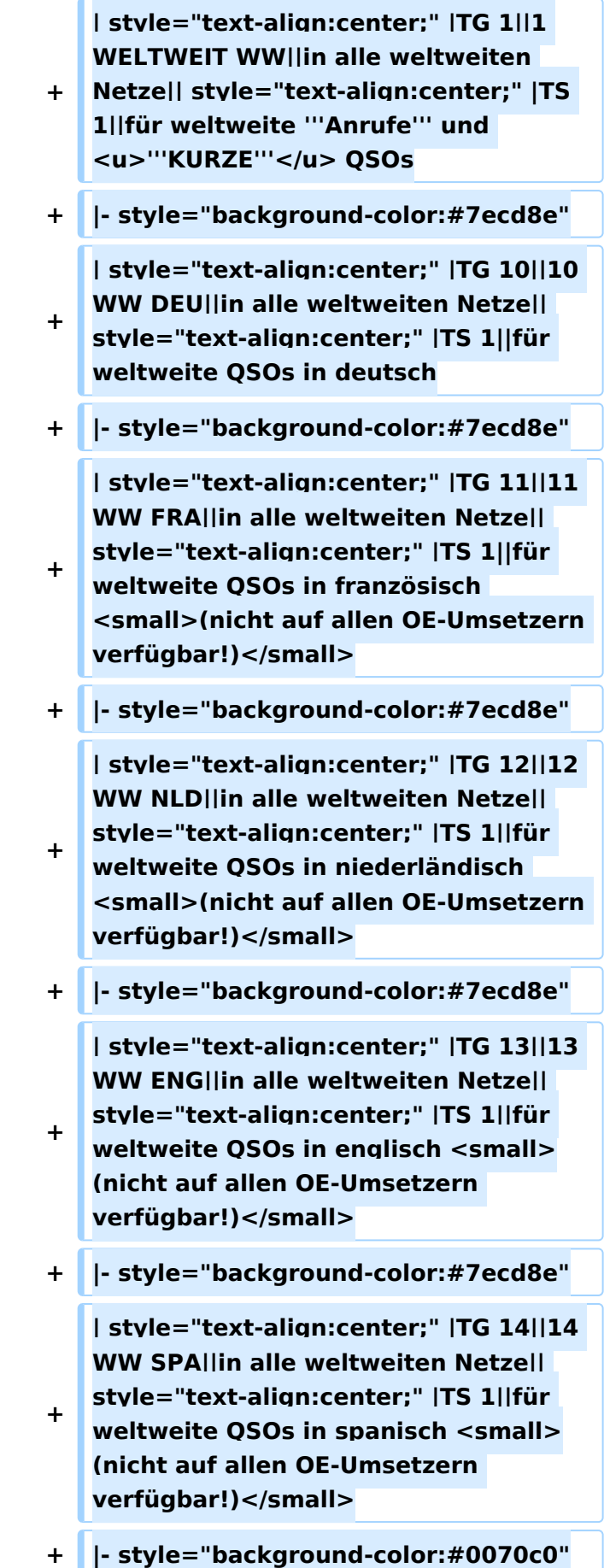

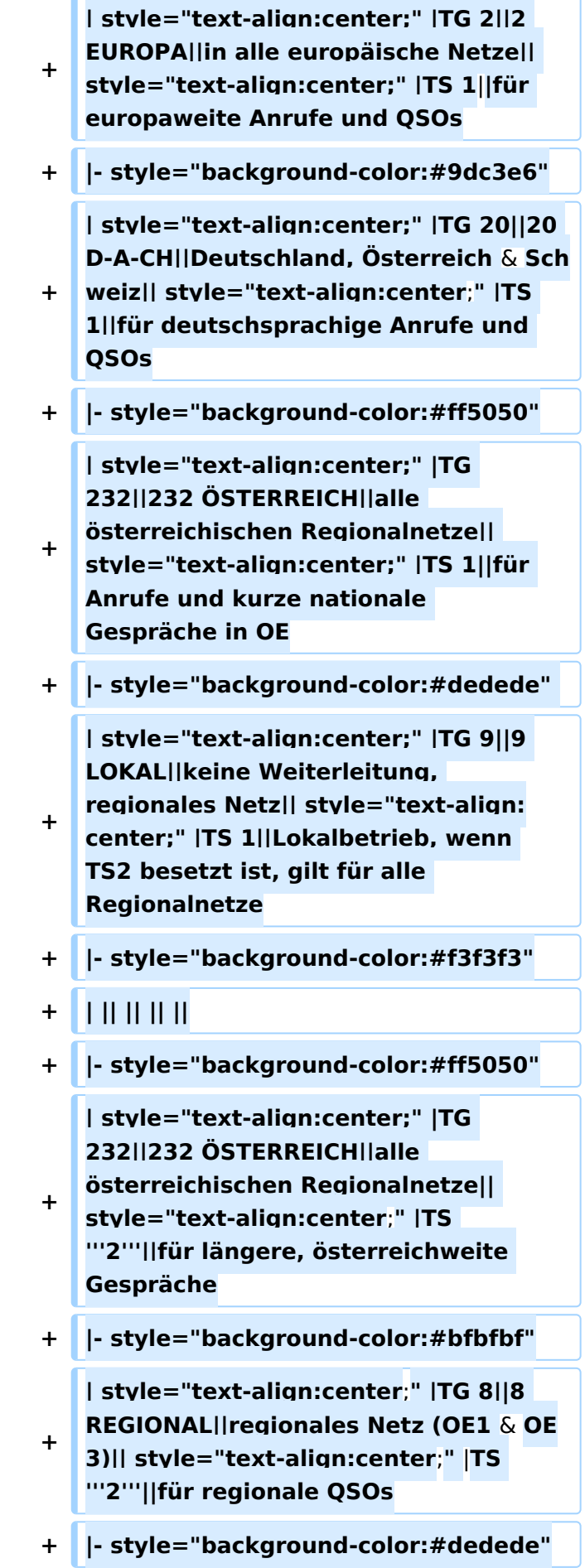

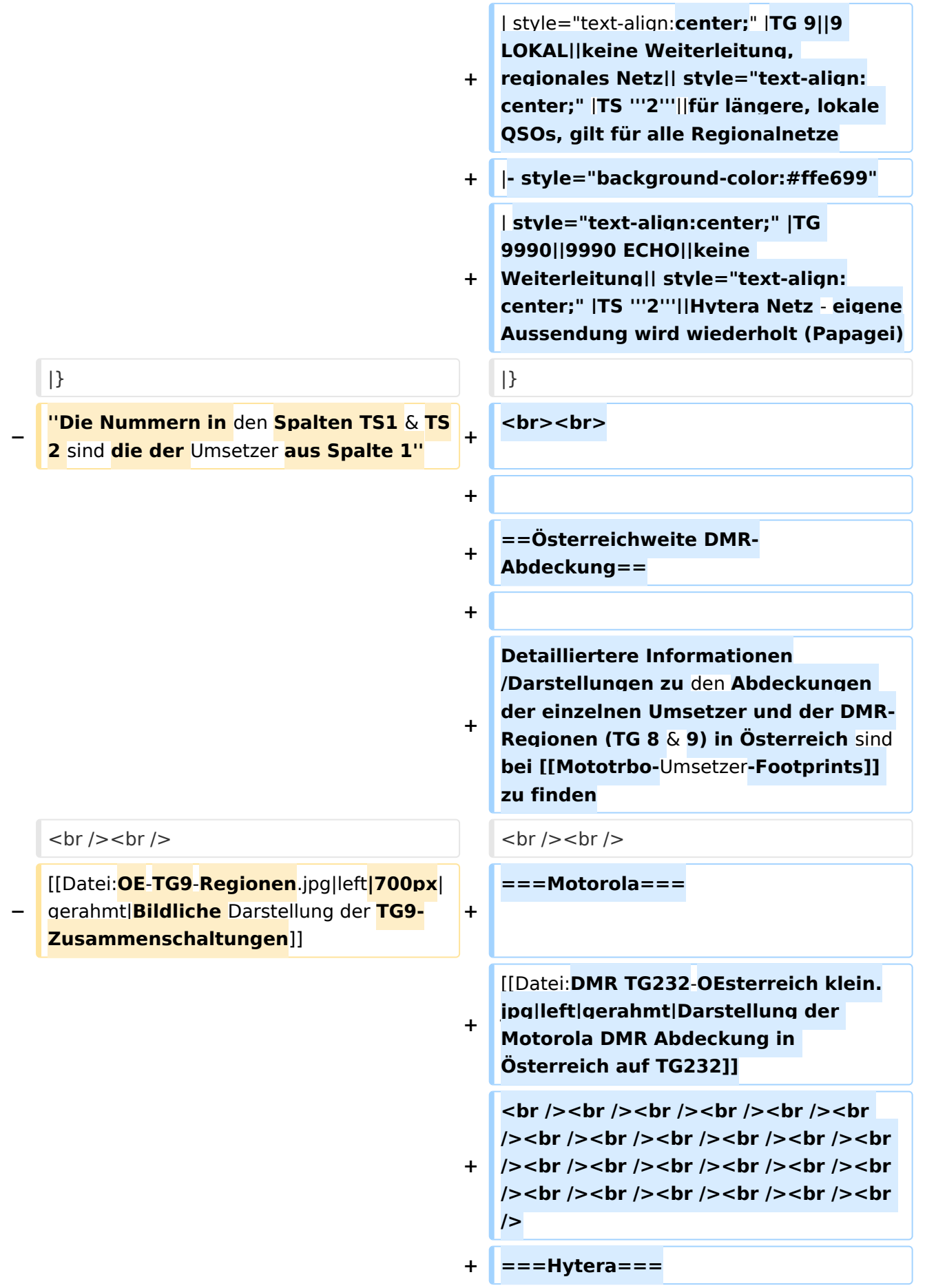

**+ [[Datei:DMR HYT-TG232**-**OEsterreich klein**.jpg|left|gerahmt|Darstellung der **Hyt era DMR Abdeckung in Österreich auf TG232**]]

**+ <br /><br /><br /><br />**

### Aktuelle Version vom 27. April 2021, 14:48 Uhr

 **Österreich** - Die folgenden Angaben betreffen Österreich (und haben ggf. nur dort Gültigkeit).

# Inhaltsverzeichnis

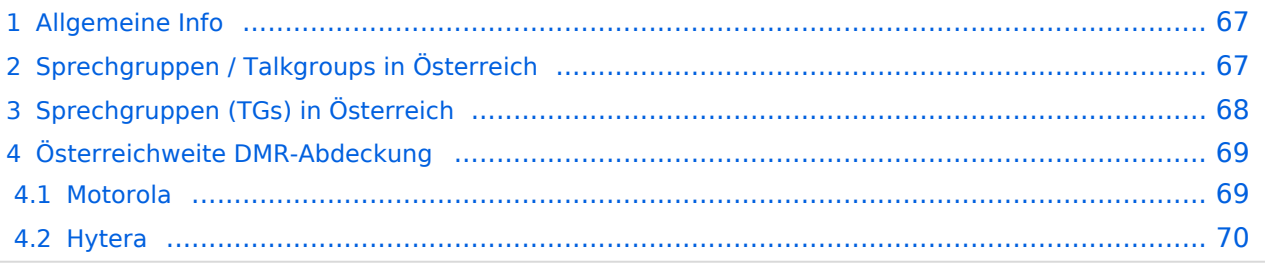

### <span id="page-66-0"></span>Allgemeine Info

Für DMR-Funkgespräche stehen pro Umsetzer zwei Zeitschlitze (TS = TimeSlot) zur Verfügung. Durch diese zwei Zeitschlitze ist es möglich 2 Funkgespräche unabhängig von einander am gleichen Umsetzer zuführen. Innerhalb der Zeitschlitze kann mit Hilfe von Sprechgruppen (TG = TalkGroups) die "Reichweite" des Funkgesprächs gesteuert werden. Für Funkgespräche innerhalb Österreichs sind drei TalkGroups definiert worden:

- TG 232 = für österreichweite Funkgespräche
- $\blacksquare$  TG 8 = für regionale Funkgespräche
- $\blacksquare$  TG 9 = für lokale bzw. regionale Funkgespräche

Für österreichweite und lokale Verbindungen sollte primär der Zeitschlitz 2 (TS 2) verwendet werden, da der Zeitschlitz 1 auch für internationale Verbindungen vorgesehen ist.

*Weitere Details zu TS bzw. TG sind bei [Mototrbo-international](https://wiki.oevsv.at/w/index.php?title=Mototrbo-international&action=view) zu finden*

# <span id="page-66-1"></span>Sprechgruppen / Talkgroups in Österreich

Stand: 28. August 2014

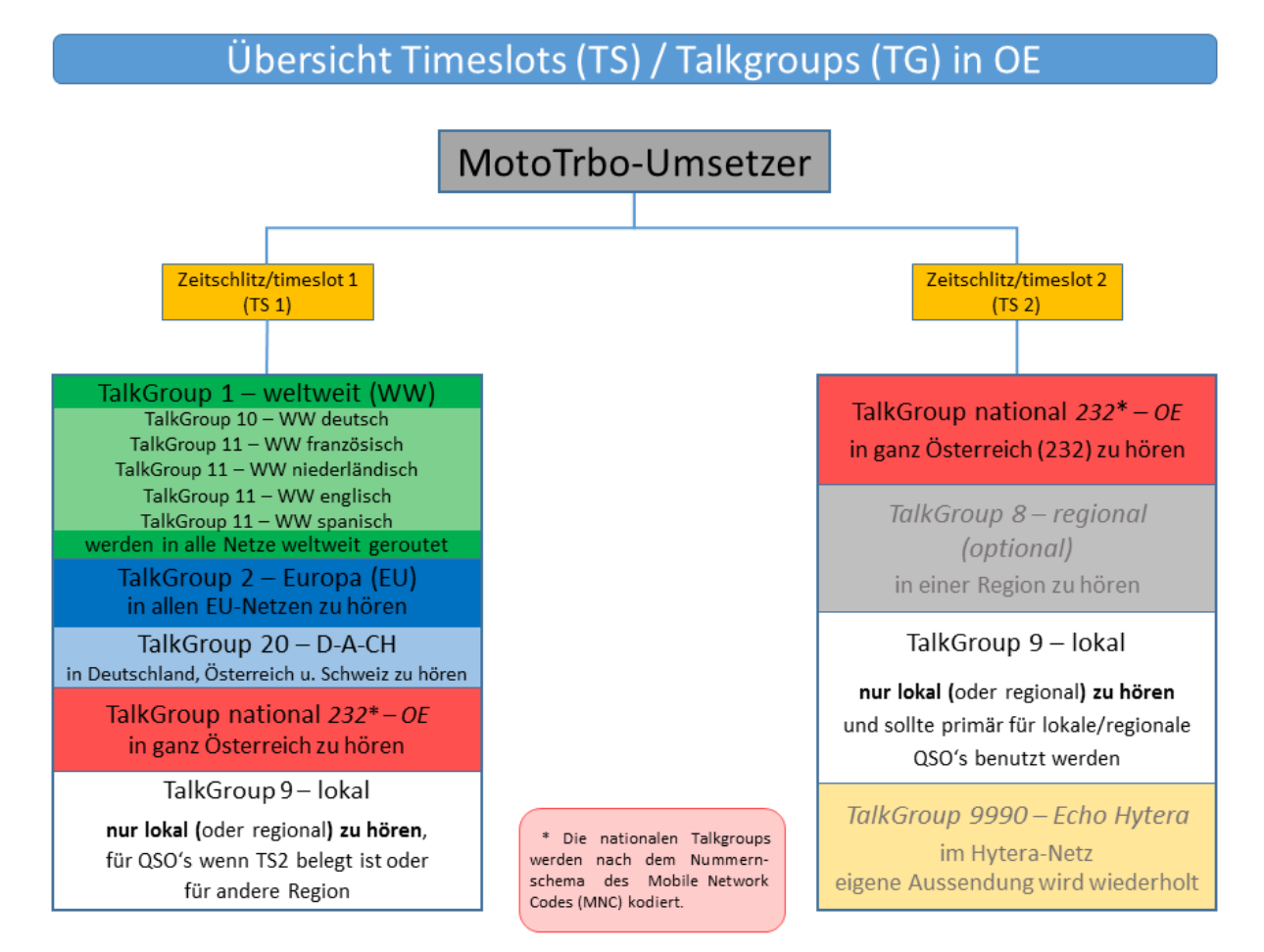

# <span id="page-67-0"></span>Sprechgruppen (TGs) in Österreich

Diese Sprechgruppen-Liste gilt in Österreich auf den Relais laut Umsetzerliste (siehe [Frequenzen-](https://wiki.oevsv.at/w/index.php?title=Frequenzen-OE&action=view)[OE](https://wiki.oevsv.at/w/index.php?title=Frequenzen-OE&action=view) mit Standortkarte) und sollte somit in allen österreichischen Geräte-Codeplugs (siehe [Mototrbo-Programmierung](https://wiki.oevsv.at/w/index.php?title=Mototrbo-Programmierung&action=view)) abgebildet sein. Wobei die genaue Verbreitung der TG1x in OE aus der weiter unten stehenden Matrix [\[1\]](http://wiki.oevsv.at/index.php?title=Mototrbo-national#DMR_Talkgroup-Matrix_in_.C3.96sterreich) entnommen werden kann.

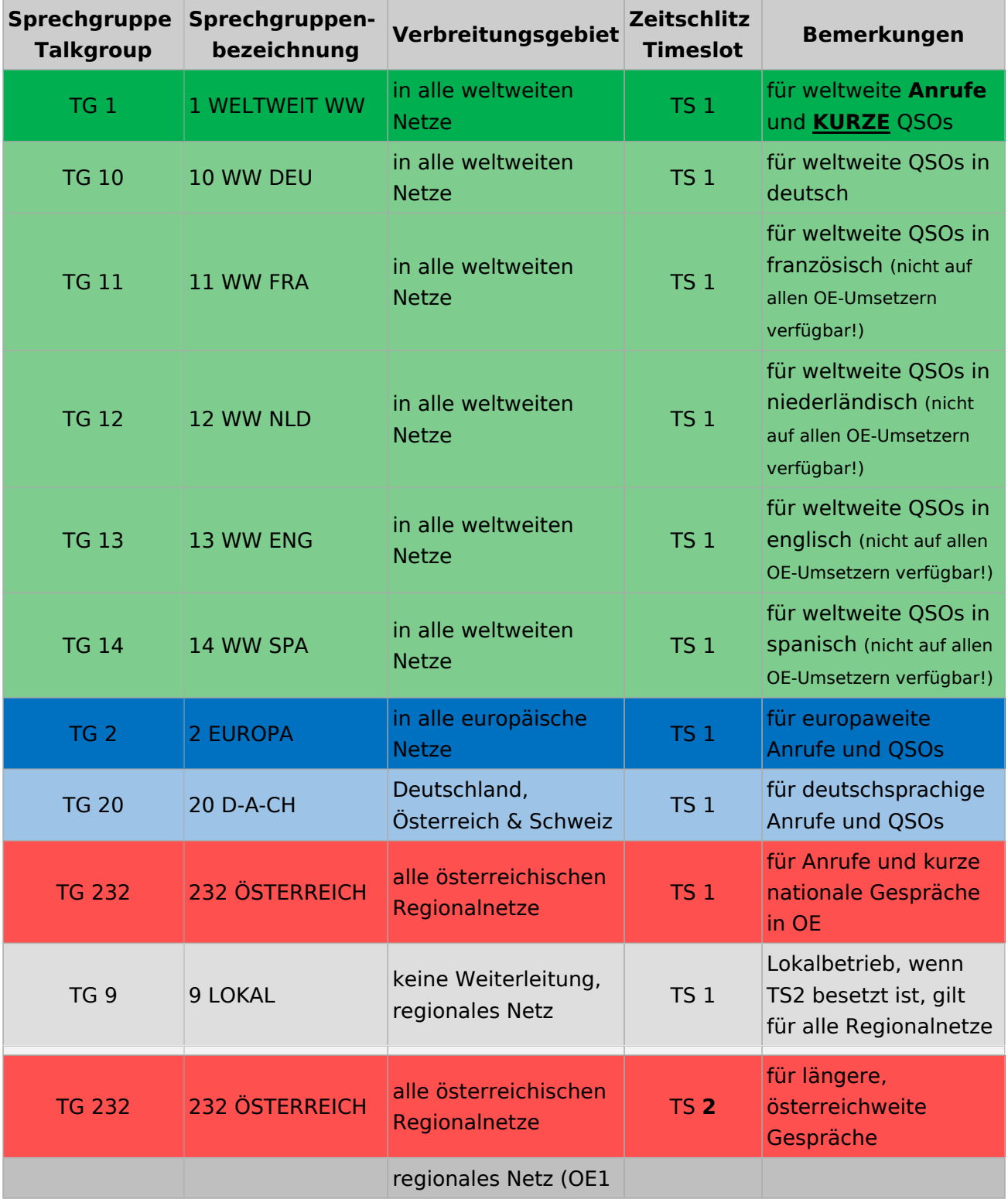

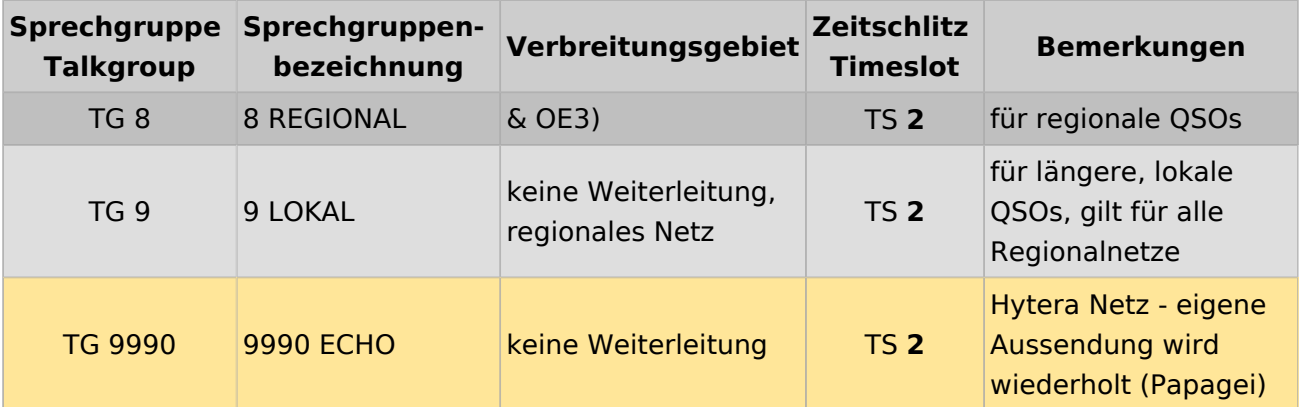

### <span id="page-68-0"></span>Österreichweite DMR-Abdeckung

Detailliertere Informationen/Darstellungen zu den Abdeckungen der einzelnen Umsetzer und der DMR-Regionen (TG 8 & 9) in Österreich sind bei [Mototrbo-Umsetzer-Footprints](https://wiki.oevsv.at/w/index.php?title=Mototrbo-Umsetzer-Footprints&action=view) zu finden

#### **Motorola**

<span id="page-68-1"></span>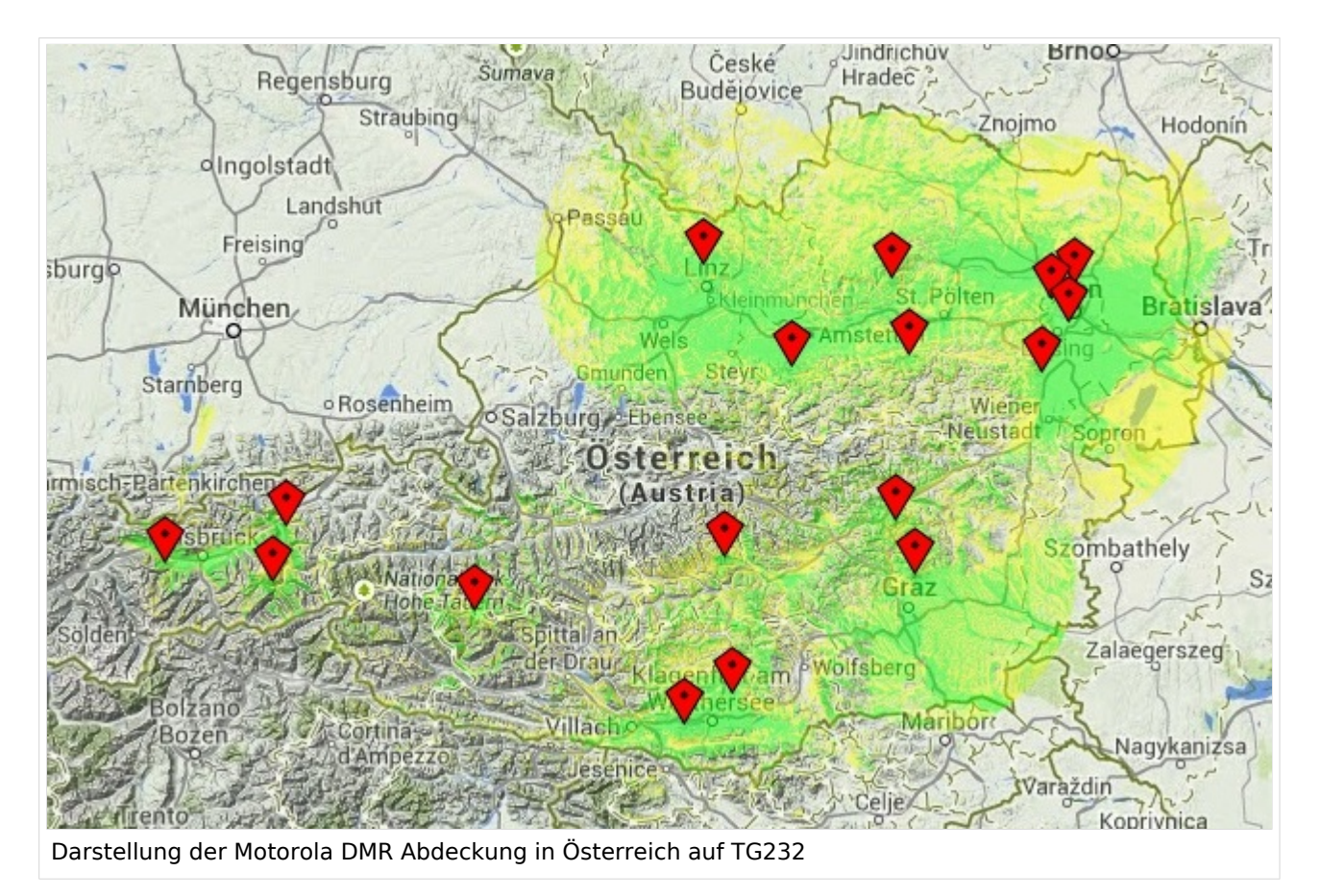

#### <span id="page-69-0"></span>**Hytera**

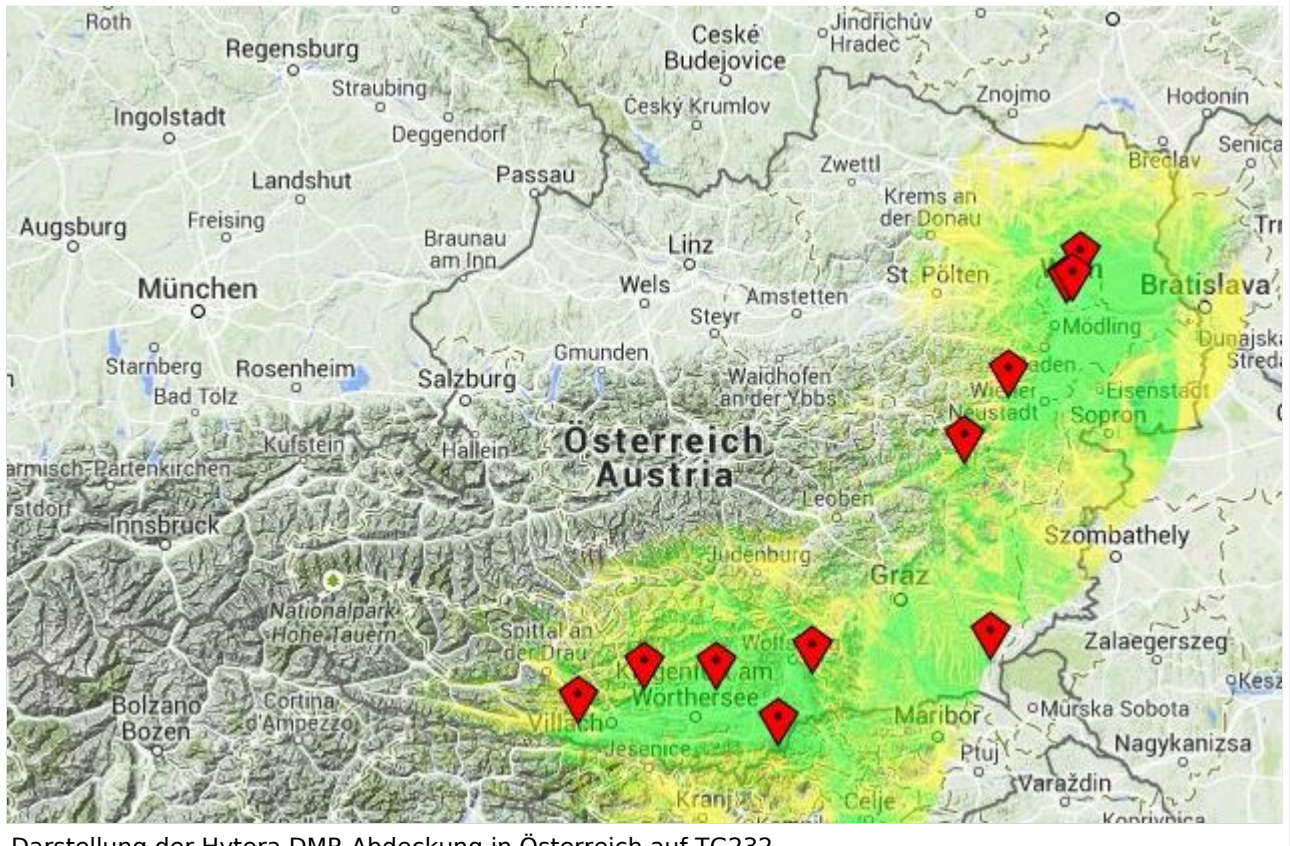

Darstellung der Hytera DMR Abdeckung in Österreich auf TG232